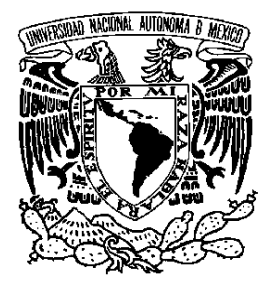

## **UNIVERSIDAD NACIONAL AUTÓNOMA DE MÉXICO**

## **PROGRAMA DE MAESTRÍA Y DOCTORADO EN INGENIERÍA**

## CENTRO DE INVESTIGACIÓN EN ENERGÍA

# CARACTERIZACIÓN DE HELIÓSTATOS POR EL MÉTODO DE PROYECCIÓN DE IMÁGENES

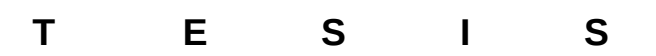

QUE PARA OBTENER EL GRADO DE

### **M A E S T R O E N I N G E N I E R Í A**

( Á R E A E N E R G Í A )

P R E S E N T A :

## **FÍS. MANUEL IGNACIO PEÑA CRUZ**

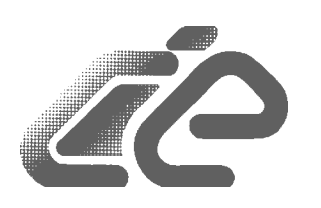

DIRECTOR DE TESIS: **DR. CAMILO ALBERTO ARANCIBIA BULNES**

2011

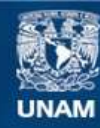

Universidad Nacional Autónoma de México

**UNAM – Dirección General de Bibliotecas Tesis Digitales Restricciones de uso**

### **DERECHOS RESERVADOS © PROHIBIDA SU REPRODUCCIÓN TOTAL O PARCIAL**

Todo el material contenido en esta tesis esta protegido por la Ley Federal del Derecho de Autor (LFDA) de los Estados Unidos Mexicanos (México).

**Biblioteca Central** 

Dirección General de Bibliotecas de la UNAM

El uso de imágenes, fragmentos de videos, y demás material que sea objeto de protección de los derechos de autor, será exclusivamente para fines educativos e informativos y deberá citar la fuente donde la obtuvo mencionando el autor o autores. Cualquier uso distinto como el lucro, reproducción, edición o modificación, será perseguido y sancionado por el respectivo titular de los Derechos de Autor.

### **JURADO ASIGNADO:**

Presidente: (DR. CASTREJÓN GARCÍA RAFAEL)

Secretario: (DR. ARANCIBIA BULNES CAMILO ALBERTO)

Vocal: (DR. CABANILLAS LÓPEZ RAFAEL E.)

1 er. Suplente: (DR. JARAMILLO SALGADO OSCAR ALFREDO)

2 do. Suplente: (DR. RIVEROS ROSAS DAVID)

Lugar o lugares donde se realizó la tesis: TEMIXCO, MORELOS. HERMOSILLO, SONORA.

### **TUTOR DE TESIS:**  DR. CAMILO ALBERTO ARANCIBIA BULNES

 $\mathcal{L}_\text{max}$  , and the set of the set of the set of the set of the set of the set of the set of the set of the set of the set of the set of the set of the set of the set of the set of the set of the set of the set of the FIRMA

Caracterización de helióstatos por el método de proyección de imágenes.

Fis. Manuel Ignacio Peña Cruz

### Resumen

A lo largo de este documento se presenta en detalle la caracterización óptica de un sistema de concentración solar de Torre Central. Se presenta una breve introducción de la tecnología solar así como de sus características, se enfoca en los componentes que la conforman y principalmente en la caracterización óptica de los sistemas reflectores tipo helióstato, analizando sus errores en seguimiento y proyección solar a través de algoritmos de evaluación y mediante un método conocido como deflectometría o proyección de franjas.

### Abstract

Throughout this paper, is presented in detail the optical characterization of solar concentrating system in Central Tower model. Is a brief introduction of solar technology and their features, focuses on the shape and components, mainly on the optical characterization of heliostat reflector systems, analyzing the errors in tracing and solar projection through evaluation algorithms and using a method known as deflectometry or fringe projection.

*Para mis padres y hermanos:* 

*Salvador, Leticia, Chava y Vero; gracias, que me han dado todo;* 

*Para mis muy viejos y muy nuevos amigos:* 

*Marlon, Joel, Hugo, Erik, Sergio, Adrián, Eric, David, Leoboinas, Norma, Mondrix; gracias, que con ustedes he compartido*

*tantas risas;* 

*Para Zeidy, por su comprensión, paciencia y todo el tiempo que estuvo a mi lado, aunque no fuera físicamente;* 

*Se los dedico con mucho cariño.* 

*A mis abuelos.*

#### Agradecimientos.

Agradezco al Dr. Camilo Alberto Arancibia Bulnes por permitirme compartir su experiencia y conocimientos, por su tiempo y por su enorme paciencia en la realización de este trabajo. Gracias por darme la oportunidad de trabajar a su lado.

A los doctores Dr. Rafael Castrejón García, Dr. David Riveros Rosas, Dr. Oscar Jaramillo Salgado y Dr. Rafael Cabanillas López, por su tiempo, aportaciones y dedicación en la revisión del presente trabajo.

Al Dr. Carlos Alberto Pérez Rábago, por sus enseñanzas para la posible implementación del software de caracterización y por su apoyo en la adquisición del equipo necesario.

Al Ing. José de Jesús Quiñones, por el apoyo técnico prestado para la realización de este trabajo.

Al departamento de Ingeniería química de la Universidad de Sonora, en especial al equipo de técnicos: Ing. Pablo Sosa y M.C. Rodolfo Peón, por su apoyo en la fabricación e instalación de componentes necesarios para la realización de esta tesis y por su amistad.

Al Consejo Nacional de Ciencia y Tecnología (CONACYT) por la beca otorgada para la realización de este posgrado.

### Nomenclatura

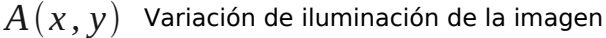

 $B(x, y)$  Modulación de la amplitud de onda

 $C(x, y)$  Variación de iluminación de la imagen

 $D(x, y)$  Modulación de la amplitud de onda

*C<sup>i</sup> , <sup>j</sup>* Punto coordenado en cámara

 $D_{i,j}$  Punto coordenado en pantalla

*d pf* Distancia pantalla a faceta

*i* Vector de entrada cámara-faceta

 $I_f(x \, , y)$  Irradiancia

 $I_{fn}(x, y)$  Irradiancia de frentes de onda

*I n* Patrón de intensidad n

 $\overline{M}_{i,\,j}$  Punto coordenado en faceta

*n* Vector normal

*Pi, <sup>j</sup>* Punto coordenado en plano pixel

*r* Vector de salida faceta-pantalla

*U16* Valores enteros de intensidad para un pixel (0-255)

 $V(x, y)$  Función de desempaquetado

 $W(x, y)$  Deformaciones del frente de onda

*x , y ,z* Coordenadas espaciales

*Yc , Z<sup>c</sup>* Coordenadas de la cámara

 $Y_{f}$ ,  $Z_{f}$   $\,$  Coordenadas de la faceta

*Y p , Z <sup>p</sup>* Coordenadas de la pantalla

 $\Delta x$  Distancia entre pixeles contiguos

 $\Phi_{\text{dif}}^{\text{}}\;$  Diferencia de fase relativa

 $\Phi$  Fase relativa

 $\theta_f^+$  Ángulo de frente de onda

- $\theta$  Ángulo de reflexión del helióstato
- $\alpha$  Ángulo de incidencia del helióstato
- $\alpha_n$  Cambio de fase
- *f* Frecuencia de franjas
- *f p* Frecuencia de franjas en pantalla
- $\lambda$  Longitud de onda
- $\lambda_p^+$  Longitud de onda en pantalla
- $\delta$  Desviación en el ángulo de la faceta
- $\overline{\delta}$  Desviación promedio en el ángulo de la faceta
- $\sigma_{\textit{sup}}$  Error superficial

# Contenido

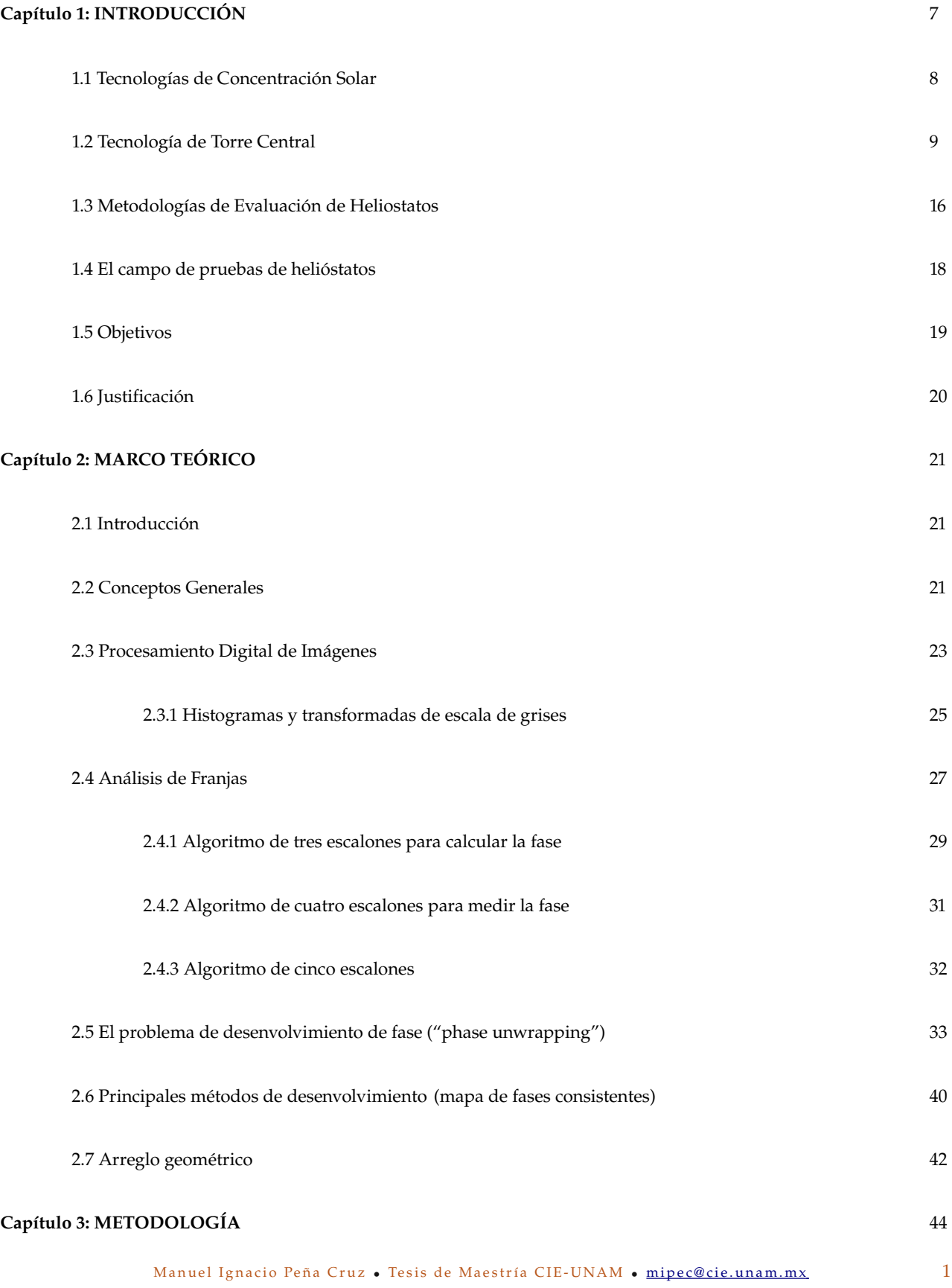

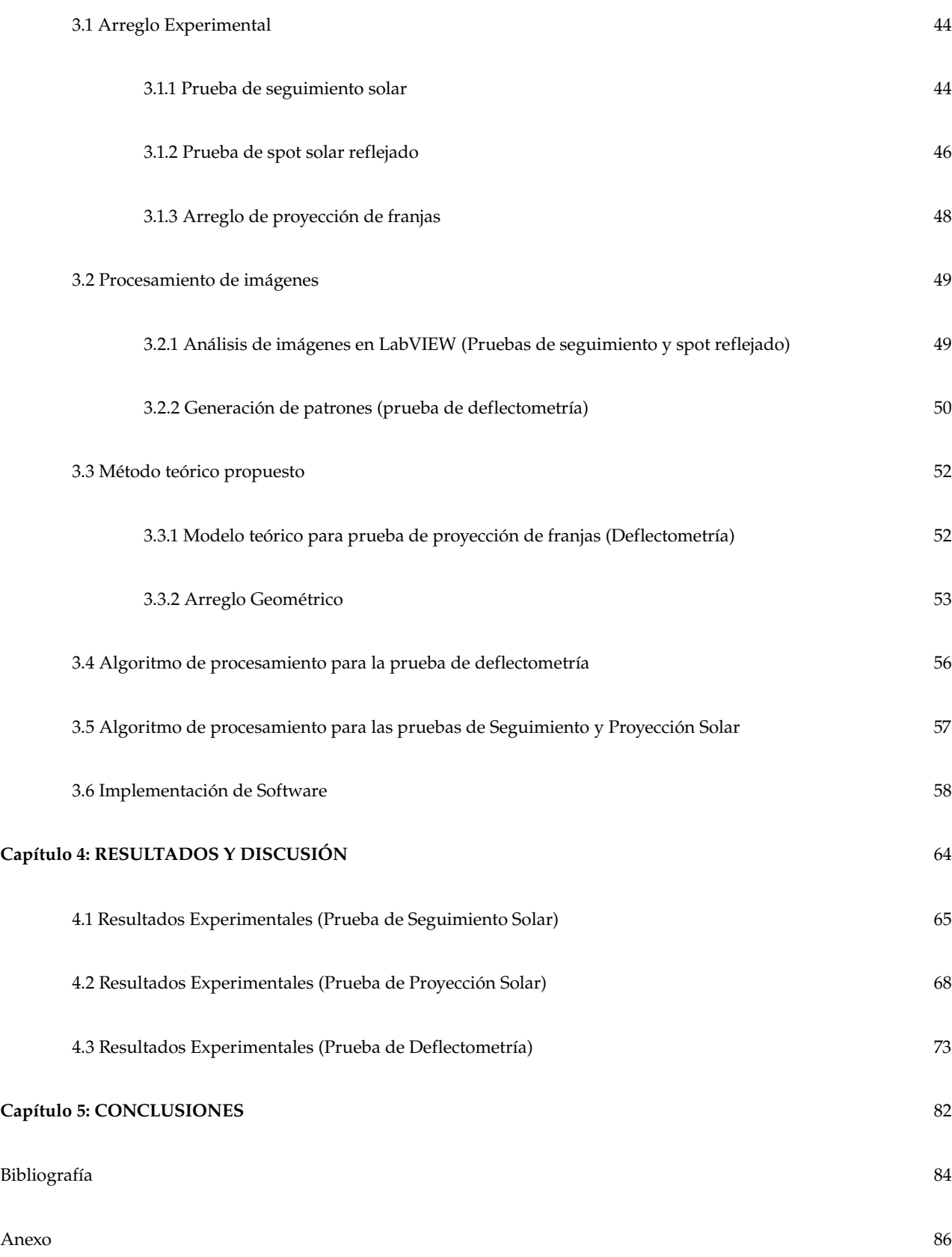

### Lista de Figuras

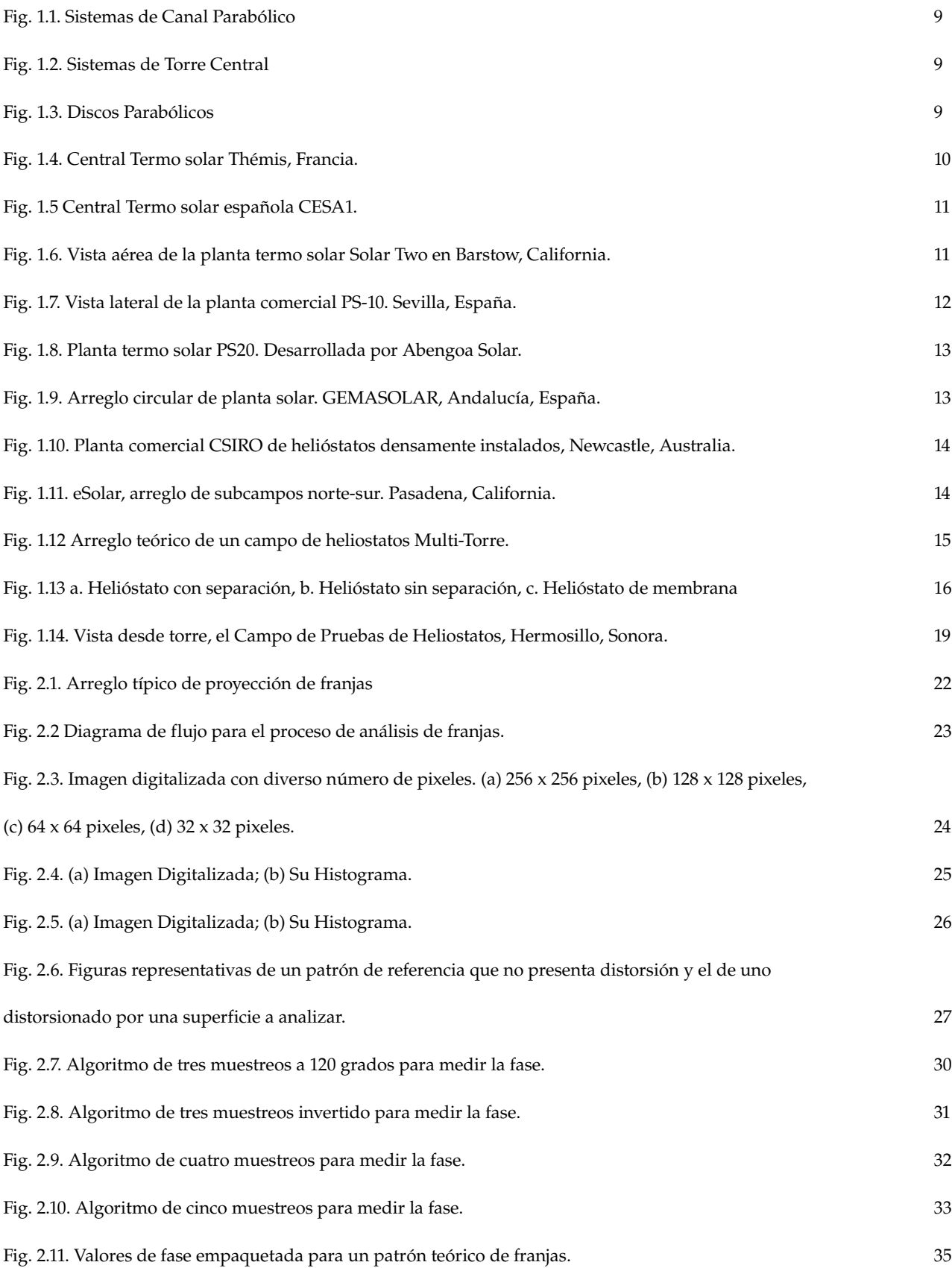

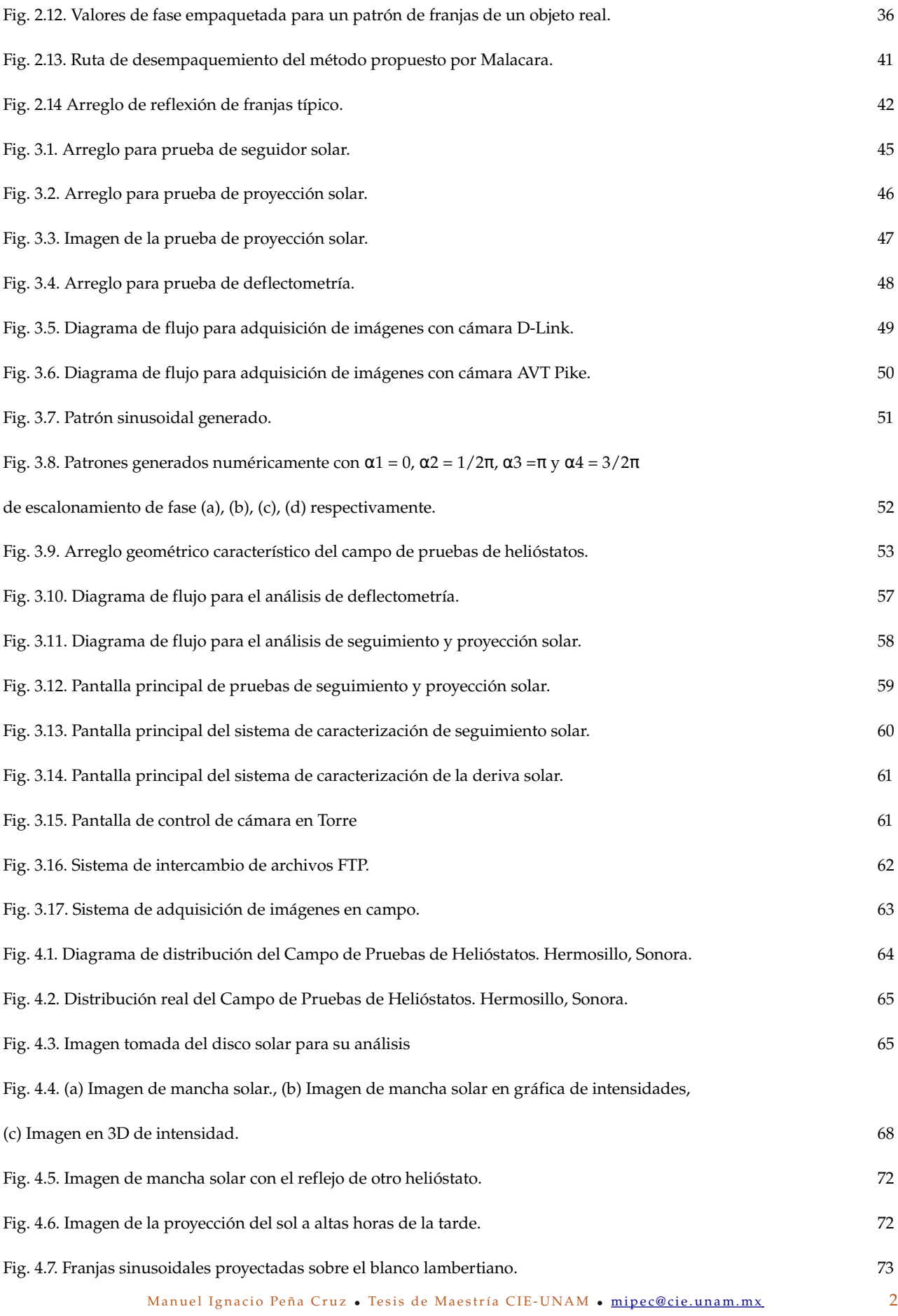

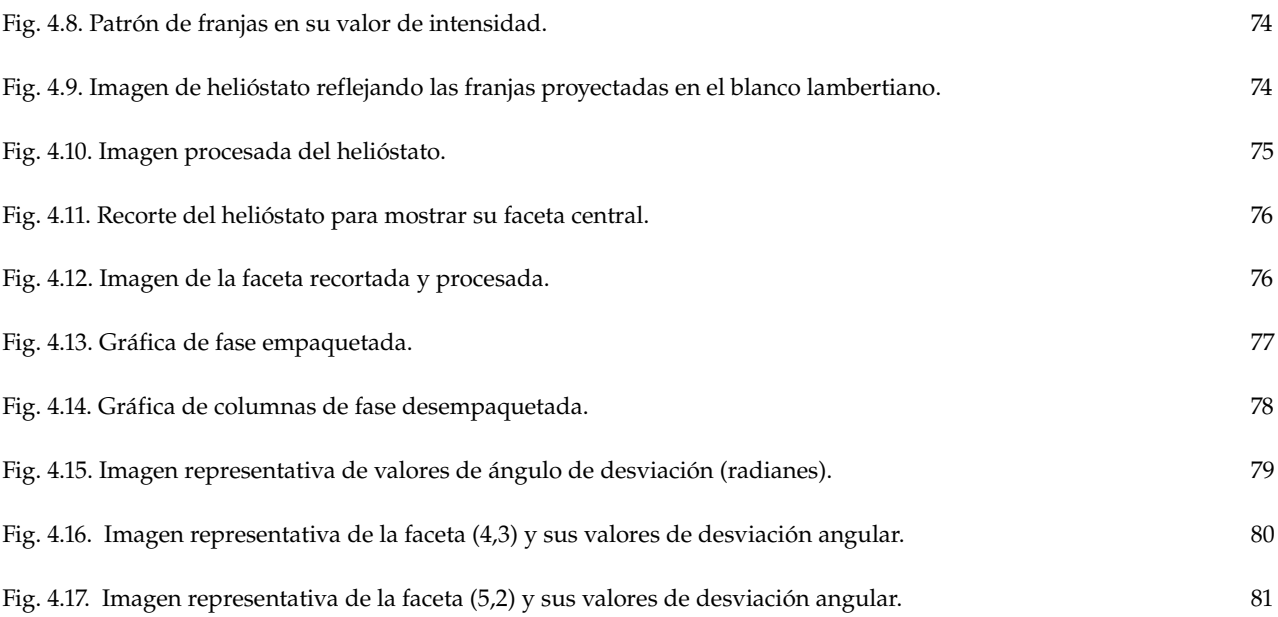

### Lista de Tablas

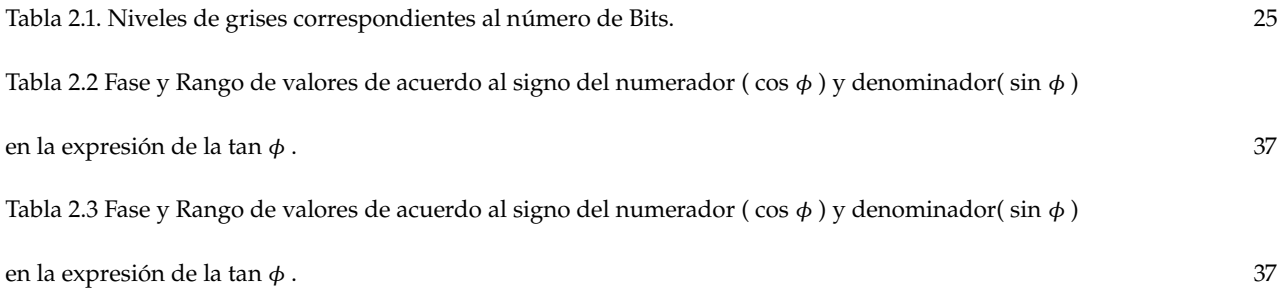

### Lista de Gráficas

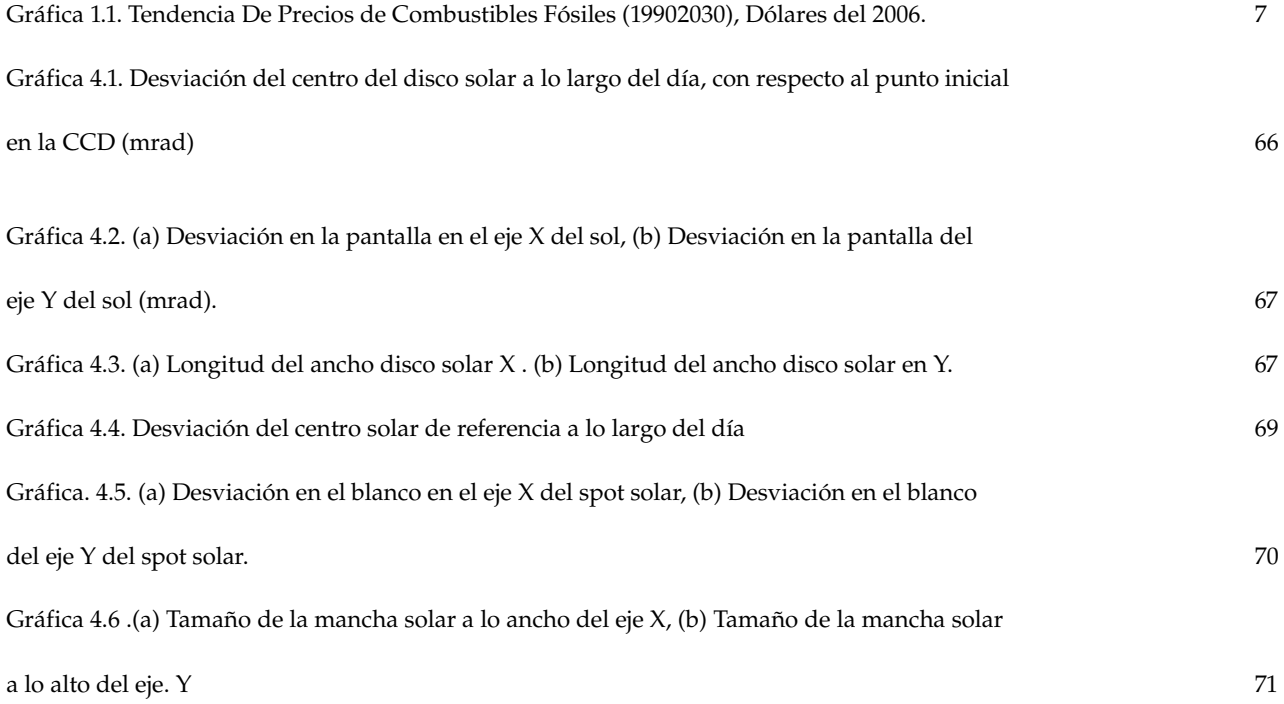

# Capítulo 1: INTRODUCCIÓN

Los requerimientos de energía han aumentado significativamente en los últimos años, provocando una mayor demanda en combustibles fósiles (petróleo, gas, carbón), lo que ha tenido consecuencias graves tanto en la emisión de contaminantes como en la elevación de los precios de la materia prima. Las emisiones de CO2 y de otros compuestos químicos contaminantes como el metano, óxido nitroso, etc., han contribuido según estudios a la elevación de la temperatura del planeta (Efecto Invernadero). Mientras que la necesidad de cubrir la demanda ha mermado las reservas de estos productos, lo que ha hecho más difícil su obtención, con lo que su costo ha tendido a elevarse.

Según la Administración de Información de Energía estadounidense ("EIA", por sus siglas en inglés) [Már quez, 2008], los costos del petróleo y gas natural en los próximos 20 años tenderán a aumentar debido a lo mencionado anteriormente. En dólares nominales, el precio promedio del crudo está esperado que aumente entre \$113 dólares y \$186 dólares (este último como el caso extremo) aproximadamente, de los \$73 dólares del precio de 2007.

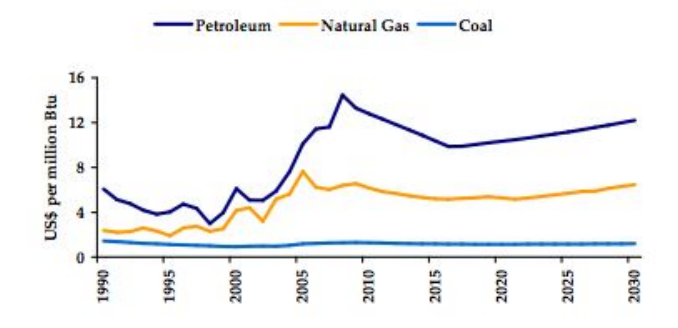

Gráfica 1. Tendencia De Precios de Combustibles Fósiles (1990-2030), Dólares del 2006.

La generación de electricidad en plantas solares inició a principios de los setenta con la intención de reducir la dependencia en la importación de los combustibles fósiles por parte de los países industrializados. Durante ese tiempo se desarrollaron diversos conceptos, cerca de nueve plantas de canal parabólico con una capacidad instalada de más de 350 Mwatt se instalaron en el estado de California. Pero la disminución de los precios del petróleo y la falta de apoyo político hicieron que la energía solar perdiera su entrada al mercado mundial de la energía. La integración de la tecnología solar térmica en plantas convencionales (Plantas híbridas) hizo que ganara mayor importancia en el terreno de la producción de energía eléctrica. Una planta convencional de generación eléctrica con una parte de solar puede ser usada como medio o incluso una plataforma de lanzamiento para distribuir los costos de inversión que requiere una

instalación solar. Recientemente y gracias a la evolución en los sistemas técnicos de concentración solar, la dependencia de combustibles fósiles en las plantas de generación termo solar ha disminuido considerablemente. Plantas como la SEGS en California [NextEra Energy Resources-SOLEL, 2008] funcionan casi en su totalidad de manera solar y utiliza únicamente cerca de un 25% de respaldo fósil cuando las condiciones climatológicas son adversas para la producción por medio solar.

#### **1.1 Tecnologías de Concentración Solar**

Las tecnologías de concentración solar producen electricidad utilizando la energía proveniente del sol, re-direccionando la luz solar por medio de dispositivos reflejantes hacia un dispositivo (receptor térmico) convirtiéndolo a su vez en una fuente térmica. La fuente térmica es usada entonces por medio de un intercambiador de calor para suministrar temperatura a un fluido que se transforma en vapor lo que a su vez mueve una turbina que es capaz de generar energía eléctrica de manera mecánica.

Para lo anterior se han dispuesto diversas configuraciones de dispositivos reflejantes.

Canal Parabólico: Consiste en un espejo curvo el cual refleja la luz solar de manera directa a un tubo que pasa por su línea focal, conteniendo un fluido térmico el cual se usa para producir vapor. Este dispositivo es uno de los más desarrollados y viables económicamente en lo que se refiere a la producción de energía por concentradores solares.

Discos Parabólicos: Estos dispositivos consisten en discos capaces de reflejar la luz solar en un receptor montado en el punto focal del mismo, el cual contiene un fluido térmico que al calentarse produce ener gía eléctrica por medio de un motor Stirling.

Sistemas de Torre Central: Este sistema emplea arreglos de espejos individuales llamados helióstatos, capaces de seguir la trayectoria solar y concentrar la luz en un receptor montado encima de una torre.

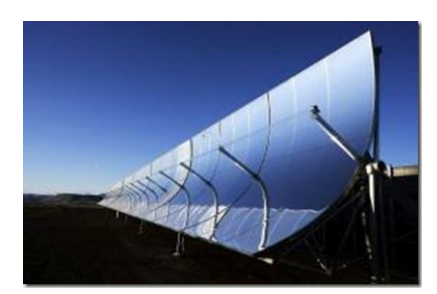

Fig. 1.1. Sistemas de Canal Parabólico

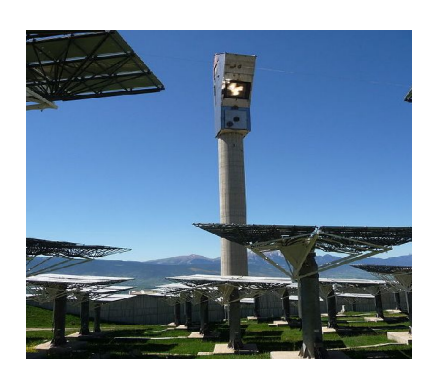

Fig. 1.2. Sistemas de Torre Central

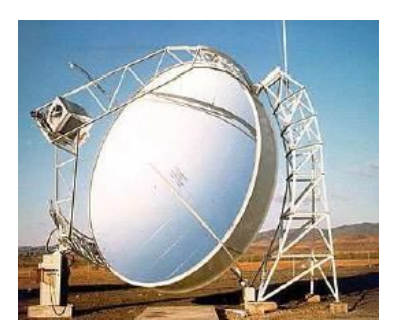

Fig. 1.3. Disco Parabólico

Si bien es cierto que la tecnología solar se encuentra en una etapa inicial de desarrollo (exceptuando los sistemas de cilindros parabólicos) y que los costos de producción eléctrica son aún mayores que los de las tecnologías convencionales, esto está cambiando. Las plantas termo solares se encuentran en una curva de abaratamiento en sus componentes por la creciente puesta en operación de plantas en el mundo. Los desarrollos tecnológicos son cada vez mayores y un gran número de compañías y centros de investigación se han ido sumando a la fabricación y caracterización de los concentradores solares, mientras que la tendencia en la producción eléctrica por tecnologías convencionales indica que sus costos seguirán aumentando. [Márquez, 2008].

#### **1.2 Tecnología de Torre Central**

Las plantas termo solares de torre central utilizan un gran número de espejos individuales capaces de proyectar la luz solar llamados helióstatos, los cuales concentran la radiación solar directa en un receptor localizado en lo alto de una torre. Ahí la energía del sol calienta un medio de transferencia (sal fundida, agua/vapor, aire, aceite) el cual puede ser usado para la producción de electricidad mediante un proceso convencional de conversión de agua/vapor. El campo de colectores (helióstatos) es el componente clave de las plantas termo solares de torre central desde el punto de vista técnica y económica, errores en el seguimiento y proyección, además de una baja calidad del "spot" solar reflejado, son las razones principales de la perdida de energía durante la operación.

En la actualidad existen diversos tipos de configuraciones de plantas termo solares de torre central situadas en distintos lugares del planeta:

• Central Solar Thémis: situada en Targassone, Francia. Fue construida en el año de 1982 con una configuración tipo Norte-Sur a la torre. Utiliza un receptor de sales fundidas y generaba 2.5 Mwatt eléctricos con una extensión de 11,800 metros cuadrados de helióstatos [[www.allinsolars.com](http://www.allinsolars.com/articles/Themis_Solar_Power_Tower.html)].

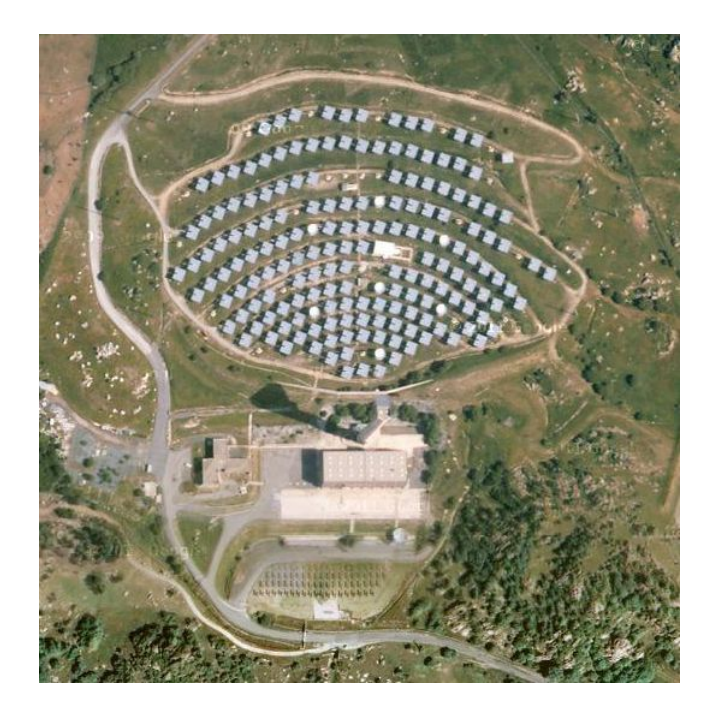

Fig. 1.4. Central Termo solar Thémis, Francia.

• CESA 1: Fue construida cerca de la región de Tabernas, en Almería, España en 1983. Utilizaba un receptor de vapor de agua con el cual generaba 1.2 Mwatt eléctricos con una extensión de 11,900 metros cuadrados distribuidos en 300 helióstatos. Disponía de un sistema de almacenamiento térmico de sales fundidas [[www.sollab.eu\]](http://www.sollab.eu/psa.html).

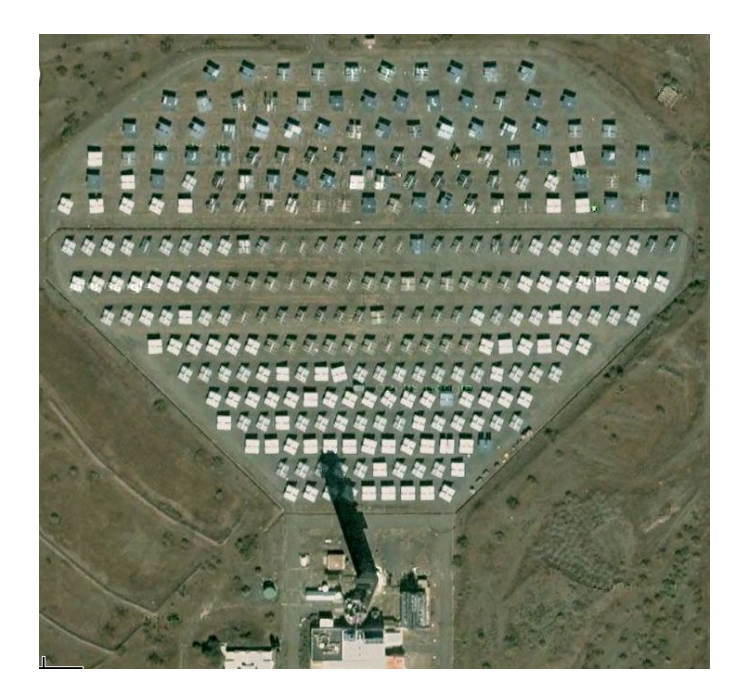

Fig. 1.5 Central Termo solar española CESA1.

• Solar Two: Localizada en Barstow, California USA, (1966-1999). Contaba con un receptor de sales fundidas con el cual generaba 10 Mwatt eléctricos en un área de captación de 71,500 metros cuadrados. Contaba con un arreglo de helióstatos alrededor de la torre (tipo circular) [ww.energy.ca.gov].

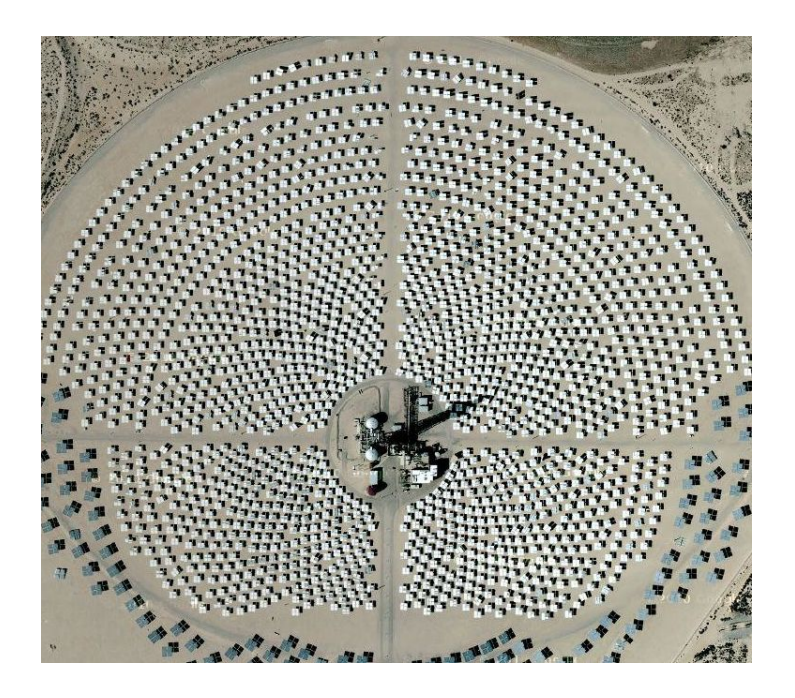

Fig. 1.6. Vista aérea de la planta termo solar Solar Two en Barstow, California.

• PS-10: Nombrada como la primera planta comercial de tecnología de torre central en el mundo, se localiza en Sanlúcar la Mayor, Sevilla, España [www.abengoasolar.com]. Con una capacidad instalada de 11 Mwatt, esta planta cuenta con 624 helióstatos de 120 metros cuadrados de captación distribuidos en un área de 75,000 metros cuadrados. Esta planta incorpora almacenamiento térmico, lo que le permite hasta 30 minutos de producción eléctrica en condiciones de nubosidad.

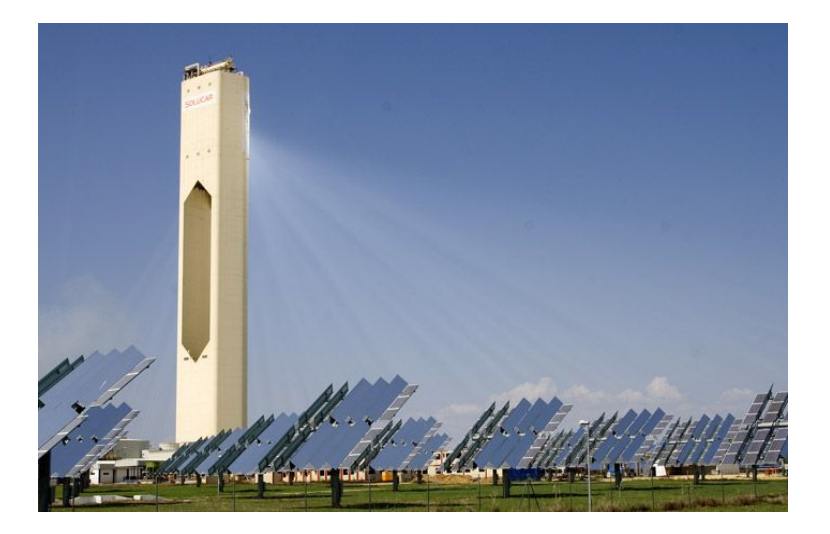

Fig. 1.7. Vista lateral de la planta comercial PS-10. Sevilla, España.

• PS-20: Con una capacidad instalada de 20 Mwatt, la planta termo solar de Abengoa Solar, ubicada en Sevilla, España. Es una de las más grandes del mundo actualmente, con una superficie de captación de 1,255 helióstatos de 120 metros cuadrados. Producirá energía para abastecer alrededor de 10,000 hogares [\[www.abengoasolar.com\]](http://www.abengoasolar.com/) y cuenta con un sistema mejorado de almacenamiento térmico al de su predecesor, la PS-10.

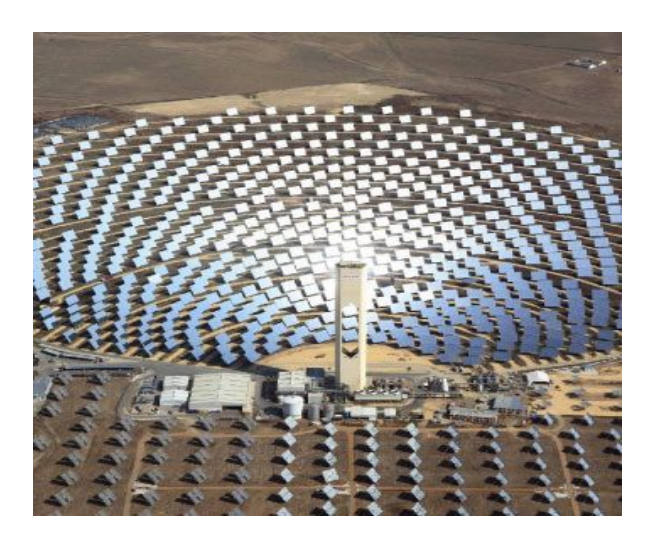

Fig. 1.8. Planta termo solar PS-20. Desarrollada por Abengoa Solar.

• GEMASOLAR: Con un receptor de sales fundidas, la planta solar de Torresol Energy, cuenta con 2,500 helióstatos distribuidos en 185 hectáreas y con una capacidad de generación de 17 Mwatt eléctricos [www.torresolenergy.com].

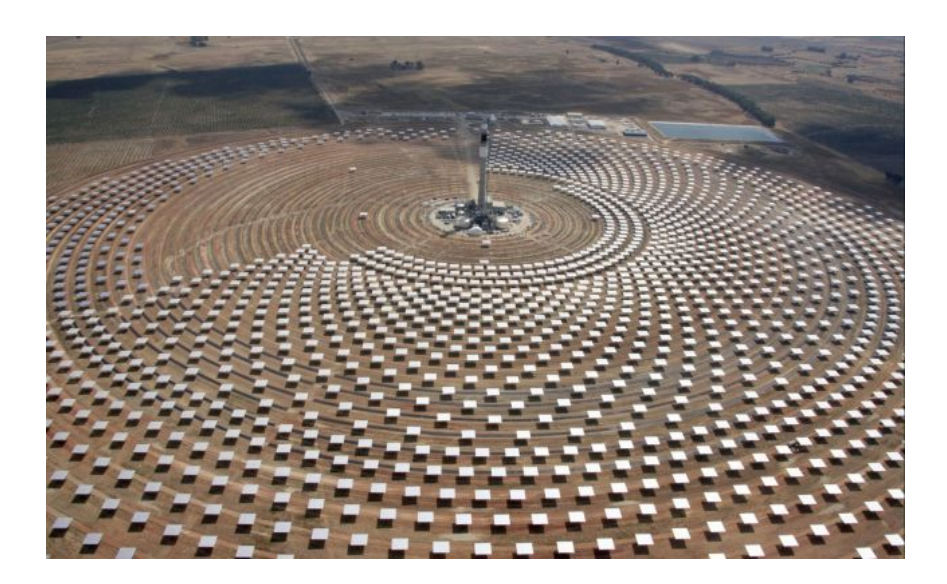

Fig. 1.9. Arreglo circular de planta solar. GEMASOLAR, Andalucía, España.

• CSIRO: Localizada en el Centro de Energía de Newcastle, Australia. Es una planta termo solar de helióstatos pequeños (alrededor de 1 metro cuadrado) densamente empaquetados. Esto quiere decir que en el arreglo del campo de colectores, estos se encuentran más cerca unos de otros. Esta configuración permite un mayor bloqueo y sombramiento de unos con otros, pero se estudia si presenta un mejor desempeño de generación eléctrica anual en comparación con los no densamente instalados [Shramek et al., 2009].

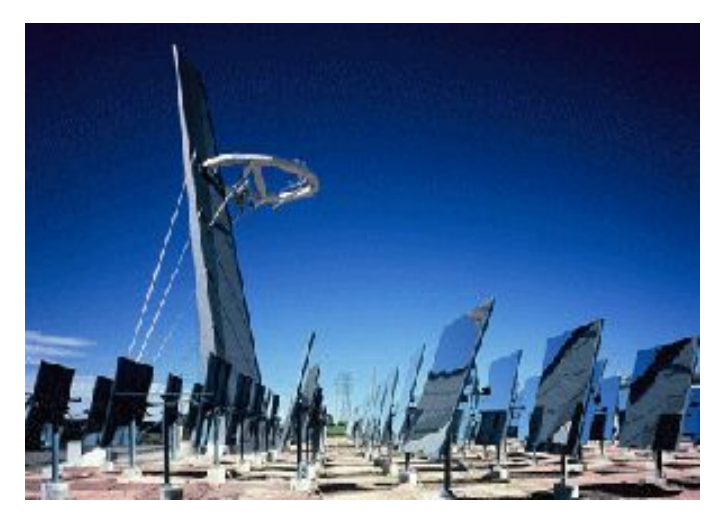

Fig. 1.10. Planta comercial CSIRO de helióstatos densamente instalados, Newcastle, Australia.

• eSolar: Situada en Pasadena, California. Destaca por su arreglo característico de helióstatos pequeños y la distribución cuadrada de sus subcampos, ya que uno de ellos se encuentra en la parte norte de la torre y el otro por detrás en su parte sur, por lo cual la torre centrar requiere un sistema de receptor doble. En su estudio se destacan los bajos costos de fabricación y la facilidad en la instalación del campo de colectores. [Schell, 2010].

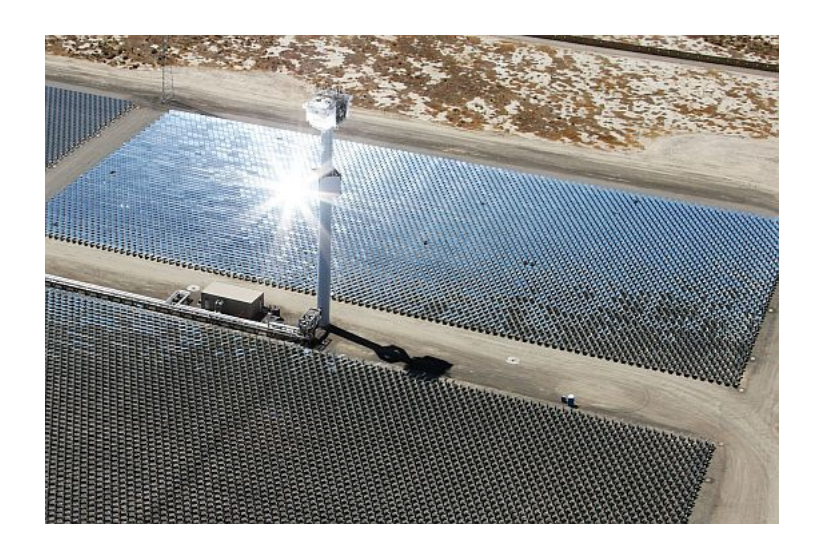

Fig. 1.11. eSolar, arreglo de subcampos norte-sur. Pasadena, California.

• Arreglo Multi-Torre: Es un nuevo concepto de enfoque para un campo de heliostatos. En él se construyen varios receptores de torre central distribuidos a lo largo del campo y con el cual permite re direccionar los helióstatos sombreados por otros helióstatos a algún otro receptor que presente un menor sombreamiento para el colector [Schramek & Mills, 2003].

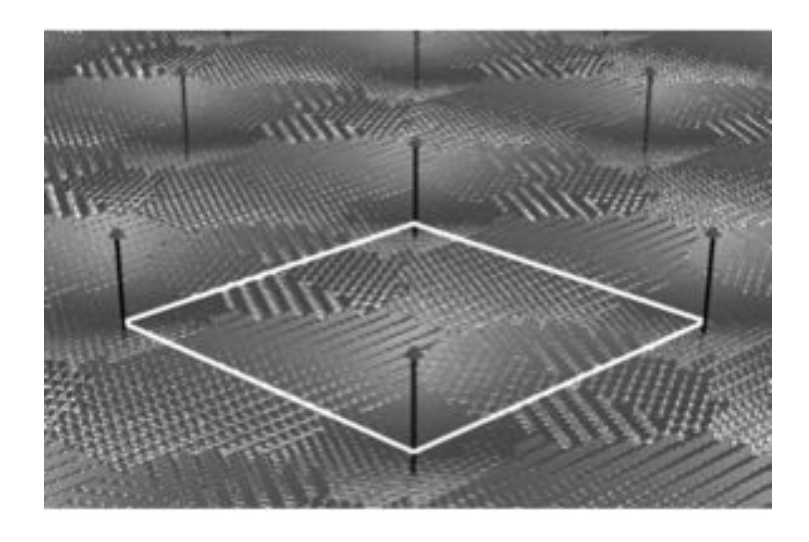

Fig. 1.12. Arreglo teórico de un campo de heliostatos Multi-Torre.

En lo que respecta a la tecnología presente en los helióstatos, estos están compuestos de manera general por una superficie reflectiva, una estructura de soporte, cimentación, cabezales de elevación y acimut y una unidad de control. Para realizar la reflexión de la luz solar a un punto en específico del espacio, los helióstatos deben ser capaces de seguir al sol en dos ejes (seguimiento solar). Los ángulos de elevación y acimut solares son entonces calculados por algoritmos especializados en una computadora, la cual envía la información resultante a los motores de los cabezales.

En la actualidad, existen dos principales diseños de helióstatos: aquellos compuestos por facetas de vidrio/metal y los de membrana estirada [Ulmer, 1998].

• Heliostatos de facetas vidrio/metal: Es el diseño típico de helióstato, en el cual el concentrador consiste de un arreglo de varios espejos rectangulares (facetas) cada una con dimensiones aproximadas de 1 a 3 metros cuadrados. Las facetas son montadas sobre estructuras de soporte con áreas que van desde 1 metro cuadrado hasta los 120 metros cuadrados, las cuales permiten el ajuste de la orientación de los es pejos con tornillos, permitiendo darle una forma parabólica al concentrador para que la imagen proyectada de cada faceta pueda estar el mismo punto focal. A esta técnica de ajuste a la orientación de los espejos se le llama canteo. De manera similar, las facetas pueden presentar deformaciones mecánicas por los mecanismos de sujeción, por lo que pueden llegar a presentar cierta curvatura.

Los motores que mueven a la estructura de soporte, lo hacen a través de tubos o brazos en forma de "T" montados a una transmisión que permite el movimiento en dos ejes. De este arreglo existen los que tienen abatimiento facetas abajo y una separación entre las facetas centrales (ver fig. 1.12a) y aquellos que tienen todas sus facetas montadas y presentan abatimiento hacia arriba (fig. 1.12b).

• Helióstatos de membrana estirada: En lugar de la estructura convencional con muchas facetas, este helióstato usualmente tiene en su diseño una sola faceta (existen algunos diseños mezclados que tienen varias facetas pequeñas montadas en una estructura de soporte en forma de T). El concentrador consiste de dos membranas de metal las cuales están unidas en el frente y en la parte trasera por un aro de me tal. La parte frontal está cubierta por un espejo de vidrio muy delgado para obtener la reflectividad deseada. Un vacío dentro de las membranas deforma la superficie y crea un concentrador parabólico con una distancia focal ajustable (fig. 1.12c) lo que elimina el proceso de canteo. La membrana puede ahora ser montada sobre un pedestal o un marco de acero.

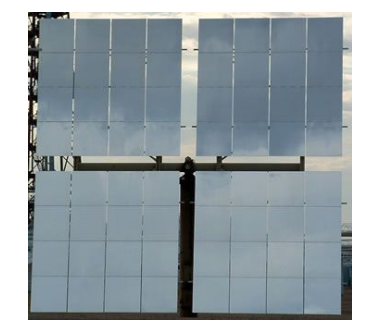

Fig. 1.13a. Helióstato con separación Fig. 1.13b. Helióstato sin separación

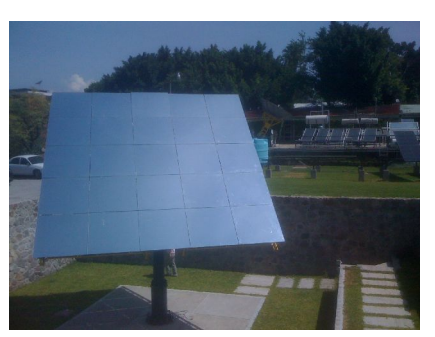

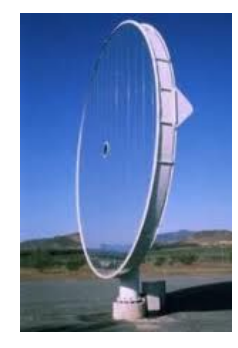

Fig. 1.13c. Helióstato de membrana

#### **1.3 Metodologías de Evaluación de Helióstatos**

Como se mencionó en la sección anterior, la calidad óptica de los helióstatos tiene un impacto significativo en la eficiencia del campo y por lo tanto en el desempeño en la generación de energía, la cual se traduce en el costo nivelado de generación eléctrica. Por otro lado, el costo de los helióstatos puede alcanzar hasta el 60% del costo total de la planta. Por lo tanto es una meta permanente el disminuir

Manuel Ignacio Peña Cruz • Tesis de Maestría CIE-UNAM • mipec@cie.unam.mx 16

los costos de manufactura pero al mismo tiempo mantener y mejorar la calidad óptica. Para lograr lo anterior, es necesario realizar mediciones precisas al sistema para detectar deficiencias ópticas en las facetas y estructuras de soporte, realizar un canteo preciso y optimizado de las facetas y determinar la calidad óptica promedio de un helióstato así como de todo el campo.

Desde principios de los ochentas, el canteo y la determinación de la calidad óptica de los helióstatos se había venido realizando mediante la observación del ''spot'' solar producido por la reflexión de la luz solar en el helióstato hacia una superficie plana y lambertiana. Se desarrollaron algoritmos especializados de trazo de rayos [Quiñones et al., 1997; Imenes et al., 2006; Riveros et al., 2011] con cámaras digitales para cuantificar este método. El método de trazo de rayos simula numéricamente mediante iteraciones de números aleatorios, considerando ciertos parámetros, el spot solar hasta acercarse a la proyección real. Aunque este método proporciona un resultado aceptable tiene dos principales problemas: depende de condiciones claras de cielo y solo permite determinar un parámetro promedio en la calidad óptica del sistema (error óptico global), lo cual dificulta determinar que partes del helióstato aportan un mayor error y detectar el origen del problema.

Por otro lado, para el canteo de las facetas sin el uso de la luz solar se utiliza un método llamado perfilometría para el cual se utilizan mediciones con un prisma en las cuatro esquinas de cada faceta y de estos puntos en el espacio, la normal de las facetas y su corrección necesaria es calculada. Este método se utilizo en años recientes en la Plataforma Solar de Almería. La desventaja del método radica en el uso extensivo de mano de obra y considera únicamente la información de cuatro puntos por faceta. Cualquier error presente en estos puntos es trasladado a la orientación de cada faceta. Los errores de manufactura por si mismos no pueden ser medidos. Consideraciones similares se aplican para el método de canteo con un láser rotatorio propuesto por Monterreal [Monterreal, 1996]

Una técnica llamada fotogrametría puede ser usada para la medición de forma local de la desviación en la superficie de concentradores solares [Potler et al., 2005], aunque la superficie medida tiene que ser equipada con un gran número de marcas que son usados como mediciones individuales de la superficie. La implementación de este método consume demasiado tiempo y no se considera apropiada para la medición de grandes cantidades de espejos.

Para superar este problema se desarrollaron diversos métodos que miden directamente las pendientes de la superficies: CIEMAT (Centro de Investigaciones Energéticas, Medioambientales y Tecnológicas, por sus M a n u e l I g n a c i o Pe ñ a C r u z • Te s i s d e M a e s t rí a C I E U NA M • [m i p e c @ c i e . u n a m . m x](mailto:mipec@cie.unam.mx) 17

siglas del español) propuso la utilización de la reflexión de las estrellas en el espejo en la noche y mover el helióstato para obtener suficiente información de la normal local de la superficie en varios puntos del reflector [Arqueros et al., 2003]. De igual manera que el método anterior de spot solar y trazo de rayos, esta solución depende de condiciones claras de cielo, aunque de noche, y es altamente consumidora de tiempo, especialmente cuando se tienen grandes superficies.

Un método desarrollado por Sandia Labs y NREL llamado V-shot mide la pendiente local de un espejo al escanearlo con un rayo láser, detectando el punto de incidencia del rayo reflejado y calculando la normal resultante [Jones et al., 1996]. Hasta ahora este sistema solo era aplicado a platos y canales parabólicos donde se tiene una medición acertada. Sin embargo, sería complicado adaptarlo a arreglos de helióstatos debido a las largas distancias y la necesidad de la extrema precisión que el láser requiere al apuntar.

Un principio de medición llamado deflectometría o proyección de franjas ha ido creciendo su utilización en la última década en diversas aplicaciones donde superficies especulares necesitan ser caracterizadas (parabrisas, piezas automotrices pintadas, lentes, etc.) [Kammel, 2003; Kanuer et al., 2004]. Este método utilizada patrones regulares cuya reflexión en la superficie es vista por una cámara. La deformación de los patrones en la reflexión es usada entonces para evaluar la pendiente local del espejo. Este método fue introducido en la caracterización de helióstatos por el German Aerospace Center [Ulmer & Roger, 2007; Ulmer et al., 2010]. Recientemente; este método se ha utilizado por otros grupos, de igual manera para caracterizar los errores superficiales de otros concentradores distintos a los helióstatos. Un ejemplo de ello es el análisis que hace el equipo de NREL para canales parabólicos [Andraka et al., 2009].

#### **1.4 El Campo de Pruebas de Helióstatos**

En el marco de la construcción y puesta en operación del Laboratorio Nacional de Concentración Solar y Química Solar (LACYQS), se construyeron tres instalaciones de investigación en México: el horno solar de alto flujo radiativo (HSAFR), una planta experimental de tratamiento de agua por fotocatálisis y un campo de pruebas de helióstatos (CPH). Este último, está localizado a 20 km en las afueras de la ciudad de Her mosillo, Sonora. El propósito del CPH es servir como plataforma para el desarrollo y pruebas de la tecnolo gía de helióstatos, cuenta hasta la fecha, con 15 helióstatos de distintos diseños (la mayoría de ellos con

una área de captación de 36 metros cuadrados) instalados y en operación, además una torre de 32 metros de alto con un blanco lambertiano de 8m x 7m para evaluación del campo de helióstatos.

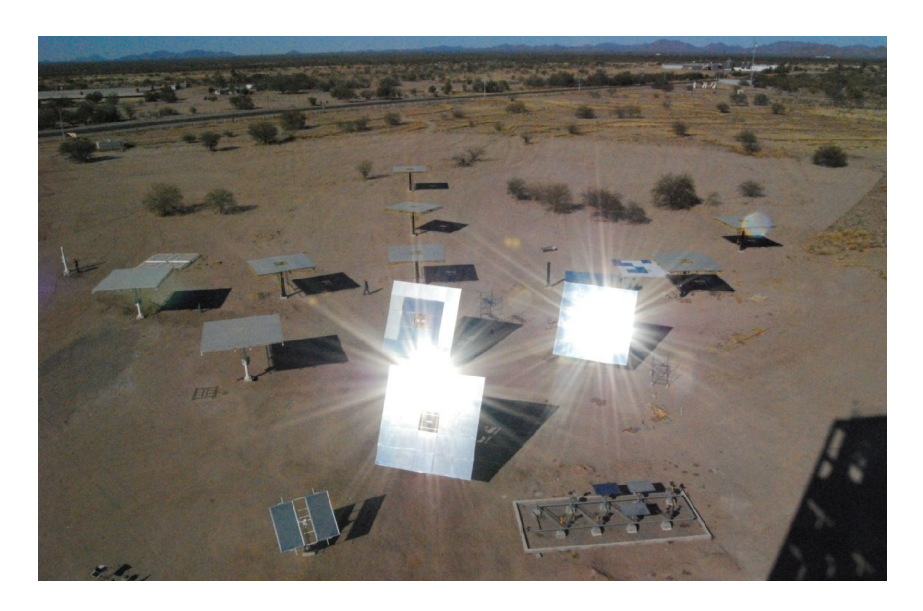

Fig. 1.14. Vista desde torre, el Campo de Pruebas de Heliostatos, Hermosillo, Sonora.

#### **1.5 Objetivos**

El objetivo general es desarrollar pruebas de caracterización óptica de helióstatos para el Campo de Pruebas de Helióstatos en Hermosillo, Sonora. Como objetivos particulares se proponen:

- Implementar una prueba de observación de la mancha reflejada.
- Desarrollar una prueba como seguidor solar.
- Desarrollar un método para hacer pruebas de deflectometría.

#### **1.6 Justificación**

Siendo el campo de helióstatos el componente que presenta el mayor costo de inversión en una planta termo solar, es necesario asegurar el óptimo desempeño de este, así como caracterizar las posibles deficiencias que los heliostatos pudiesen presentar para su posterior corrección. Por ello, es necesario el desarrollo de un sistema de caracterización más veloz y eficiente que contenga y analice la mayor parte de los posibles errores conocidos que se pudieran presentar en un campo de helióstatos, al aumentar su eficiencia óptica y mecánica, crecería considerablemente la eficiencia térmica y con ello los costos nivelados de generación eléctrica serían cada vez más competitivos.

# Capítulo 2: MARCO TEÓRICO

#### **2.1 Introducción**

En el campo del análisis y pruebas no destructivas, la metrología óptica juega un papel muy importante. Técnicas de inspección óptica hacen posible obtener importante información visual bajo condiciones complicadas o ambientes sensibles a la manipulación. Estas técnicas suelen ser catalogadas en dos principales áreas basados en el tipo de medición; la primera categoría incluye técnicas que proveen información de la forma o estructura del objeto en prueba, mientras que la otra categoría incluye técnicas que analizan las propiedades del objeto más que las de su forma.

Algunos ejemplos de estas aplicaciones de la primera categoría incluyen mediciones de rugosidad en la superficie, deformaciones superficiales y reconocimiento de formas. En relación a la segunda categoría, la cual va mas allá de la inspección visual, se encuentran la caracterización de materiales, análisis de recubrimientos y detección de componentes bajo estrés térmico. Técnicas como "phase shifting interferometry", métodos de moire y proyección de franjas son algunas de las metodologías más ampliamente usadas. [Tulsiani, 2000].

#### **2.2 Conceptos Generales**

En años recientes, el uso de técnicas de perfilometría (proyección de franjas) para generar modelados en 2D y 3D y obtener información de su superficie se ha convertido en uno de las áreas de investigación más activas de la metrología óptica. Sus aplicaciones varían desde la medición 3D de micro componentes mecánico-eléctricos hasta la caracterización de planitud para grandes superficies. Esta técnica ha encontrado diversas aplicaciones en numerosos campos: aplicaciones biomédicas, imágenes 3D no invasivas, análisis de vibración, deformaciones en superficies, análisis de corrosión, mediciones de forma y posición de objetos en movimiento, sistemas de seguridad, juegos y realidad virtual, etc. Un arreglo típico de proyección de franjas se muestra en la figura 2.1. Consiste de una unidad de proyección, un adquisidor de imágenes, el objeto a analizar y una unidad de procesamiento y análisis.

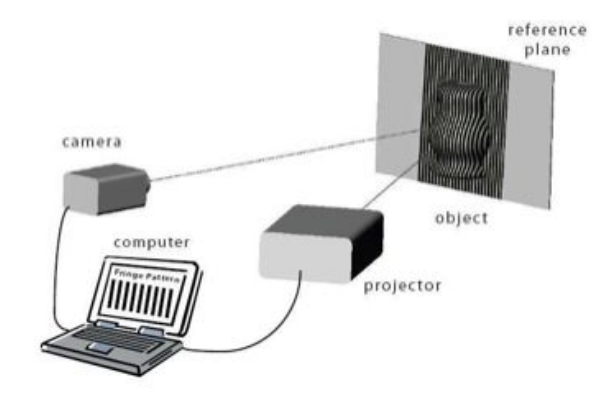

Fig. 2.1. Arreglo típico de proyección de franjas

La caracterización de la superficie a través de las técnicas de proyección de franjas involucra: proyectar un patrón estructurado (usualmente se utiliza un patrón sinusoidal) en la superficie del objeto; adquirir imágenes del patrón proyectado en el objeto, el cual presenta una fase modulada por la distribución de alturas del mismo, calcular la modulación de la fase mediante el análisis de la imagen con alguna de las técnicas de análisis de franjas (tales como transformadas de Fourier, "phase stepping" y detección de fase espacial) las cuales generalmente producen distribuciones empaquetadas (por el término "wrapped" del inglés) de la fase; por lo tanto, la utilización de algoritmos de desempaquetamiento o "unwrapping" para obtener distribuciones continuas de la fase, las cuales son proporcionales a las variaciones de altura; finalmente, la calibración del sistema para mapear la distribución de la fase desempaquetada a coordenadas reales. En el caso de superficies especulares, esto varía un poco por que el patrón se proyecta en un blanco y se observa la reflexión de esta imagen por la superficie a evaluar, como se discutirá más adelan te. Además en este caso la modulación se da por variaciones de pendiente en el espejo.

En la figura 2.2 se muestra un diagrama de flujo muy general que muestra los diferentes pasos involucrados en la medición de la distribución de alturas o pendientes de la superficie de un objeto utilizando técnicas de proyección de franjas y su descripción en cada paso. [Gorthi & Rastogi, 2010].

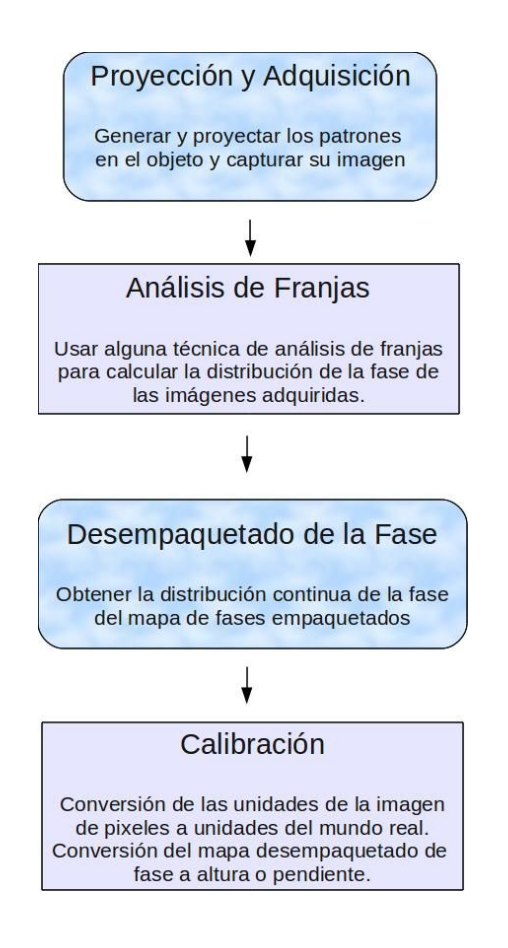

Fig. 2.2 Diagrama de flujo para el proceso de análisis de franjas.

#### **2.3 Procesamiento Digital de Imágenes**

El procesamiento digital de imágenes es un campo muy importante que por sí mismo ha sido tra tado en numerosos libros de texto [Pratt, 1978; Gonzales and Wintz, 1987; Jain, 1989]. Para digitalizar una imagen, es separada en arreglos de pequeños elementos llamados pixeles. Cada uno de estos pixeles tiene un color distinto así como un nivel de irradiancia propio (esto es si la imagen fue adquirida en modo RGB ). Mientras mayor sea el número de pixeles en una imagen, mayor será la definición y su nitidez. En interferometría, así como en los métodos de proyección de franjas, el análisis utiliza técnicas de procesamiento digital donde la información proporcionada por el color suele no ser necesaria (es usual trabajar con escala de grises, lo que representa una escala de intensidad). Esto se ilustra claramente en la figura 2.3. [Malacara & Servin, 2005, Cap. 3].

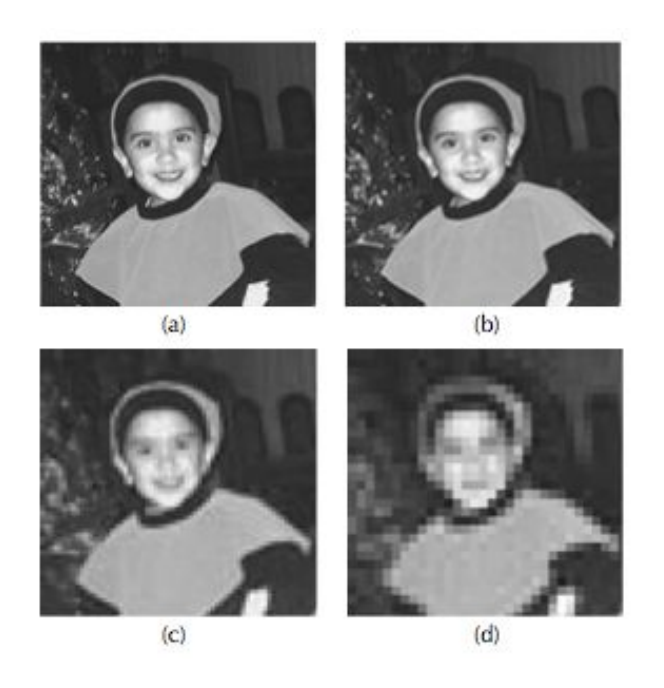

Fig. 2.3. Imagen digitalizada con diverso número de pixeles. (a) 256 x 256 pixeles, (b) 128 x 128 pixeles, (c) 64 x 64 pixeles, (d) 32 x 32 pixeles.

La gran ventaja del procesamiento digital de imágenes es que la imagen puede ser analizada o mejorada utilizando distintas técnicas (las cuales se discutiran más adelante), y esas técnicas también se pueden aplicar al análisis de interferometría.

Cuando se digitaliza una imagen, los niveles de gris (irradiancia) son digitalizados y transformados en números por una computadora. Estos números son representaciones internas por números binarios que tienen solo ceros y unos llamados "bits". Una cantidad escrita como una serie de 8 bits es un "byte". Una cantidad puede ser representada como 1, 2 o incluso 3 bytes; mientras que, el número total de bits usados para digitalizar una imagen representa el número de niveles grises posibles que pueden ser usados para representar el nivel de luminosidad de un pixel de la imagen, como se muestra en el Tabla 2.1.
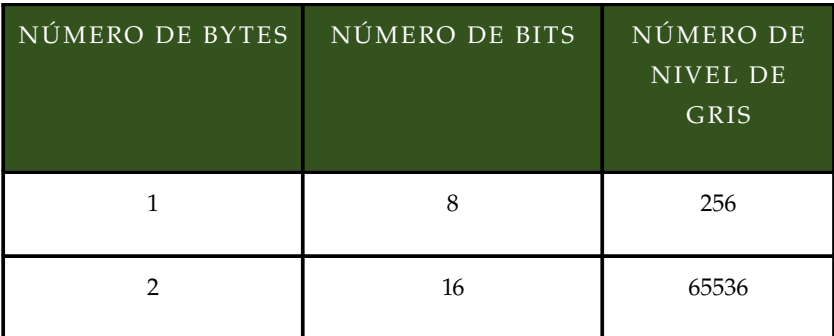

Tabla 2.1. Niveles de grises correspondientes al número de Bits.

# **2.3.1 Histogramas y transformadas de escala de grises**

Una de las propiedades más importantes de una imagen digitalizada es la capacidad de conocer su población de niveles de grises. Si graficáramos esta información en un diagrama donde el eje-x representa la luminosidad del pixel y el eje-y representa el número de pixeles en la imagen con un cierto valor de luminosidad, tendríamos lo que se llama un "histograma". El nivel de grises tiene una cantidad discreta que está determinada por el número de bits representándola; así, el histograma no es una curva continua, sino un grupo de segmentos lineales verticales. La Figura 2.4 muestra una imagen digitalizada y su histograma. El contraste de la imagen se refleja en su histograma, como se muestra en la Figura 2.5, que utiliza la misma imagen que la de la Figura 2.4 pero con un contraste mucho mayor, lo cual se puede identificar en el histograma. [Malacara & Servin, 2005, Cap. 3].

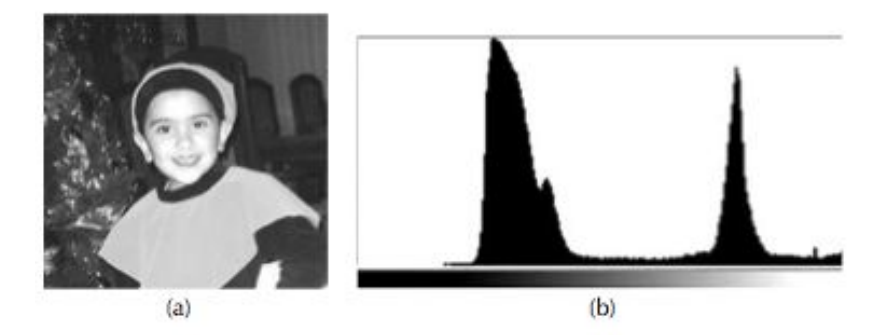

FFig. 2.4. (a) Imagen digitalizada; (b) Su Histograma.

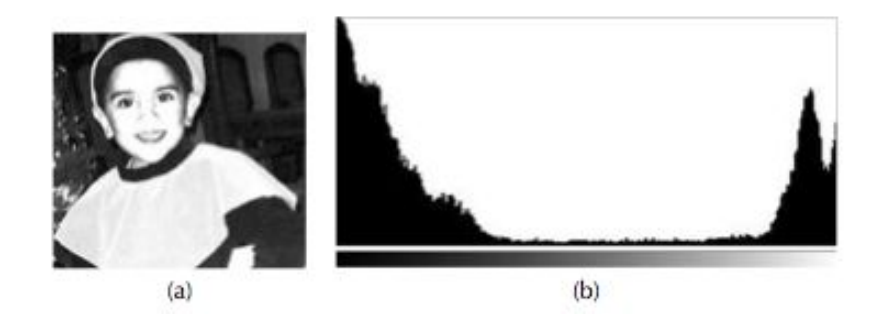

Fig. 2.5. (a) Imagen digitalizada; (b) Su Histograma.

En particular, el histograma de una imagen digitalizada con un patrón de franjas sinusoidales sin ningún tipo de ruido tiene un mayor número de pixeles claros y oscuros que pixeles con valores intermedios de niveles de grises. El histograma tiene dos máximos; el primero corresponde a un nivel de gris en la cima de las franjas claras, mientras que el segundo corresponde a un nivel de gris en la cima de las franjas oscuras. Si se presenta ruido en la imagen, la altura de los picos en el histograma se ve reducida. El aspecto del histograma depende del número de pixeles por periodo de las franjas.

En las imágenes digitales, algunos tipos de características especiales deben ser muchas veces detectadas, reforzadas o eliminadas, y algunas otras como el ruido, deben ser suavizadas. Las técnicas para realizar lo anterior son utilizadas a lo largo de este documento, pero se considera fuera del objetivo de esta tesis el incluir a mayor detalle la teoría [González, R. & Woods, E., 2002], por lo que a continuación se describe algunas de ellas brevemente:

- Máscara de región: Selecciona una región "mxn" de la matriz representativa de la imagen, con la finalidad de realizar el procesamiento únicamente en la zona de interés.
- Rotación: Re-orienta los datos de la matriz de imagen en el eje solicitado sin alterar sus valores originales.
- Conversión de enteros de intensidad a valor flotante: Herramienta de suma importancia, que per mite convertir los valores enteros U16 (0-255) en valores flotantes normalizados (0-1), con la finalidad de realizar operaciones numéricas representativas.
- Corrección por perspectiva: Corrige las distorsiones generadas por el desalineamiento del eje óptico de la cámara con respecto al eje perpendicular de la imagen. Convierte los valores entonces de pixeles a unidades del sistema métrico.
- Filtrado espacial: Reconoce en base a parámetros, valores de la matriz de imagen, de la cual desecha todos aquellos que están fuera del rango seleccionado, por lo que el resultado final de la imagen son únicamente aquellos valores que permanecieron en el rango indicado.

#### **2.4 Análisis de Franjas**

El análisis de franjas es una metodología proveniente de la interferometría, en donde dos frentes de onda, típicamente uno plano utilizado como referencia y otro distorsionado del cual es quien se desea medir su forma, son sobrepuestos. A diferencia de muchos métodos propuestos de interferómetros existentes en la literatura [Malacara, 1992; Creath, 1987], en el análisis de franjas se utiliza luz del espectro visible para sobreponer ondas de manera similar, tomando una como referencia (puede ser plana o sinusoidal) y haciendo el comparativo con otra que presenta distorsión por el objeto de análisis.

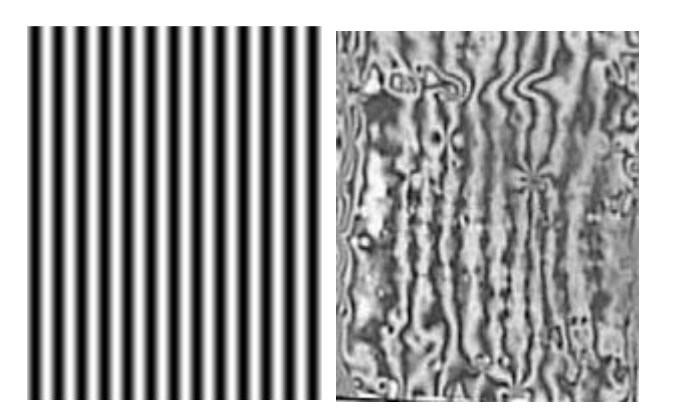

Fig. 2.6. Figuras representativas de un patrón de referencia que no presenta distorsión y el de uno distorsionado por una superficie a analizar.

Los patrones de franja son generados por las ecuaciones que gobiernan la irradiancia de los frentes de onda:

$$
I_f(x, y) = I_{fi}(x, y) + I_{f2}(x, y) + 2\sqrt{[I_{fi}(x, y)I_{f2}(x, y)]}\cos k[xsin\theta_f - W(x, y)]
$$
\n(2-1)

o bien.

$$
I_f(x, y) = A(x, y) + B(x, y) \cos k[x \sin \theta_f - W(x, y)] \tag{2-2}
$$

donde las diferencias de fase relativa entre ellas esta dada por

$$
\Phi_{\text{dif}} = \cos k \left[ x \sin \theta_f - W(x, y) \right] \tag{2-3}
$$

y el término  $\sin\theta_f$  es el ángulo posible que puede tomar el frente de onda plano de referencia y

*W*  $(x, y)$  representa las deformaciones que presenta el segundo frente de onda con respecto al frente de onda plano sin ángulo de desviación.  $A(x, y)$   $yB(x, y)$  son valores de intensidades de la onda que influyen en el contraste del patrón de interferencia y *k* es una constante de proporcionalidad que depende de la longitud de onda [Malacara & Servin, 2005, Cap. 1]. Aquí la frecuencia espacial de las franjas del patrón sin distorsión es  $\;$   $k\sin\theta_f$  / 2 $\pi$   $\;$  y el término  $\;$   $W(\chi,y)\;$  dentro de la fase tiene una dependencia con *x* que no es lineal como el primer término dentro del coseno. Esto se puede interpretar como que la frecuencia de las franjas distorsionadas depende de *x , y* , es decir, las franjas se adelgazan o se ensanchan dependiendo del punto de reflexión. Pero además, las amplitudes de  $\ A,B$  expresan la dependencia local de la intensidad del patrón reflejado y la iluminación de fondo.

Debido a que tenemos tres incógnitas en la ecuación (  $A(x, y)$ ,  $B(x, y)$   $y \Delta \phi_{\text{dif}}^*$  ), necesitamos al menos tres mediciones de señales para determinar la fase  $\phi$ . Las mediciones pueden tener cualquier fase, mientras esta sea conocida. Podemos asumir que la primera medición de la fase es  $-\alpha_1^-$  , la segunda es  $\alpha_2$  , la tercera  $\alpha_3$  , y así sucesivamete. [Malacara & Servin, 2005, Cap. 6].

Aunque el método de proyección de franjas que se utilizará aquí no se basa en patrones de interferencia de los frentes de onda, la discusión sobre la fase es igualmente válida en ambos casos. En el caso presente los patrones que se proyectan son patrones sinusoidales creados artificialmente, con diferentes fases iniciales. Los patrones que se proyectan son típicamente de la forma:

$$
I_n(x, y) = A(x, y) + B(x, y) \cos\left[2\pi x f + \alpha_n\right]
$$
\n<sup>(2-4)</sup>

donde  $A y B$  ya fueron definidos con anterioridad, lo mismo que  $\alpha_n$  y f representa la frecuencia espacial de las franjas.

Entonces, los patrones vistos a través de la reflexión por la superficie a evaluar son del tipo:

$$
I_{ref}(x, y) = C(x, y) + D(x, y) \cos(\phi(x, y) + \alpha_n)
$$
\n<sup>(2-5)</sup>

Donde la cantidad que interesa evaluar es la fase  $\,\,\phi\,(x\,,y)\,$ , que contiene la información de las deformaciones del objeto.

Varios algoritmos para medir la fase han sido discutidos por diferentes autores [Schwider et al., 1983; Creath, 1986, 1991] a lo largo del tiempo. En esta sección, se describen algunos que por sus características se consideran relevantes.

#### **2.4.1 Algortimo de tres escalones para calcular la fase.**

Como ya se mencionó anteriormente, para determinar la fase sin ninguna ambigüedad, un mínimo de tres puntos de muestreo son necesarios. Esto se logra proyectando tres patrones de franjas desplazados entre sí por fases constantes y conocidas. Consideremos el caso de tres puntos de muestreo con fases iniciales arbitrarias y diferentes  $-\alpha_{1}$  ,  $\alpha_{2}$  *y*  $\alpha_{3}^-$  . Así, podemos escribir:

$$
I_1 = A + B\cos(\phi + \alpha_1)
$$
  
\n
$$
I_2 = A + B\cos(\phi + \alpha_2)
$$
  
\n
$$
I_3 = A + B\cos(\phi + \alpha_3)
$$
\n(2-6)

donde la dependencia de X y Y es implícita. Estas expresiones pueden ser escritas también como:

 $I_1 = A + B\cos\alpha_1\cos\phi - B\sin\alpha_1\sin\phi$  $I_2$ = *A* + *Bcos* α<sub>2</sub> cos φ − *Bsin*α<sub>2</sub> sin φ  $I_3$ =*A* + *Bcos* α<sub>3</sub> cos φ − *Bsin*α<sub>3</sub> sin φ

Resolviendo, encontramos que:

$$
\frac{I_2 - I_3}{2I_1 - I_2 - I_3} = \frac{(\cos \alpha_2 - \cos \alpha_3) - (\sin \alpha_2 - \sin \alpha_3) \tan \phi}{(2\cos \alpha_1 - \cos \alpha_2 - \cos \alpha_3) - (2\sin \alpha_1 - \sin \alpha_2 - \sin \alpha_3) \tan \phi}
$$
(2-8)

Esta es la expresión general de un algoritmo para un muestreo de tres puntos. Consideraremos de manera superficial algunos casos particulares.

Un caso particular del método de tres escalones es tomar los valores de *α1*=60 *°, α2*=180*° y α3*=300 *°* , como se muestra en la figura 2.5. De tal manera que se obtiene el siguiente resultado para la fase:

$$
\tan \phi = -\sqrt{3} \frac{I_1 - I_3}{I_1 - 2I_2 + I_3} \tag{2-9}
$$

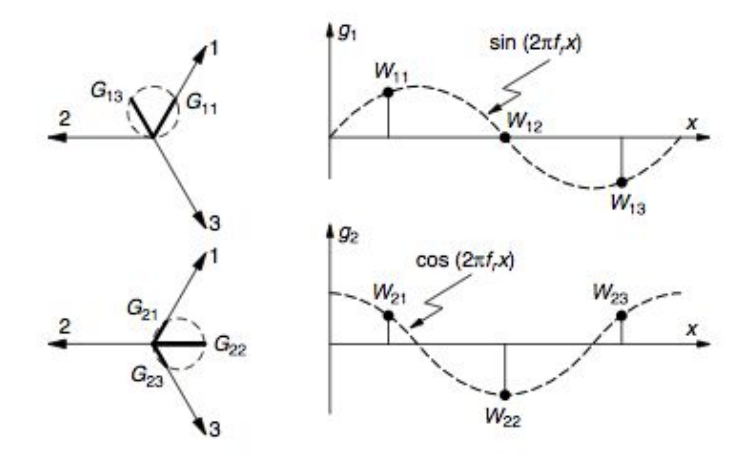

Fig. 2.7. Algoritmo de tres muestreos a 120 grados para medir la fase.

Otro caso particular del método de tres escalones es el llamado tres escalones en "T invertida", que es cuando se utilizan los valores de  $\,\alpha_1^{}\text{=}0^o$  , $\alpha_2^{}\text{=}90^o$  y $\,\alpha_3^{}\text{=}180^o\,$  , como se muestra en la Figura 2.6. En este caso, se obtiene el siguiente resultado para la fase:

$$
\tan \phi = \frac{-I_1 + 2I_2 - I_3}{I_1 - I_3} \tag{2-10}
$$

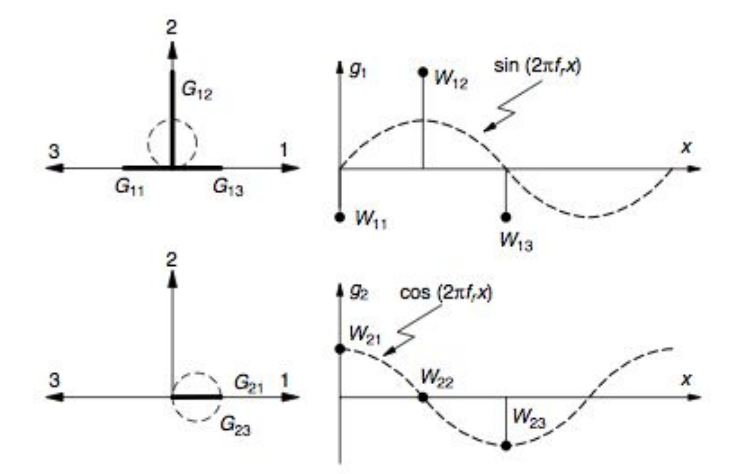

Fig. 2.8. Algoritmo de tres muestreos invertido para medir la fase.

#### **2.4.2 Algoritmo de cuatro escalones para medir la fase**

En principio, tres muestreos son suficientes para determinar las tres constantes desconocidas, sin embargo, pequeños errores de medición pueden tener un efecto considerable en los resultados. El método de "Four-step" (cuatro escalones) puede ofrecer mejores resultados al respecto. Con cuatro muestreos, los puntos analizados tienen un número infinito de soluciones para la fase y algunos de ellos se resuelven con algoritmos de mínimos cuadrados diagonales [Malacara & Servin, 2005, Cap. 5].

Los valores de la irradiancia son medidos utilizando cuatro diferentes valores para la fase:  $\alpha_1 = 0^\circ$ ,  $\alpha_2 = 90^\circ$ ,  $\alpha_3 = 180^\circ$  *y*  $\alpha_4 = 270^\circ$  . De esa manera, como se observa en la Figura 2.7, tenemos:

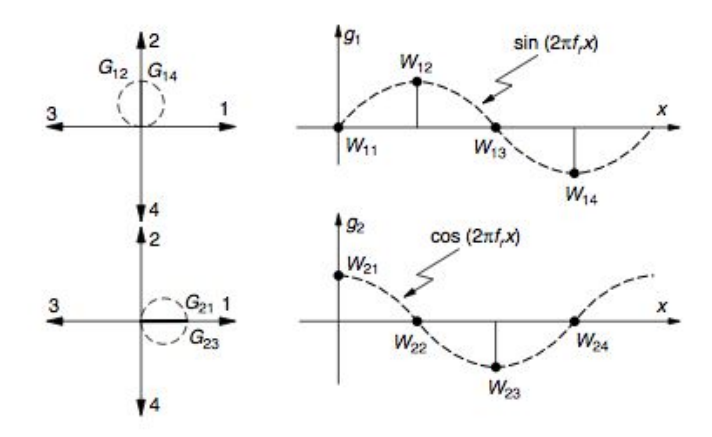

Fig. 2.9. Algoritmo de cuatro muestreos para medir la fase.

$$
I_1 = A + B\cos\phi
$$
  
\n
$$
I_2 = A + B\cos(\phi + 90^\circ)
$$
  
\n
$$
I_3 = A + B\cos(\phi + 180^\circ)
$$
  
\n
$$
I_4 = A + B\cos(\phi + 270^\circ)
$$
\n(2-11)

Para estas expresiones, una posible solución de la fase es:

$$
\tan \phi = -\frac{I_2 - I_4}{I_1 - I_3} \tag{2-12}
$$

**2.4.3 Algoritmo de cinco escalones**

En este algoritmo los valores de la irradiancia son medidos en cinco diferentes valores de la fase  $\alpha_1$ =36°, $\alpha_2$ =108°, $\alpha_3$ =180°, $\alpha_4$ =252°*y*  $\alpha_5$ =324°. De tal manera, como se muestra en la figura 2.8, tenemos :

 $I_1 = A + B \cos(\phi + 36^\circ)$  $I_2 = A + B \cos(\phi + 108^\circ)$  $I_3 = A + B \cos(\phi + 180^\circ)$  $I_4 = A + B \cos(\phi + 252^\circ)$  $I_5 = A + B \cos(\phi + 324^\circ)$ 

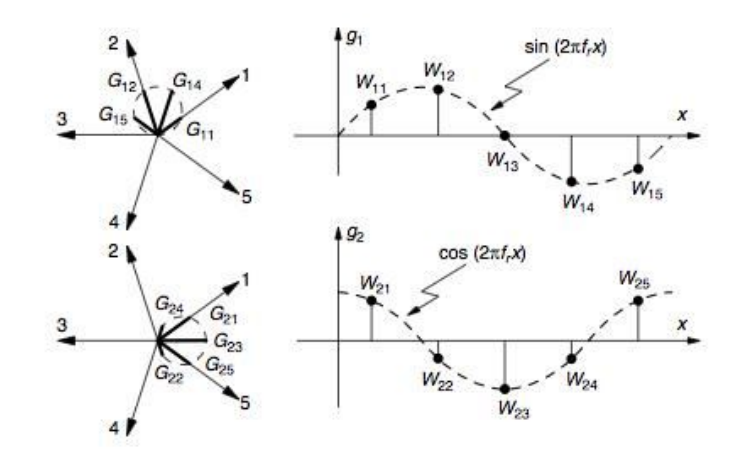

Fig. 2.10. Algoritmo de cinco muestreos para medir la fase.

Luego, la solución es:

$$
\tan \phi = -\frac{\sum_{1}^{6} \sin(\frac{2\pi n}{5}) I_n}{\sum_{1}^{6} \cos(\frac{2\pi n}{5}) I_n}
$$
\n(2-14)

# **2.5 El problema de desenvolvimiento de fase ("phase unwrapping")**

Interferómetros ópticos pueden ser usados para medir una gran variedad de cantidades físicas. Entre la información interesante proporcionada por los interferómetros está el patrón de franjas, el cual es una función sinusoidal modulada en su fase por el frente de onda de las distorsiones que están siendo

 $(2-13)$ 

medidas. Como se discutió en las secciones anteriores, un patrón de franjas o interferograma puede ser modelado por la ecuación:

$$
I(x, y, \alpha) = A(x, y) + B(x, y) \cos(\phi(x, y) + \alpha_n)
$$
\n(2-15)

donde  $A(x, y)$  una variación de la iluminación de fondo que ocurre muy lentamente;  $B(x, y)$  es la modulación de la amplitud, la cual también es una señal de baja frecuencia;  $\phi(x, y)$  es la fase que está siendo medida y  $\alpha_n^{\parallel}$  es el cambio de fase con respecto al origen. El propósito de un análisis de franjas computarizado es automatizar la detección de las variaciones en la fase en las dos dimensiones

 $\phi(x, y)$  que ocurren sobre el patrón debido a los cambios espaciales correspondientes a la distorsión física. El interferograma continuo es adquirido mediante una camara CCD (charge-coupled device) y luego digitalizado utilizando un adquisidor de video para un análisis posterior en una computadora. El interferograma continuo es adquirido mediante una cámara CCD (charge-coupled device) y luego digitalizado utilizando un adquisidor de video para un análisis posterior en una computadora. Las mismas ideas son válidas para la perfilometría excepto que aquí lo que se detecta es la distorsión de un patrón proyectado que puede o no ser interferométrico.

Diversas técnicas pueden ser usadas para medir la variación espacial de  $\phi(x, y)$ , incluyendo el desplazamiento de fase entre patrones o "phase shifting", que requiere al menos tres patrones desplazados (sección 2.4), como ya se discutió.

El desplazamiento en la fase entre los patrones de franjas debe ser bien conocido sobre el interferograma entero. En este caso, podemos estimar la fase modulada para cada pixel en la imagen. Por otro lado, el desplazamiento de fase es una técnica seleccionada cuando no se tiene turbulencia atmosférica o condiciones mecánicas sobre las cuales las condiciones del arreglo permanecen constantes a lo largo del tiempo requerido para obtener el muestreo. Cuando estos requisitos no son cumplidos, se puede analizar solo un interferograma si se introducen franjas portadoras en el patrón de franjas original para obtener un portador espacial de la frecuencia del interferograma. Podemos analizar entonces este utilizando técnicas bien conocidas tales como Transformadas de Fourier, de-modulación espacial del portador, desplazamiento espacial de fase, y el llamado "phase-locked loop (PLL)" entre otros. Exceptuando la técnica PLL, la cual no introduce ningún empaquetamiento de fase (phase wrapping), la fase detectada por el resto de los métodos estará empaquetada (wrapped).

Para entender el significado del empaquetamiento consideremos por ejemplo la ecuación (2-12) para el método de cuatro escalones. Aparentemente, si tomamos la tangente inversa de esta ecuación, obtendremos la fase. Sin embargo, esto no es tan simple, ya que la tangente inversa no es una función biunívoca. Es decir, todos los valores de la fase, que pueden ser múltiplos arbitrarios de  $\pi$ , se ven forzados por la función tangente inversa a caer en el intervalo de *– π* /2 *aπ* /2 . Esto crea discontinuidades en la fase que deben ser resueltas. Esto se ilustra claramente en la figura 2.11, en donde se muestran los valores de fase empacada de un patrón de franjas perfectamente sinusoidal. Esta fase en realidad es una línea recta (  $2\pi f$  x ), pero debido al empaquetamiento son representados para este rango restringido formando un diente de sierra. Cuando el patrón ha sido deformado por la reflexión en una superficie irregular ya no es perfectamente sinusoidal.

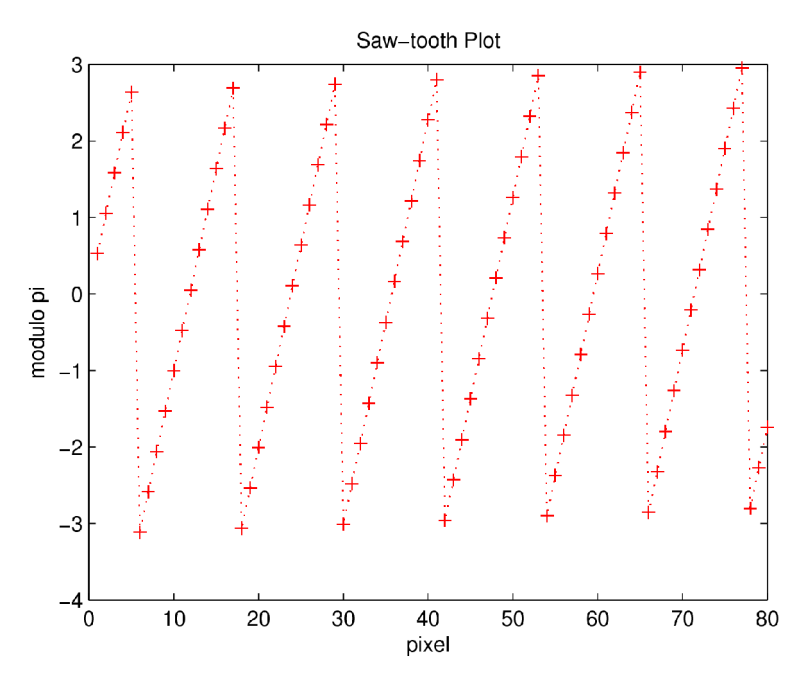

Fig. 2.11. Valores de fase empaquetada para un patrón teórico de franjas.

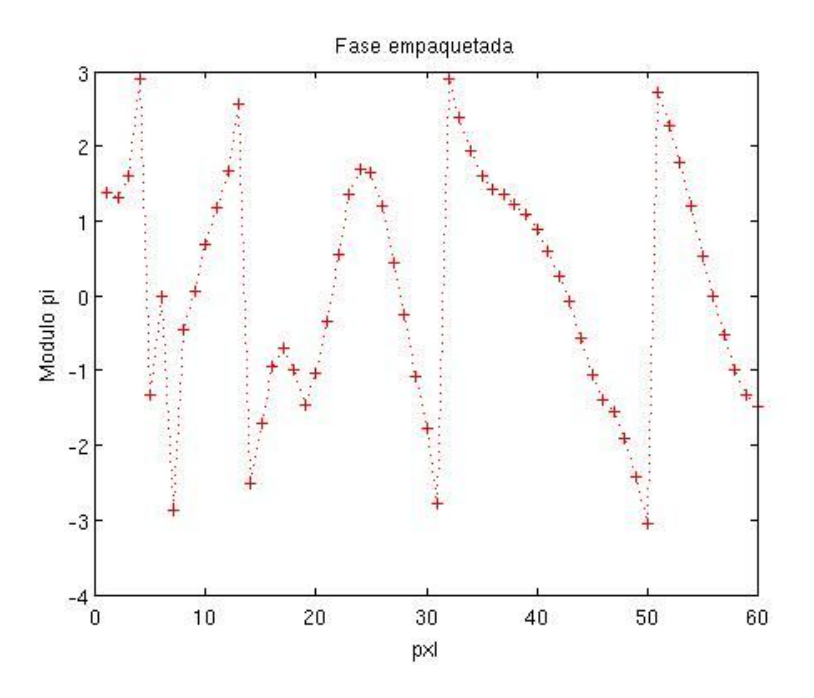

Fig. 2.12. Valores de fase empaquetada para un patrón de franjas de un objeto real con distorsión.

Idealmente, la función que calcula el arco-tangente debe tener como parámetros de entrada no el valor final del cociente (  $\sin \phi / \cos \phi$  ), sino los valores del numerador (  $\sin \phi$  ) y del denominador (  $\cos \phi$ ) para evitar perder información útil. Este par de valores nos permiten calcular el ángulo en el circulo entero de 0*° a* 2π o de *– π a π* . Una vez calculado el ángulo en el intervalo de *– π*/2 *a π* /2 debe ser realizada una corrección mediante la función arctan como se muestra en las Tablas 2.2 y 2.3 para obtener el ángulo en el círculo entero. Para este propósito, el signo del  $\sin \phi$  y del cos debe ser usado. Si el rango de *– π a π* es el deseado, la Tabla 2.2 es la utilizada. Si el rango de 0 *a* 2π se requiere, la Tabla 2.3 es usada entonces.

| $SIN\Phi$        | $COS\Phi$        | FASE AJUSTADA    |
|------------------|------------------|------------------|
| $sin\varphi > 0$ | $cos\varphi > 0$ | φ                |
| $sin\varphi > 0$ | $cos\varphi < 0$ | $\varphi + \pi$  |
| $sin\varphi < 0$ | $cos\varphi < 0$ | $\phi$ - $\pi$   |
| $sin\varphi < 0$ | $cos\varphi > 0$ | φ                |
| $sin\varphi > 0$ | $cos\varphi = 0$ | $\pi/2$          |
| $sin\varphi = 0$ | $cos\varphi < 0$ | $\mathbf \pi$    |
| $sin\varphi < 0$ | $cos\varphi = 0$ | $3\pi/2$         |
| $sin\varphi = 0$ | $cos\varphi > 0$ | $\boldsymbol{0}$ |
|                  |                  |                  |

Tabla 2.2 Fase y rango de valores de acuerdo al signo del numerador ( $\sin \phi$ ) y denominador (  $\cos \phi$  ) en la expresión de la tan  $\phi$ .

Nota: El rango final de la fase es de  $-\pi a +\pi$ .

Tabla 2.3 Tabla 2.2 Fase y rango de valores de acuerdo al signo del numerador ( sin  $\phi$  )y denominador (  $\cos \phi$  ) en la expresión de la tan  $\phi$ .

| $SIN\Phi$        | $COS\Phi$        | FASE AJUSTADA    |
|------------------|------------------|------------------|
| $sin\varphi > 0$ | $cos\varphi > 0$ | φ                |
| $sin\varphi > 0$ | $cos\varphi < 0$ | $\varphi + \pi$  |
| $sin\varphi < 0$ | $cos\varphi < 0$ | $\varphi + \pi$  |
| $sin\varphi < 0$ | $cos\varphi > 0$ | $\varphi + 2\pi$ |
| $sin\varphi > 0$ | $cos\varphi = 0$ | $\pi/2$          |
| $sin\varphi = 0$ | $cos\varphi < 0$ | $\mathbf \pi$    |
| $sin\varphi < 0$ | $cos\varphi = 0$ | $3\pi/2$         |
| $sin\varphi = 0$ | $cos\varphi > 0$ | $\boldsymbol{0}$ |
|                  |                  |                  |

Nota: El rango final de la fase es de 0 a 2π.

El problema de desenvolvimiento de fase se torna relativamente sencillo para mapas de fase empaquetada en donde se tiene una calidad suficiente de muestreo de franjas y mientras estas satisfagan las siguientes condiciones:

1. La señal está libre de ruido.

2. La condición de Nyquist no se viola, lo que significa que el valor absoluto de la diferencias de fase entre cualquiera de dos muestras de fase consecutivas (pixeles) es menor a π.

La condición de Nyquist puede ser expresada matemáticamente como:

$$
\frac{\delta W(x, y)}{\delta x} < \frac{\lambda}{2\Delta x} \tag{2-16}
$$

donde *Δx* es la distancia entre dos pixeles consecutivos y *λ* la longitud de onda de las franjas. En otras palabras, la pendiente del frente de onda tiene un valor máximo el cual no puede ser excedido.

Otra manera de escribir la condición de Nyquist suele ser:

$$
|\Delta \phi(x, y)| < \pi \tag{2-17}
$$

donde  $\Delta \phi(x, y)$  es el paso de fase correcto entre dos pixeles consecutivos.

La condición de Nyquist es muy importante: Si el muestreo es pobre (pixeles demasiado grandes), puede haber brincos de tamaño  $\pi$  o mayor entre pixeles contiguos debido a efectos físicos. El problema es que estos brincos se confunden con los brincos artificiales introducidos en la fase empacada por la función tangente inversa, cuando cambia bruscamente de −*π* /2 *a π* /2 , creando el diente de sierra. En dicho caso no hay manera de recuperar la información física.

El problema aquí es que una vez que la fase ha sido calculada es frecuentemente muy complicado deter minar si la condición de Nyquist ha sido violada o no. Esta incertidumbre es debido a que no podemos identificar cual de los dos posibles brincos de fase es el correcto. Idealmente es mejor asegurarse que se tiene una separación entre franjas en las direcciones X y Y mayores que medio pixel de separación.

Asumiendo que la condición de Nyquist se cumpla para todos los puntos y que no exista ruido considerable, el desempaquetamiento de un patrón es sencillo. Para un patrón bidimensional (que es el caso en general), se trata de partir de un pixel y luego seguir una ruta predefinida para ir saltando entre pixeles vecinos. Cada vez que se encuentra una discontinuidad mayor a  $\pi$  en los datos de la fase, se agrega o sustrae 2π según sea el caso [Macy, 1983; Bone, 1991]. Se puede demostrar que esto es equivalente a ir integrando las diferencias de fase empaquetadas a lo largo de una coordenada específica [Itoh, 1982; Ghiglia et al., 1987; Ghiglia and Romero, 1994].

Como ya se explicó más arriba, el desempaquetado de la fase se vuelve más complicado cuando las diferencias de la fase absoluta entre pixeles adyacentes en puntos distintos a las discontinuidades de la función arco-tangente son mayores que π. Estas discontinuidades pueden tener su origen en:

- 1. Ruido de alta frecuencia o alta amplitud.
- 2. Discontinuidades de fase.
- 3. Baja frecuencia espacial de muestreo del patrón de franjas.

En particular, las discontinuidades pueden ser físicas, debidas a una discontinuidad en el objeto (orillas, fracturas, agujeros, etc.), o pueden ser producto de errores o ruido en las imágenes. Dichas inconsistencias generan errores en la fase (saltos de fase inesperados) los cuales se propagan a lo largo de la direc ción de desempaquetado. Como consecuencia, el proceso de desempaquetado se vuelve dependiente del camino; esto conlleva a obtener diferentes valores de la fase desempaquetada dependiendo del camino elegido del desempaquetado, es decir del algoritmo que se use.

Ghiglia et al. (1987) describen en detalle el desempaquetado de la fase, llevando a cabo inicialmente la identificación y aislamiento de esas discontinuidades erróneas antes de iniciar el proceso. Las inconsis tencias en la fase pueden ser detectadas cuando la suma de las diferencias de fase empaquetada a lo largo de cualquier camino cerrado alrededor de un punto no es cero. En este caso se dice que existe un residuo y que el punto en cuestión es inconsistente. En esta tesis no se considerarán mapeos inconsistentes, los cuales ha sido posible evitar en la mayor parte del trabajo realizado. Sin embargo, será un tema que deberá tomarse en cuenta a futuro para generalizar los métodos aquí implementados.

**2.6 Principales métodos de desenvolvimiento (mapa de fases consistentes)**

En esta sección, analizaremos algunas técnicas de desenvolvimiento de fase que se aplican a mapeos de fase consistentes. El primero desempaqueta por completo los datos de la fase envuelta en una región bien comportada.

La técnica de desenvolvimiento de fase mostrada en esta sección es uno de los métodos más simples para desempaquetar un buen y casi consistente (poco ruido) mapa de fases [Malacara & Servin, 2005, Cap. 11]. Consiste en integrar las diferencias de fase a lo largo de un camino; Asumimos que el mapa de fases completo esta dado por  $\phi(x, y)$  en un arreglo bidimensional L de N  $\times$  N pixeles. Podemos desempaquetar este mapa de fases al desenvolver el primer renglón (y=0) y después tomar ese último valor como nuestra condición inicial para desenvolver a lo largo del siguiente renglón del mapa de fases en la dirección positiva. Podemos realizar esto utilizando la siguiente ecuación:

$$
\phi(x_{i+1}, y_0) = \phi(x_i, y_0) + V[\phi_w(x_{i+1}, y_0) - \phi(x_i, y_0)]; 1 \le i \le N
$$
\n(2-18)

donde la función de empaquetado es  $V(x)=|x-2\pi|int(x/\pi)|^2$ , válido en el intervalo  $(-\pi, +\pi)$ . Esta función es igual a  $V(x) = \tan^{-1}(\sin(x)/\cos(x))$  en el mismo rango. En la ecuación se puede utilizar como condición inicial que:

$$
(\mathsf{2}\mathsf{1}\mathsf{3})
$$

$$
\phi(x_o, y_o) = \phi_0
$$

Habiendo desenvuelto a lo largo del primer renglón, podemos usar nuestro último valor de fase desempaquetado como nuestra condición inicial para desenvolver el reglón siguiente (j=1) en la dirección opuesta; esto es:

$$
\phi(x_{i-1}, y_1) = \phi(x_i, y_1) + V[\phi_w(x_{i-1}, y_1) - \phi(x_i, y_1)]; 1 \le i \le N
$$
\n<sup>(2-20)</sup>

 $(2.10)$ 

 $(2.20)$ 

Para desenvolver en la dirección opuesta (ecuación 2-20), debemos usar como nuestra condición inicial:

$$
\phi(x_{N-1}, y_1) = \phi(x_{N-1}, y_0) + V[\phi_w(x_{N-1}, y_1) - \phi(x_{N-1}, y_0)]
$$
\n(2-21)

El proceso de desempaquetado ahora procede al siguiente renglón (j=2) en la dirección positiva como:

$$
\phi(x_{i+1}, y_2) = \phi(x_i, y_2) + V[\phi_w(x_{i+1}, y_2) - \phi(x_i, y_2)]; 1 \le i \le N
$$
\n(2-22)

y como condición inicial:

$$
\phi(x_0, y_2) = \phi(x_0, y_1) + V[\phi_w(x_0, y_2) - \phi(x_0, y_1)]
$$
\n(2-23)

El proceso de escaneo se sigue tal y como se describió hasta que se haya completado el mapa de fases y este haya sido desenvuelto.

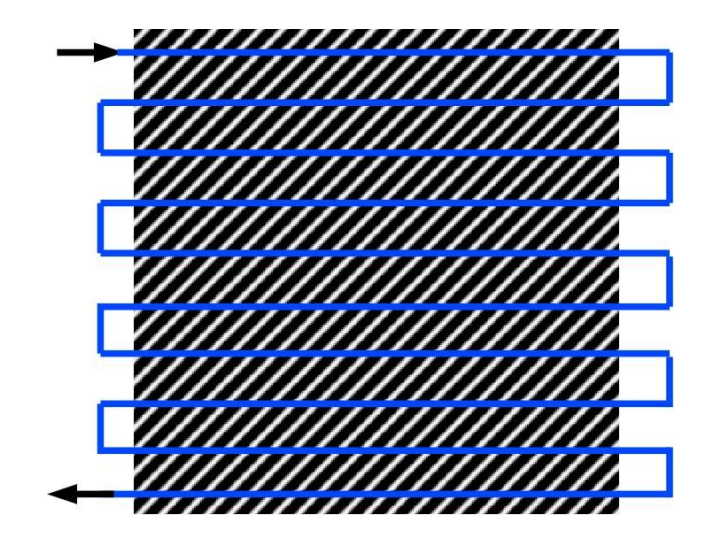

Fig. 2.13. Ruta de desempaquemiento del método propuesto por Malacara.

#### **Desenvolvimiento por medio del método de Itoh**

En 1982 Itoh analizó el problema unidimensional de desempaquetado de fase y mostró que desenvolvimiento de fase puede ser obtenido al integrar (sumar) las diferencias de fase empaquetadas [Itoh, 1982]. El resultado será igual a la fase verdadera "true phase" que aportan las diferencias de fase si son meno res a pi radianes en magnitud para cualquier punto. En otras palabras, si la fase verdadera no presenta insuficiencia en el muestreo (ósea que cumple la condición de Nyquist), el desenvolvimiento es correcto.

#### **2.7 Arreglo geométrico.**

Un arreglo sencillo de reflexión de franjas es el que se muestra en la figura 2.10. Una cámara ve la faceta, la cual es posicionada de tal manera que vea la reflexión del target en la faceta. La cámara y el target son posicionados cuidadosamente respecto uno de otro y lo más cercano posible a la faceta en tanto que pueda ser reflejada la pantalla en la faceta completa.

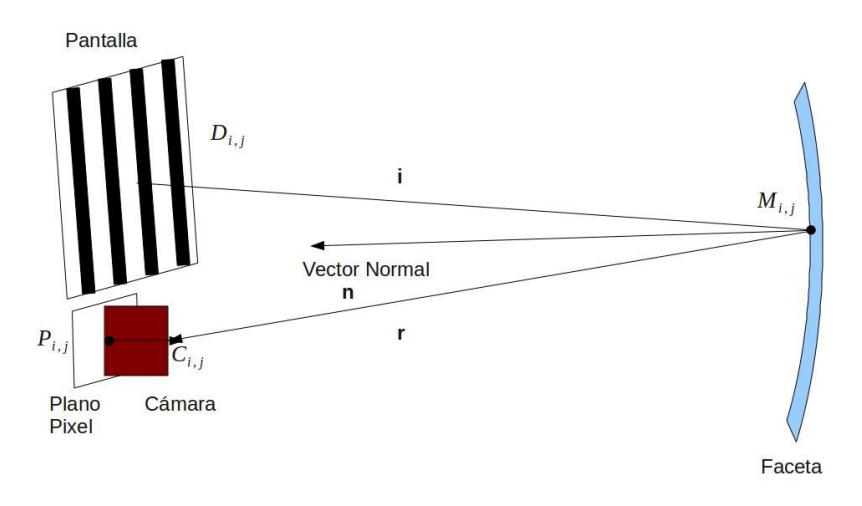

Fig. 2.14 Arreglo de reflexión de franjas típico.

La cámara (C) puede ser considerada como un objeto puntual, o un punto único en el espacio x,y,z. Cada punto de la faceta (M), puede ser determinado mediante geometría y trazado de rayos. La locación del pixel (P) es proyectada a través de (C) y se interseca con la superficie para determinar (M). Finalmente, a través del análisis de franjas la posición de retorno de la pantalla de cada pixel puede determinarse. Dados estos tres puntos, los vectores de entrada (i) y de salida (r) pueden obtenerse para cada punto, y la normal de la superficie de la faceta determinada.

# Capítulo 3: METODOLOGÍA

La metodología de evaluación del campo de helióstatos permite caracterizar de manera precisa las deficiencias ópticas de las facetas y estructuras de soporte, así como los algoritmos de seguimiento y proyección solar, que tienen un impacto significativo en la eficiencia térmica del campo y por lo tanto en el desempeño en la generación de energía.

#### **3.1 Arreglo Experimental**

Se implementaron tres arreglos experimentales en el CPH, el de proyección de franjas, el de "spot" solar reflejado y el de seguimiento solar.

# **3.1.1 Prueba de seguimiento solar**

Este arreglo sirve para caracterizar el seguimiento solar. Es decir, permite estudiar efectos debidos tanto al algoritmo de posición solar, como a la precisión de los mecanismos de seguimiento. El arreglo consta de una cámara D-Link con una estructura protectora y una pantalla polarizada montada sobre una estructura de acero en forma de "H" la cual está fija sobre los bastidores del heliostato, sustituyendo la faceta central del mismo, como se muestra en la figura 3.1. La idea es que la cámara esté fija lo más rígidamente posible al mecanismo de seguimiento en lugar de a un punto de la estructura del helióstato lejano del centro de giro. Con esto se busca disminuir la influencia en la prueba de las vibraciones de la es tructura de soporte de los espejos (armaduras y largueros); es decir, que la cámara no vibre en el extremo de una estructura en cantiléver.

En la prueba, se hace apuntar el helióstato directamente al sol como seguidor solar con un algoritmo desarrollado en LabVIEW®, y se realiza un muestreo de imágenes a lo largo del día en seguimiento para ob servar con respecto a un punto de referencia, la desviación que el helióstato presenta en el algoritmo de posición del sol. Se toman imágenes del disco solar con la cámara en intervalos de tiempo fijo y se puede observar en ellas como se mueve el disco solar de posición sobre la imagen CCD, lo cual corresponde a los errores angulares de seguimiento.

Al procesar las imágenes se pueden extraer las coordenadas, en número de pixeles, del centroide del disco solar, en función del tiempo. Luego las coordenadas se convierten en radianes. Como referencia para convertir a radianes se usa el diámetro del disco solar. Sabiendo que su radio aproximado es de 4.7 mrad, se cuentan cuantos pixeles corresponden al diámetro y estos se hacen equivalentes a 9.4 mrad. Con esto se convierten todas las distancias en pixeles a radianes.

Es importante para que los cálculos tengan precisión, que el sol ocupe un número grande de pixeles. Esto se regula con el tamaño de la CCD y con el zoom de la cámara.

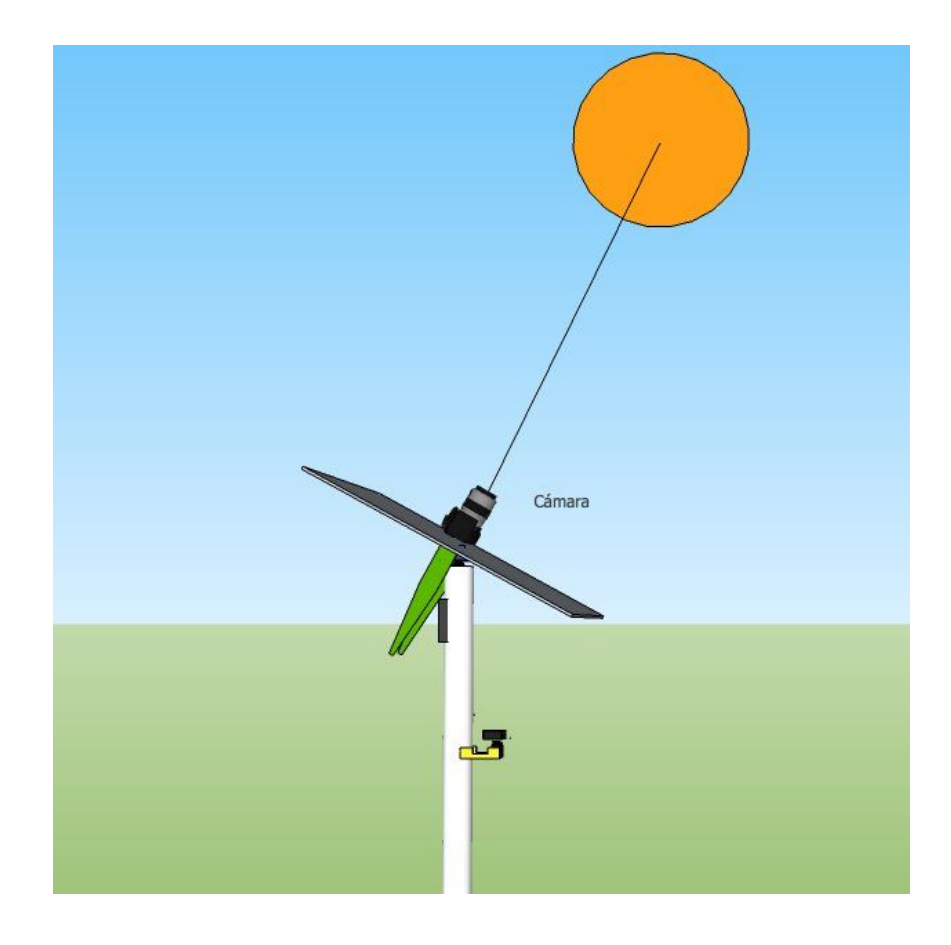

Fig. 3.1. Arreglo para prueba de seguidor solar.

#### **3.1.2 Prueba de "spot" solar reflejado**

Esta prueba permite estudiar la precisión de la proyección del sol por el helióstato a un punto fijo (torre), observando la deriva del spot reflejado como función del tiempo. También se puede usar para caracterizar la forma del spot reflejado y con esto evaluar la alineación de las facetas, pero en esta tesis no se incluyó dicho estudio.

Para la caracterización de la deriva del "spot" solar reflejado, se utiliza una pantalla lambertiana montada en la torre como blanco para la reflexión de un helióstato canteado (ver figura 3.2). Se evalúa el algoritmo de proyección desarrollado en LabVIEW y las posibles deficiencias mecánicas que el helióstato pudiese presentar con una cámara de Allied Vision Technologies® modelo Pike de 8 bits montada sobre un tripié en el campo, la cual tiene un filtro óptico de protección y soportes firmes para evitar que rachas de viento afecten el muestreo proporcionando información falsa por el movimiento de la cámara. La interfaz utilizada por la cámara es un CVS (compaq vision system) de National Instruments® con puerto FireWire® y conexión al adquisidor (CPU) ethernet.

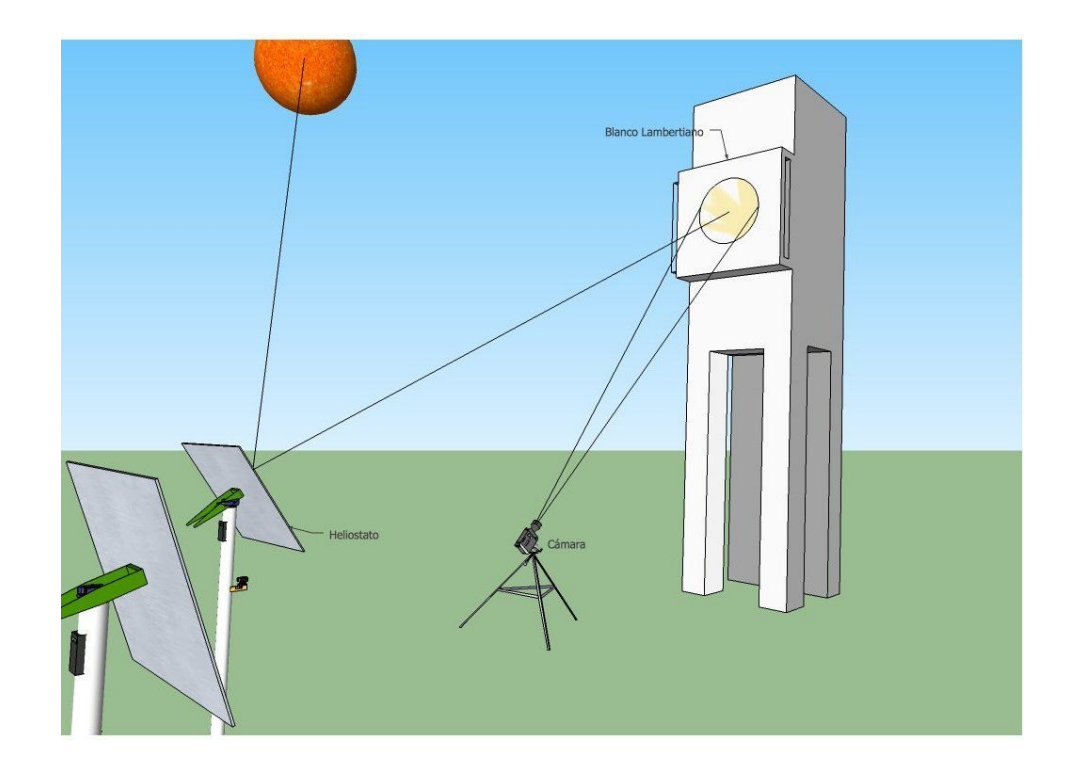

Fig. 3.2 Arreglo para prueba de proyección solar.

Se hace un muestreo de imágenes a lo largo del día y se evalúa la deriva que este presenta en la proyección con respecto a un punto de referencia definido, la ubicación del spot a lo largo y ancho del blanco y el tamaño del mismo. En el análisis de deriva se toma como punto de referencia el centro mismo del blanco lambertiano, dado que las mismas coordenadas son introducidas en el algoritmo de proyección. Después como parte del procesamiento, se convierten los valores de pixeles a metros corrigiendo la perspectiva de la cámara y conociendo las dimensiones del blanco. En la figura 3.3 se observa un ejemplo del spot solar reflejado en el blanco lambertiano.

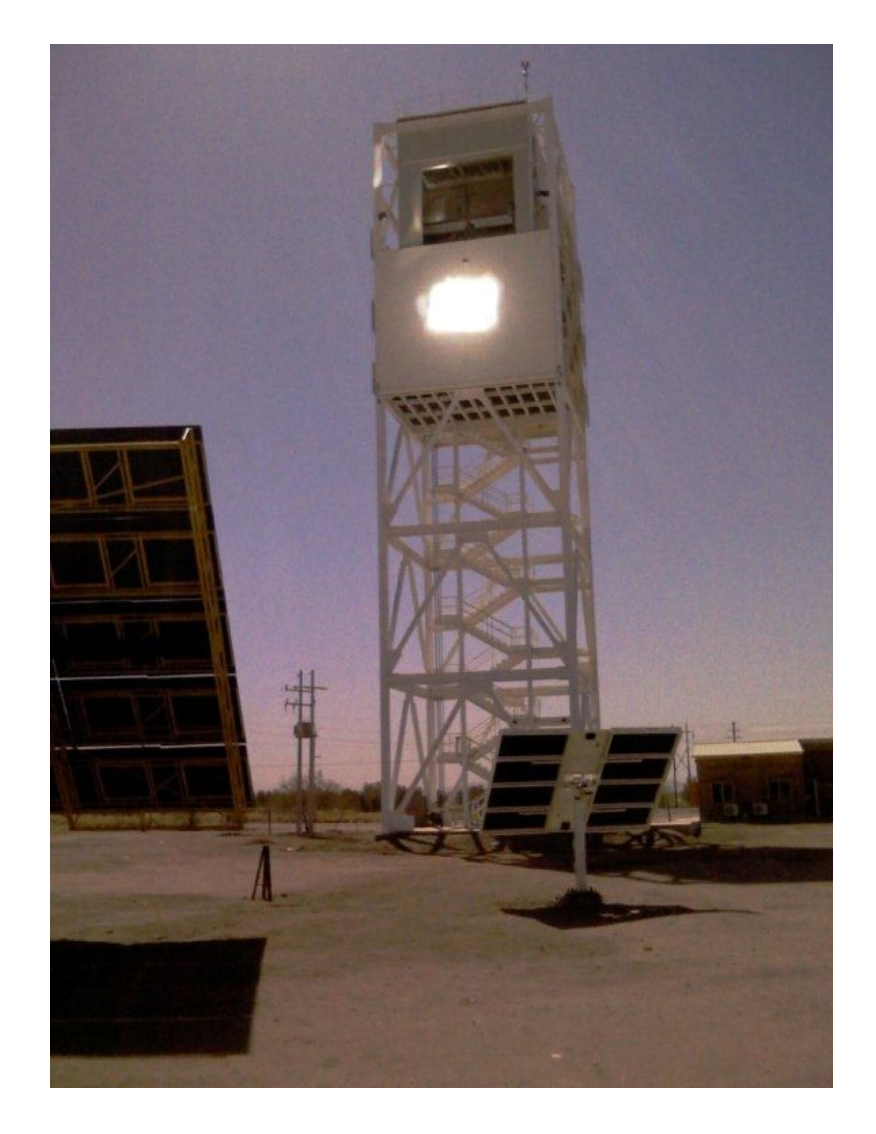

Fig. 3.3. Imagen de la prueba de proyección solar.

De las observaciones de la vida cotidiana es bien conocido que las más pequeñas irregularidades en la superficie de un espejo pueden causar que la imagen reflejada se distorsione considerablemente. Por lo tanto, un observador que estudia la reflexión de un patrón regular es capaz de detectar irregularidades en la pendiente de una superficie especular que de otra manera serian imperceptibles a simple vis ta. Este principio puede ser usado para medir de manera precisa las pendientes locales de las superficies reflectoras.

El arreglo seleccionado para caracterizar los helióstatos en una planta de potencia de torre central se muestra en la figura 3.4.

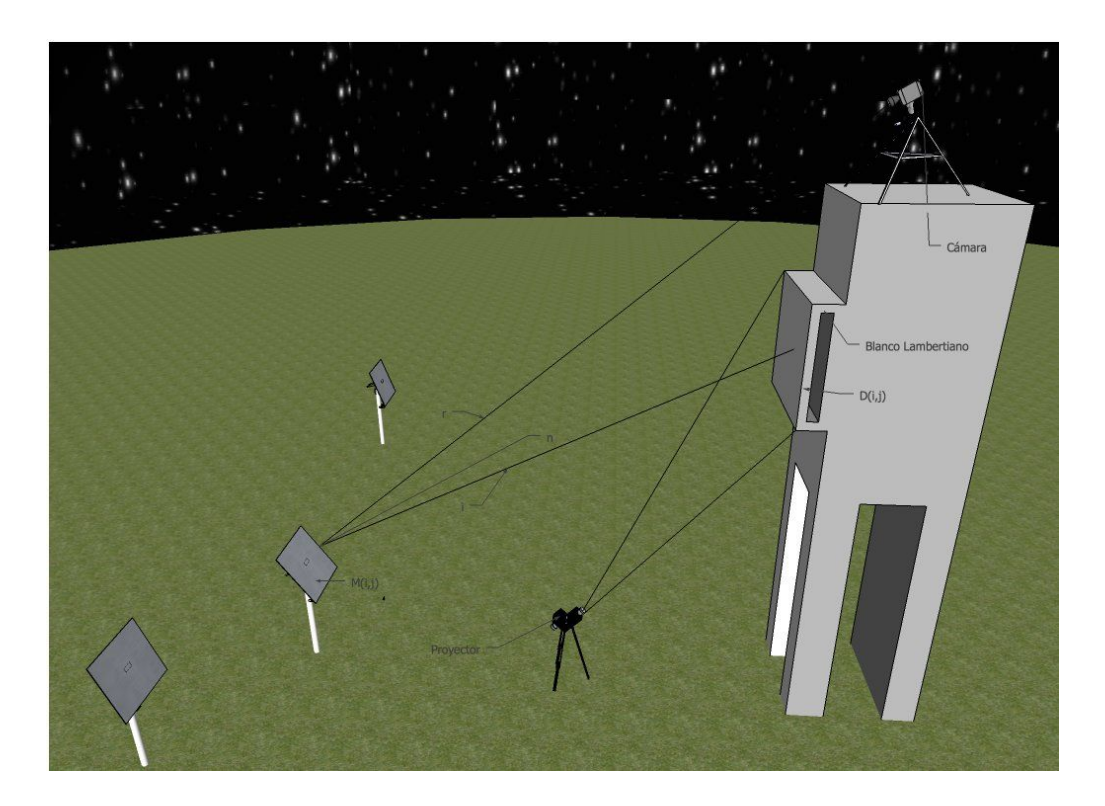

Fig. 3.4. Arreglo para prueba de deflectometría.

Un proyector se sitúa en el campo de helióstatos a una distancia suficiente para que el patrón de franjas abarque por completo una superficie blanca lambertiana montada en la torre por la noche. Una cámara digital localizada en la cima de la torre toma imágenes de los helióstatos, los cuales son orientados de tal manera que el blanco lambertiano con el patrón de franjas pueda ser visto en la reflexión. Una vez logrado lo anterior, se sincronizan la cámara y el proyector de tal manera que cuatro patrones con diferencias de fase bien conocidas (ver capítulo 2) sean proyectados y adquiridos para su análisis posterior. Si la posi-Manuel Ignacio Peña Cruz • Tesis de Maestría CIE-UNAM • mipec@cie.unam.mx 48

ción de la cámara, la posición del helióstato y la posición de la pantalla lambertiana son conocidas, y si se logra identificar claramente cada punto M(i,j) del patrón distorsionado visto en el helióstato y se asigna su posición D(i,j) en la pantalla lambertiana, el vector local normal puede ser calculado de la ley de reflexión:

$$
n = \frac{r - i}{|r - i|}
$$

Con los vectores normalizados de i para los rayos incidentes, r para los rayos reflejados y n para la super ficie normal.

# **3.2 Procesamiento de imágenes**

# **3.2.1 Análisis de imágenes en LabVIEW (Pruebas de seguimiento y spot reflejado)**

Para las imágenes adquiridas utilizadas en la caracterización de los algoritmos de seguimiento y proyección se emplea un protocolo de transferencia de datos FTP (file transfer protocol), en el cual se utilizan dos técnicas distintas. Una cámara (D-Link®) tiene capacidad de transferencia a través de un servidor web comercial de FTP, con el cual se adquieren las imágenes directamente a un ordenador (ver figura 3.5).

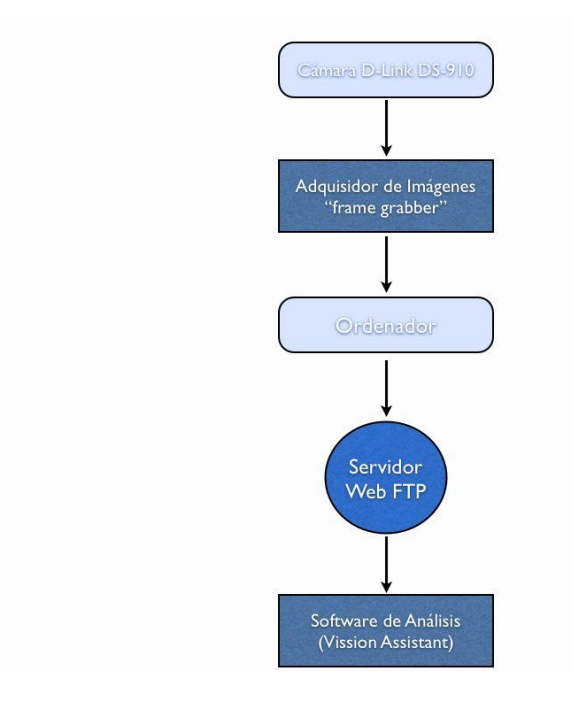

Manuel Ignacio Peña Cruz • Tesis de Maestría CIE-UNAM • mipec@cie.unam.mx 49

 $(3-1)$ 

La otra cámara (AVT Pike), por su parte, se conecta a través de un puerto FireWire a una interfaz de National Instruments llamada CVS, a la cual se le asigna una dirección IP fija y funciona como adquisidor de da tos temporales (frame grabber) y para la cual es necesario crear un servidor propio que haga las veces de intercomunicador entre la computadora y la interfaz, para así acceder a los datos ahí guardados para su análisis posterior (ver Figura 3.6).

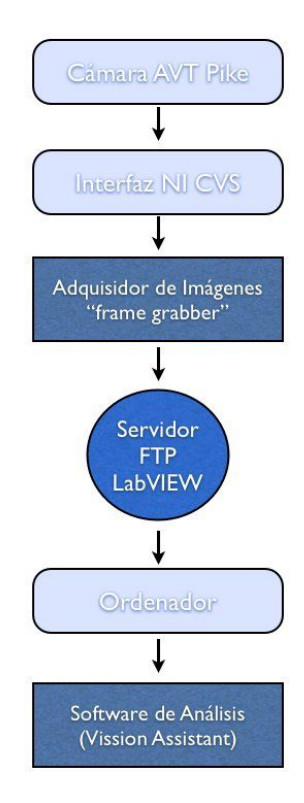

Fig. 3.6. Diagrama de flujo para adquisición de imágenes con cámara AVT Pike.

## **3.2.2 Generación de patrones (prueba de deflectometría)**

La identificación de los errores superficiales en las facetas se logra al codificar la superficie de la pantalla con una serie de patrones de franja. Los patrones de franja verticales se usan para codificar las facetas en dirección-x, mientras que las franjas horizontales son usadas para obtener los valores en la dirección-y. Patrones de franjas con variación sinusoidal en la intensidad luminosa son usados para codificar la posición en cada dirección.

La generación del patrón tiene como ecuación:

$$
Im \, ag \, en = A + B \, cos \left( 2 \pi f + n \pi \right) \tag{3-2}
$$

donde A es la iluminación de fondo y B es la modulación de la onda, f es la frecuencia de las franjas y n es el valor de desplazamiento de la fase.

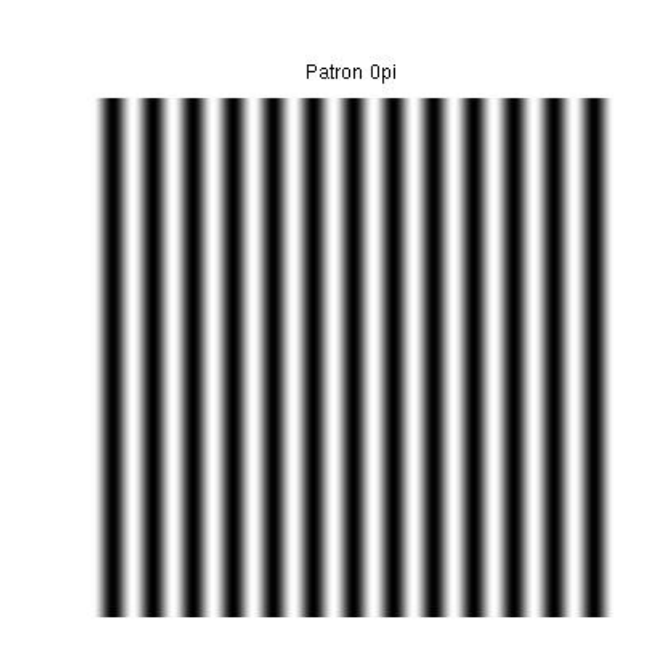

La figura 3.7 muestra un ejemplo de un patrón generado bajo estas características.

Fig. 3.7. Patrón sinusoidal generado.

#### **3.3 Método teórico propuesto**

**3.3.1 Modelo teórico para prueba de proyección de franjas (Deflectometría)**

El método teórico propuesto para nuestro análisis se basa en el algoritmo de cuatro escalones "Four-phase shifting" (ver capítulo 2, Algoritmo de cuatro escalones), donde los valores de la irradiancia son medidos utilizando cuatro diferentes valores para la fase: De esa manera, como se observa en la figura 38, tenemos:

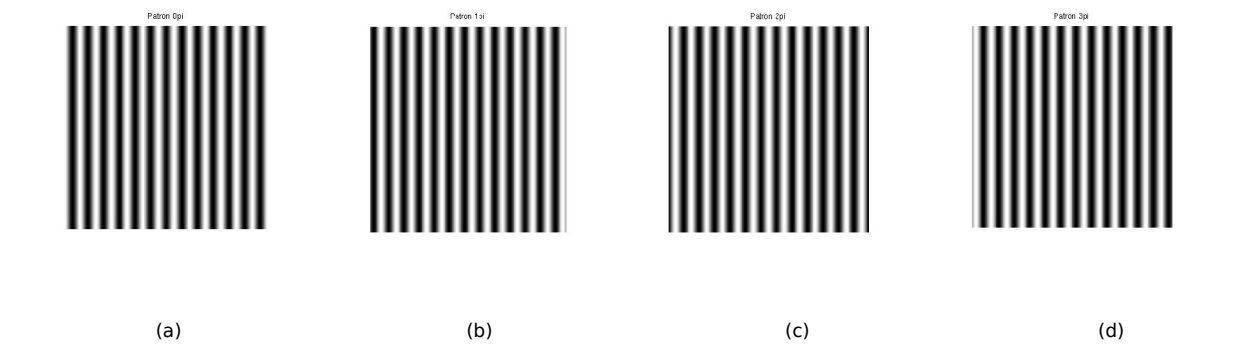

Fig. 3.8. Patrones generados numéricamente con α1 = 0, α2 = 1/2π, α3 =π y α4 = 3/2π de escalonamiento de fase (a), (b), (c), (d) respectivamente.

$$
I_1 = a + b \cos(\phi)
$$
  
\n
$$
I_2 = a + b \cos(\phi + \frac{1}{2}\pi)
$$
  
\n
$$
I_3 = a + b \cos(\phi + \pi)
$$
  
\n
$$
I_4 = a + b \cos(\phi + \frac{3}{2}\pi)
$$
 (3-3)

Para estas expresiones, una posible solución de la fase es:

$$
\phi = \operatorname{atan}\left[\frac{I_4 - I_2}{I_1 - I_3}\right]
$$
\n(3-4)

Esta técnica fue seleccionada por su comodidad en la implementación, así como su capacidad para hacer un análisis completo, reduciendo al mínimo la pérdida de información por insuficiencia en el muestreo.

M a n u e l I g n a c i o Pe ñ a C r u z • Te s i s d e M a e s t rí a C I E U NA M • [m i p e c @ c i e . u n a m . m x](mailto:mipec@cie.unam.mx) 52

# **3.3.2 Arreglo Geométrico**

La parte del arreglo geométrico en la prueba de proyección de franjas es un componente crucial para la calibración del análisis numérico, en él, se define una constante que permite convertir el mapa de ángulos de desviación en un mapa de pendientes.

A continuación se presenta el arreglo característico del campo de pruebas de helióstatos:

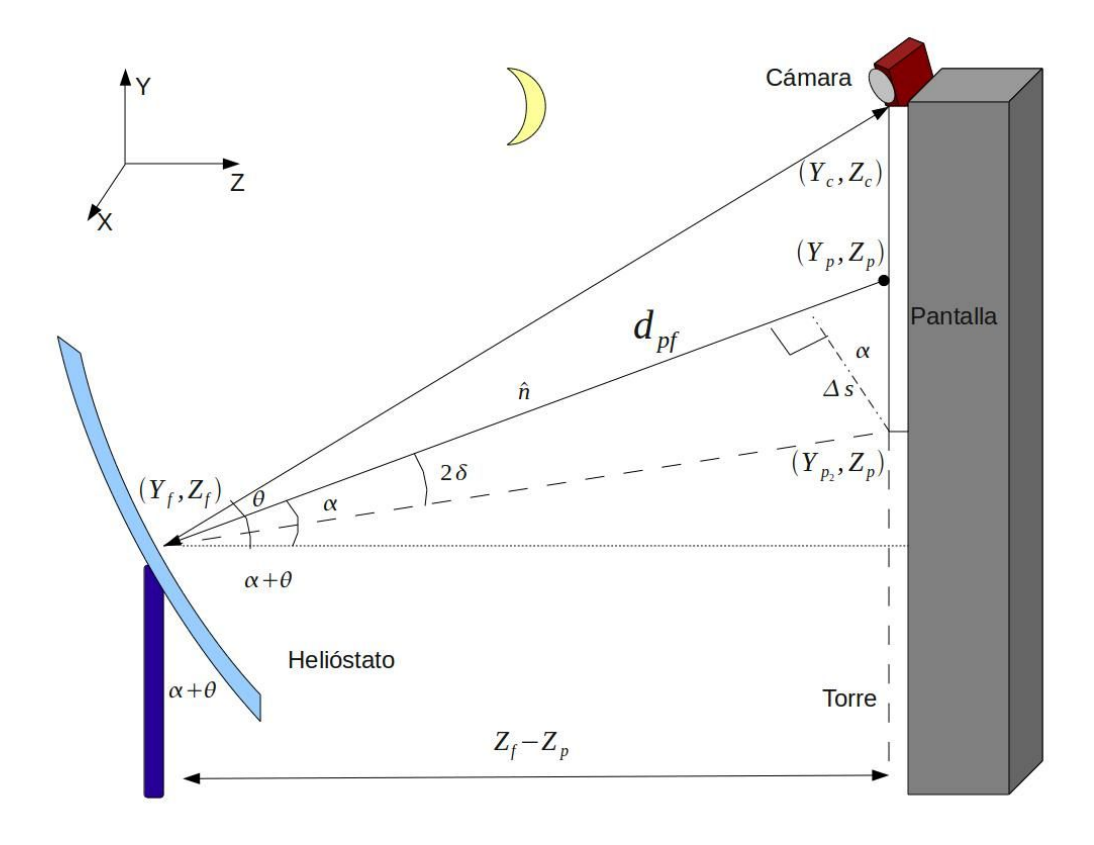

Fig. 3.9. Arreglo geométrico característico del campo de pruebas de helióstatos.

En el punto  $\;\;(Y_{f},Z_{f})\;$  del helióstato se ve reflejada la imagen del punto  $\;\;(Y_{p2},Z_{p})\;$  del blanco Lambertiano, en lugar del punto nominal  $\;\;(Y_{_{p}},Z_{_{p}})\;$  . Esto es resultado de una deviación angular  $\;\;\delta$  respecto a una superficie ideal, que causa una desviación  $2\delta$  en el rayo reflejado. De la imagen salen las siguientes ecuaciones:

$$
\cos \alpha = \frac{Z_f - Z_p}{d_{pf}}
$$
\n(3-5)

$$
\cos \alpha = \frac{\Delta s}{Y_p - Y_{p_2}} \tag{3-6}
$$

$$
\tan(2\delta) \simeq \frac{\Delta s}{d_{pf}} \tag{3-7}
$$

donde  $\delta$  es la variación en ángulo de la faceta, la cual es suficientemente pequeña por lo que la igualdad se cumple.

# Entonces, de (3-6)

$$
\Delta s = (Y_p - Y_{p_2}) \cos \alpha \tag{3-8}
$$

en (3-7)

$$
\tan(2\delta) = (Y_p - Y p_2) \frac{\cos \alpha}{d_{pf}}
$$
\n(3-9)

de (3-5)

$$
d_{pf} = \frac{Z_f - Z_p}{\cos \alpha} \tag{3-10}
$$

en (3-8)

$$
\tan(2\delta) = (Y_p - Y_{p_2}) \frac{\cos^2 \alpha}{Z_f - Z_p} \tag{3-11}
$$

si

$$
\left(\boldsymbol{Y}_{p} - \boldsymbol{Y}_{p_{2}}\right) = N \lambda_{p} \tag{3-12}
$$

donde N es el numero de franjas desplazadas (en realidad debe ser N es menor que 1/2, para cumplir la condición de Nyquist

$$
\tan(2\delta) = \frac{N\lambda_p \cos^2\alpha}{Z_f - Z_p} = \frac{N\cos^2\alpha}{f_p(Z_f - Z_p)}
$$
\n<sup>(3-13)</sup>

donde *f p* es la frecuencia de franjas en la pantalla.

$$
Pero sabemos que \tN = \frac{\Delta \Phi}{2 \pi}
$$
\t(3-14)

donde  $\Delta\phi$  es la diferencia de la fase desenvuelta, con respecto a la fase de la superficie ideal (faceta plana perfecta)

$$
\tan(2\delta) = \frac{\Delta\Phi}{2\pi} \frac{1}{f_p} \frac{\cos^2\alpha}{Z_p - Z_f}
$$
\n<sup>(3-15)</sup>

del triángulo sabemos que

$$
\cos \alpha = \frac{Z_p - Z_f}{\sqrt{(Y_p - Y_f)^2 + (Z_p - Z_f)^2}}
$$
\n(3-16)

entonces tenemos:

$$
\tan(2\delta) = \frac{\Delta\Phi}{2\pi} \frac{1}{f_p} \frac{Z_p - Z_f}{(Y_p - Y_f)^2 + (Z_p - Z_f)^2}
$$
\n<sup>(3-17)</sup>

Finalmente:

$$
\tan(2\delta) = \frac{\Delta \Phi}{2\pi} \lambda_p \frac{Z_p - Z_f}{(Y_p - Y_f)^2 + (Z_p - Z_f)^2}
$$

Esta es la ecuación que nos permite traducir las desviaciones de fase en desviaciones angulares de la faceta.

Una vez determinado el ángulo de desviación de la faceta, podemos obtener con estadística la desviación estándar  $\sigma_{\textit{sup}}$  de la siguiente manera:

$$
\frac{1}{N_{pixel}} \sum_{i,j} \delta = \overline{\delta}
$$
\n(3-19)

calculando el promedio de  $\delta$  a lo largo de toda la matriz de desviaciones, entonces:

$$
\sigma_{\rm sup} = \sqrt{(\delta - \bar{\delta})^2} \tag{3-20}
$$

que se puede reescribir como:

$$
\sigma_{\text{sup}} = \sqrt{\left(\frac{1}{N_{\text{pixel}}} \sum_{i,j} \delta^2\right) - \left(\overline{\delta}\right)^2}
$$
\n(3-21)

#### **3.4 Algoritmo de procesamiento para la prueba de deflectometría**

En la presente sección, se establece un diagrama de flujo con los pasos desarrollados para la evaluación de la prueba de proyección de franjas. En él se hace mención de las técnicas más relevantes para generar la matriz de los ángulos de desviación.

(3-18)

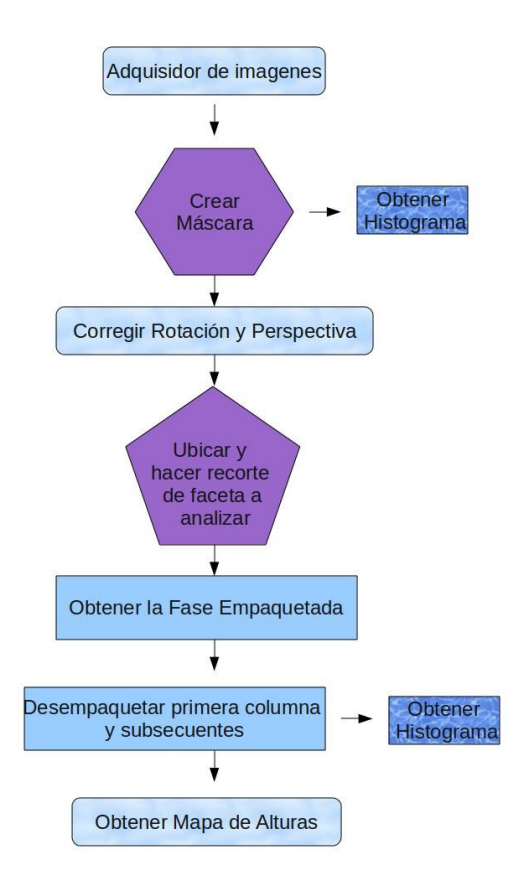

Fig. 3.10. Diagrama de flujo para el análisis de deflectometría.

# **3.5 Algoritmo de procesamiento para las pruebas de Seguimiento y Proyección Solar**

En la presente sección, se establece un diagrama de flujo con los pasos desarrollados para realizar las pruebas de seguimiento y proyección solar. En él se hace mención de las técnicas más relevantes para generar la estadística pertinente a la caracterización del helióstato.

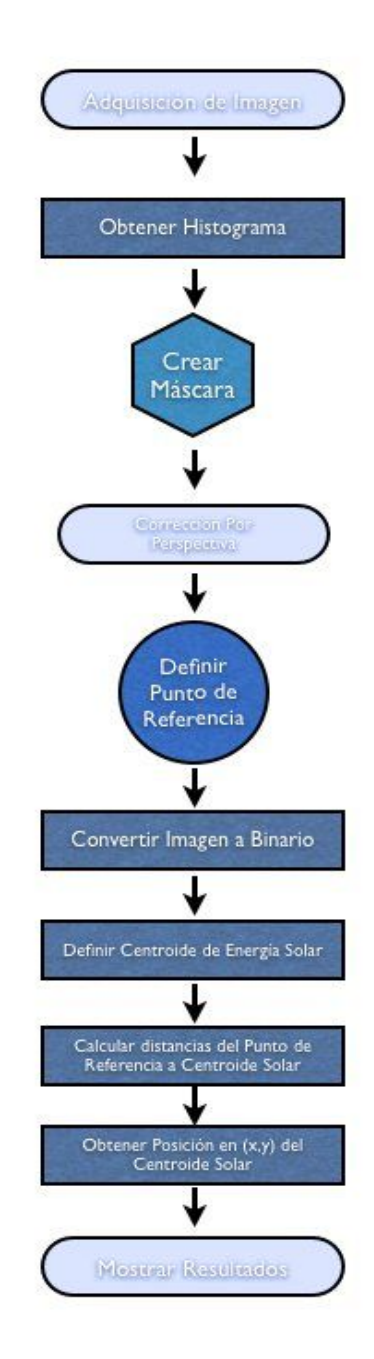

Fig. 3.11. Diagrama de flujo para el análisis de seguimiento y proyección solar.

# **3.6 Implementación de Software**

Como parte del diseño integral de la caracterización óptica del campo de helióstatos, en el cual se incluyen principalmente tres análisis de errores sistemáticos, se desarrollo un sistema principal en Lab-VIEW® por medio del cual se puede acceder de manera automatizada a dos pruebas (seguimiento solar,

proyección solar). De manera paralela, se desarrolló un código numérico en Matlab® para caracterizar los errores superficiales de las facetas de los helióstatos. A continuación se describe a detalle el sistema principal de las pruebas de seguimiento y proyección solar y en subsecciones posteriores se da explicación de cada uno de los componentes que conforman el mismo, así como el desarrollo numérico de la prueba de deflectometría.

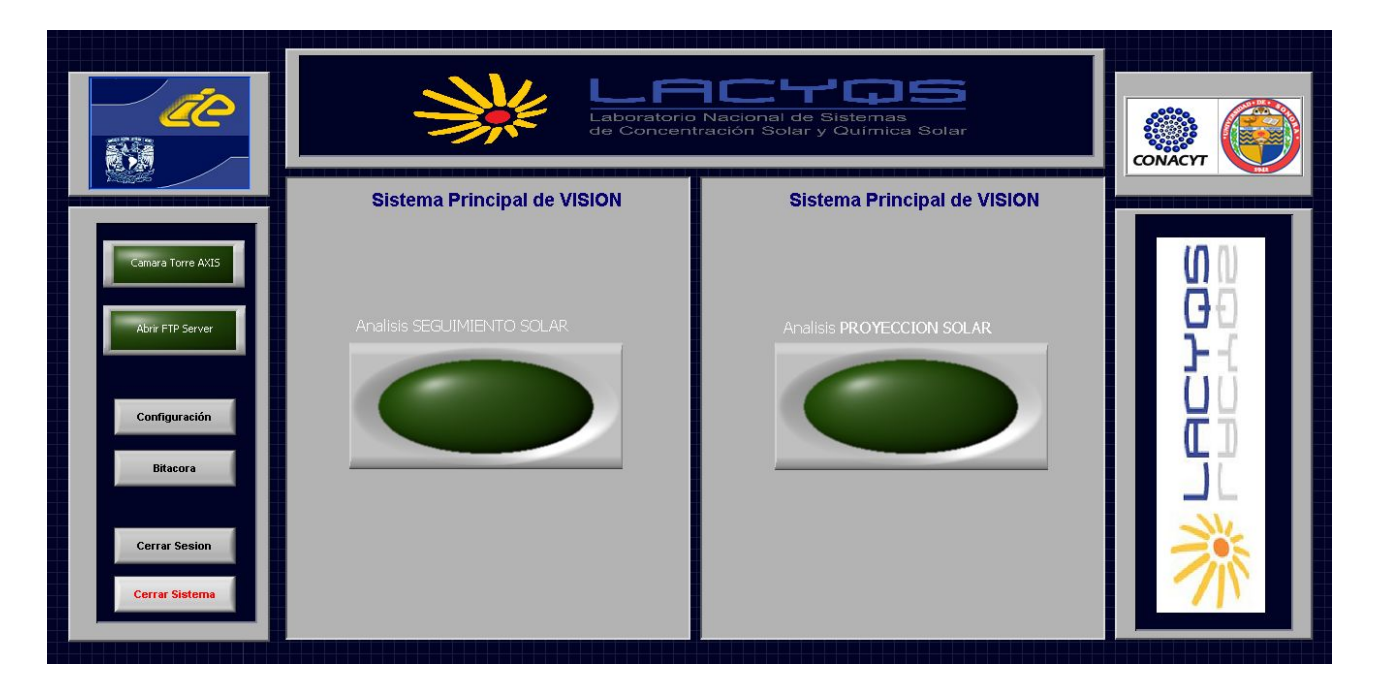

Fig. 3.12. Pantalla principal de pruebas de seguimiento y proyección solar.

Como puede observarse en la Figura 3.12, la pantalla principal consta de dos botones ovalados, los cuales te permiten el acceso en tiempo real a las pruebas de Seguimiento y Proyección solar. De manera similar, en el costado izquierdo presenta una barra de opciones, entre las cuales se destacan:

- Cámara Torre Axis: Te permite consultar una cámara de seguridad en tiempo real, localizada en lo alto de la torre y modificar su orientación para observar objetos de interés
- FTP Server: Permite establecer contacto con los dispositivos de adquisición de imágenes conectados en red y cambiar sus preferencias.
- Configuración: Permite acceder a las características de las cámaras en funcionamiento y modificar sus parámetros.
- Bitácora: Crea en cada sesión, una bitácora sobre las pruebas realizadas a fin de establecer una base de datos organizada por fecha.
- Cerrar Sesión: Permite cerrar la sesión del usuario en curso, sin dejar de correr el programa.

• Cerrar Sistema: Deja de correr el programa y con ello todas las pruebas.

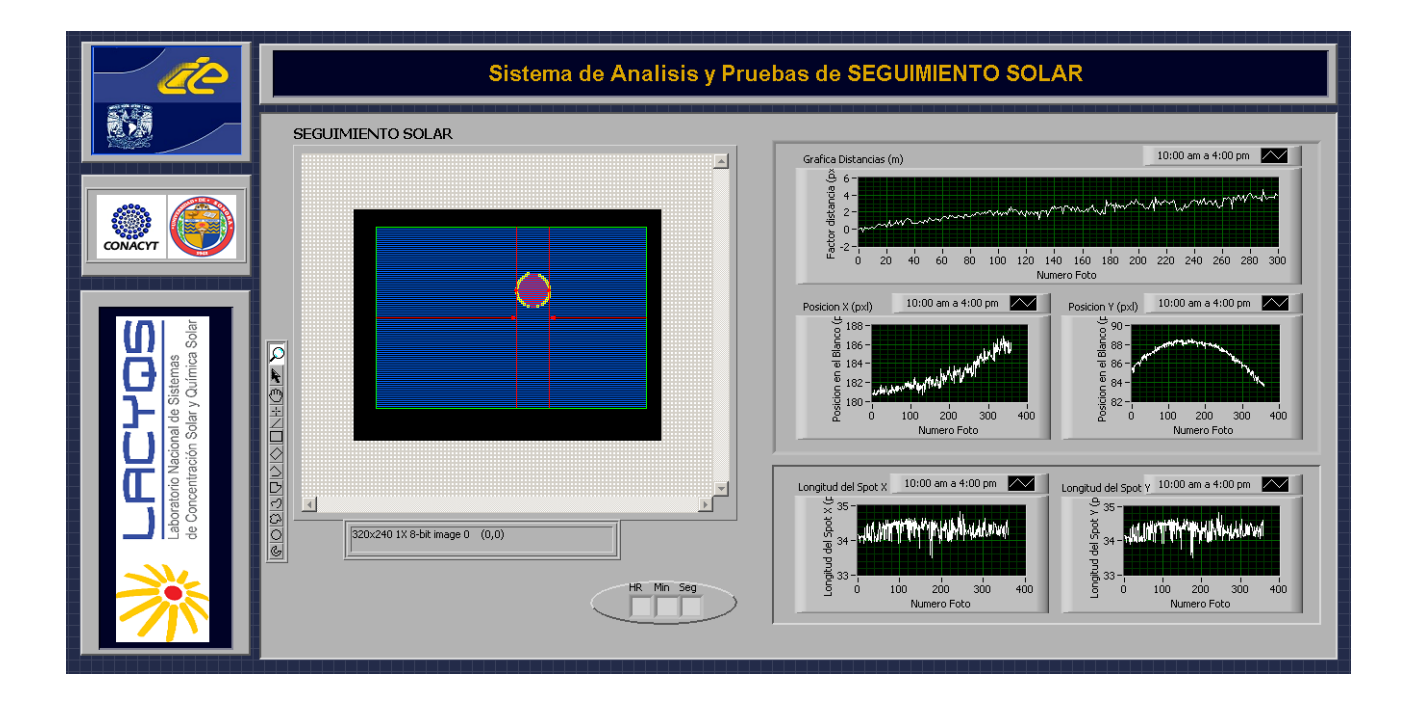

Fig. 3.13. Pantalla principal del sistema de caracterización de seguimiento solar.

En la figura 3.13, se observa la pantalla de la prueba de seguimiento solar, a la cual se accede a través del sistema principal de visión (figura 3.12), en ella destacan el recuadro con la imagen en procesamiento y las gráficas que van mostrando los resultados del análisis.

Cabe hacer notar que para lograr el despliegue de resultados, diversas técnicas de procesamiento de imágenes fueron requeridas (Capítulo 2, Sección 2.3, Procesamiento de Imágenes.), entre las más relevantes destacan el filtrado espacial y el cálculo del centroide de el disco solar.
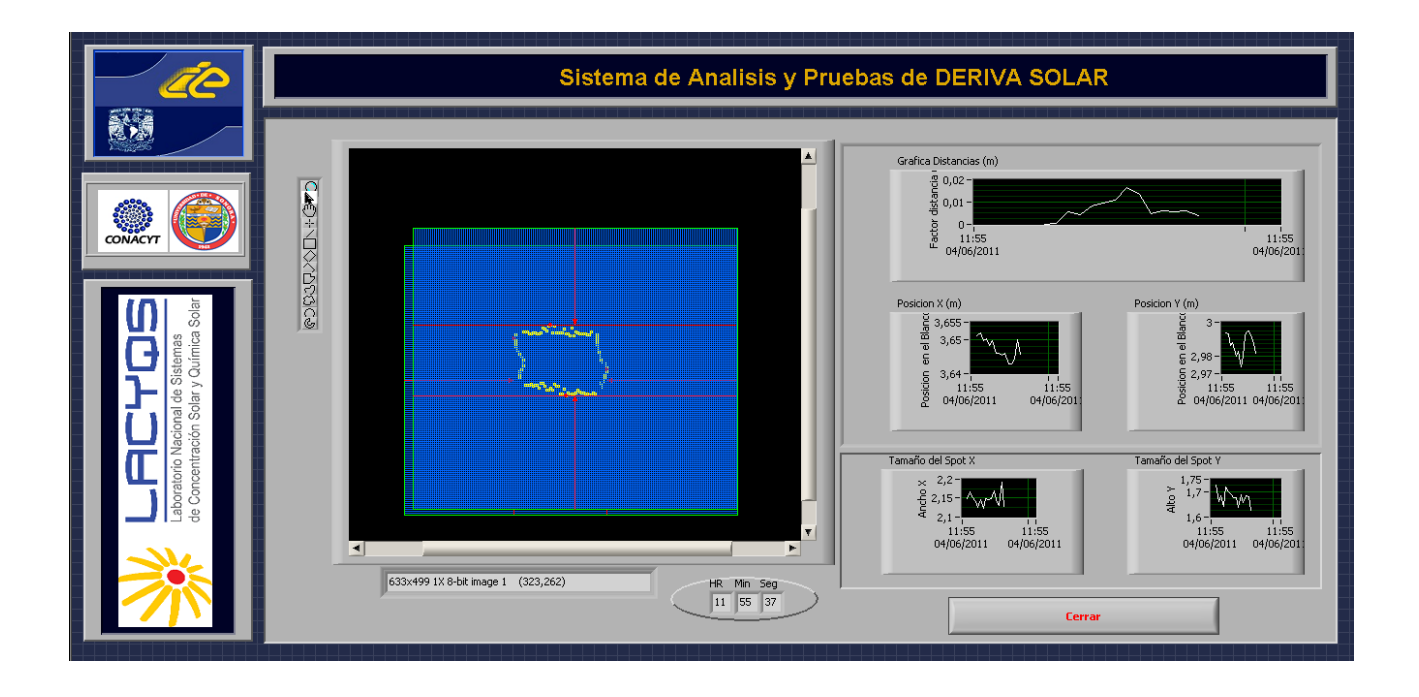

Fig. 3.14. Pantalla principal del sistema de caracterización de la deriva solar.

De manera análoga al sistema de caracterización de seguimiento solar, la pantalla de la caracterización de la deriva solar (figura 3.14) puede ser accesada mediante la pantalla principal. Presenta la imagen en proceso y las gráficas de resultados.

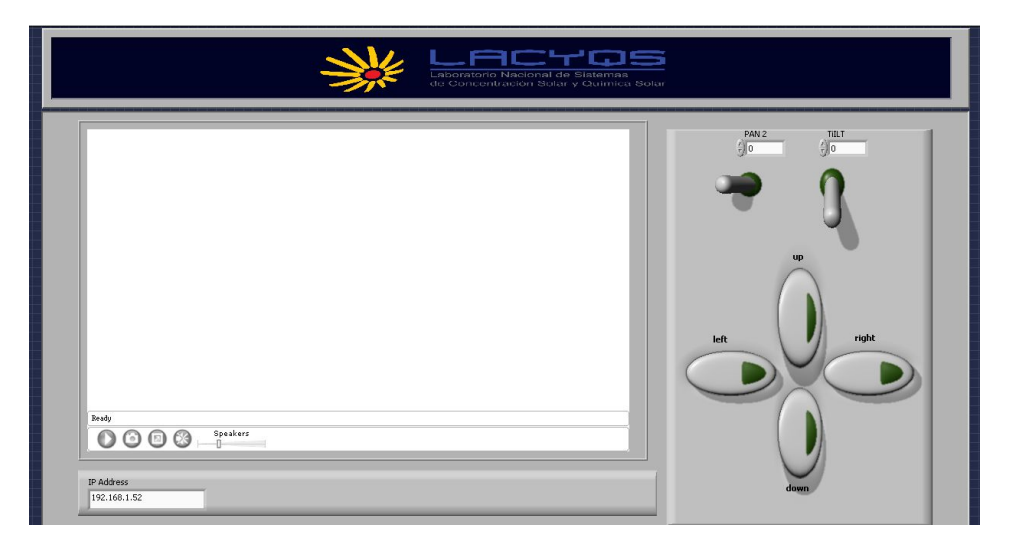

Fig. 3.15. Pantalla de control de cámara en Torre

En esta pantalla, referente a la cámara en torre, se observan los controles asignados para los movimientos de la misma a lo largo del eje horizontal y vertical, un recuadro para cambiar la dirección IP asignada y botones para maximizar la pantalla y hacer captura de imágenes de interés.

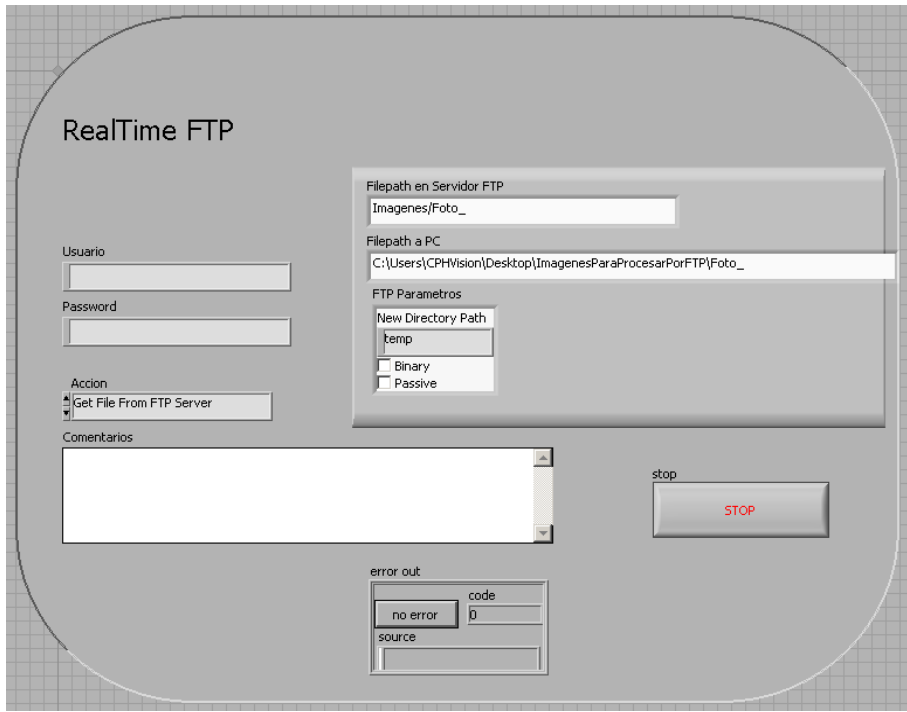

Fig. 3.16. Sistema de intercambio de archivos FTP.

El código referente a la transferencia de archivos por FTP, se implementó por la necesidad de un análisis en tiempo real de las deficiencias en los algoritmos de proyección y seguimiento contenidos en el helióstato. Principalmente se compone de un menú de acciones que permiten interactuar con el "host" que contiene la información (acceder a imágenes, enviar datos, crear archivos, etc.) y recuadros para introducir cadenas de texto con las direcciones ("file paths") de adquisición de imágenes y el destino de las mismas.

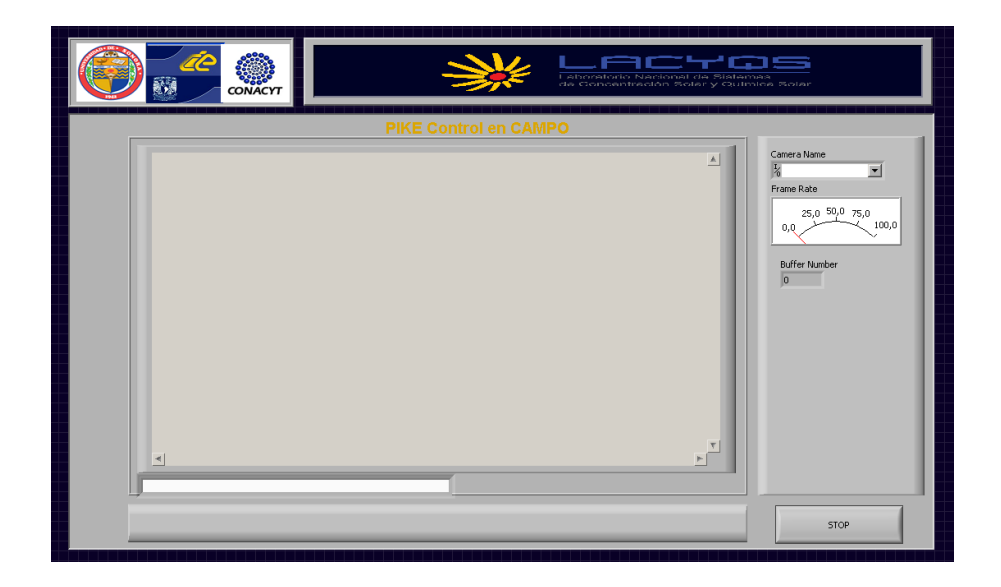

Fig. 3.17. Sistema de adquisición de imágenes en campo.

La pantalla de adquisición de imágenes en campo, nos permite acceder a la cámara Firewire® de alta re solución y realizar un cúmulo de fotografías con características modificables.

# Capítulo 4: RESULTADOS Y DISCUSIÓN

A continuación se presentan los resultados obtenidos de las tres pruebas de caracterización de posibles errores en el helióstato H10 CCADET-CIE-DS900 por el método de proyección de imágenes. Se hace una discusión detallada de los mismos y se analizan las posibles fuentes de la problemática.

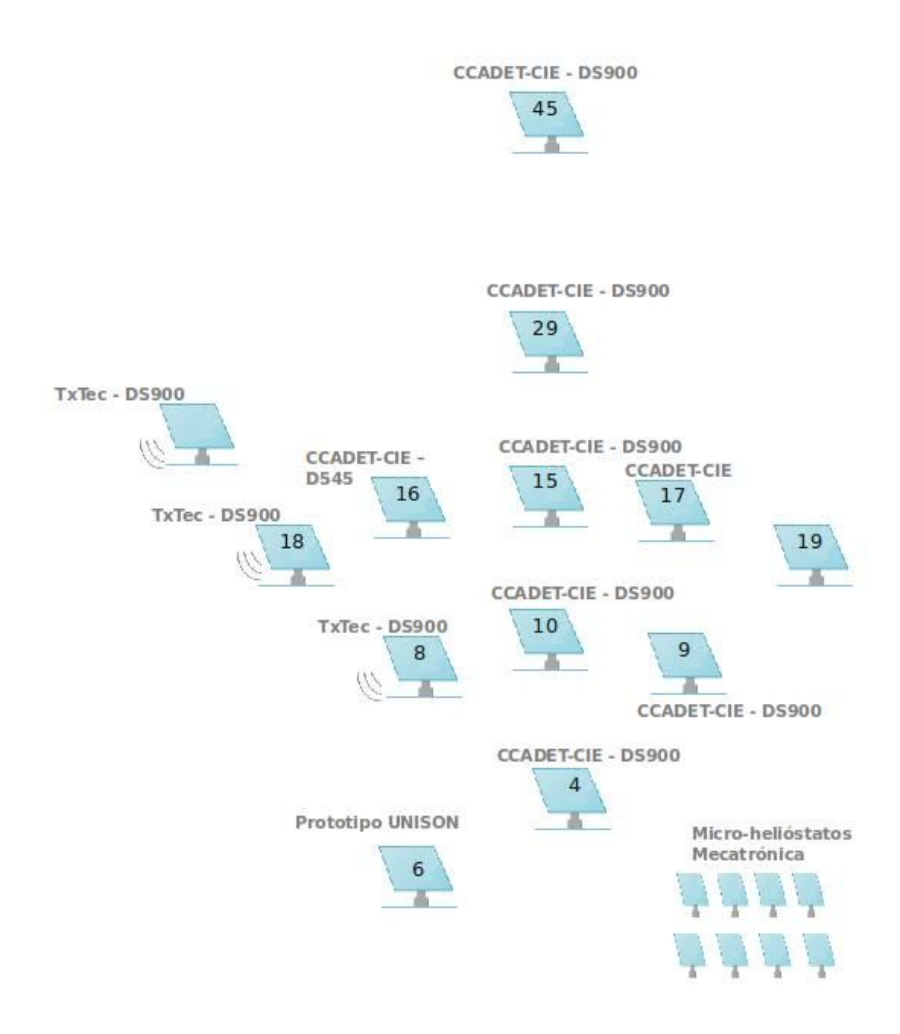

Fig. 4.1. Diagrama de distribución del Campo de Pruebas de Helióstatos,. Hermosillo, Sonora.

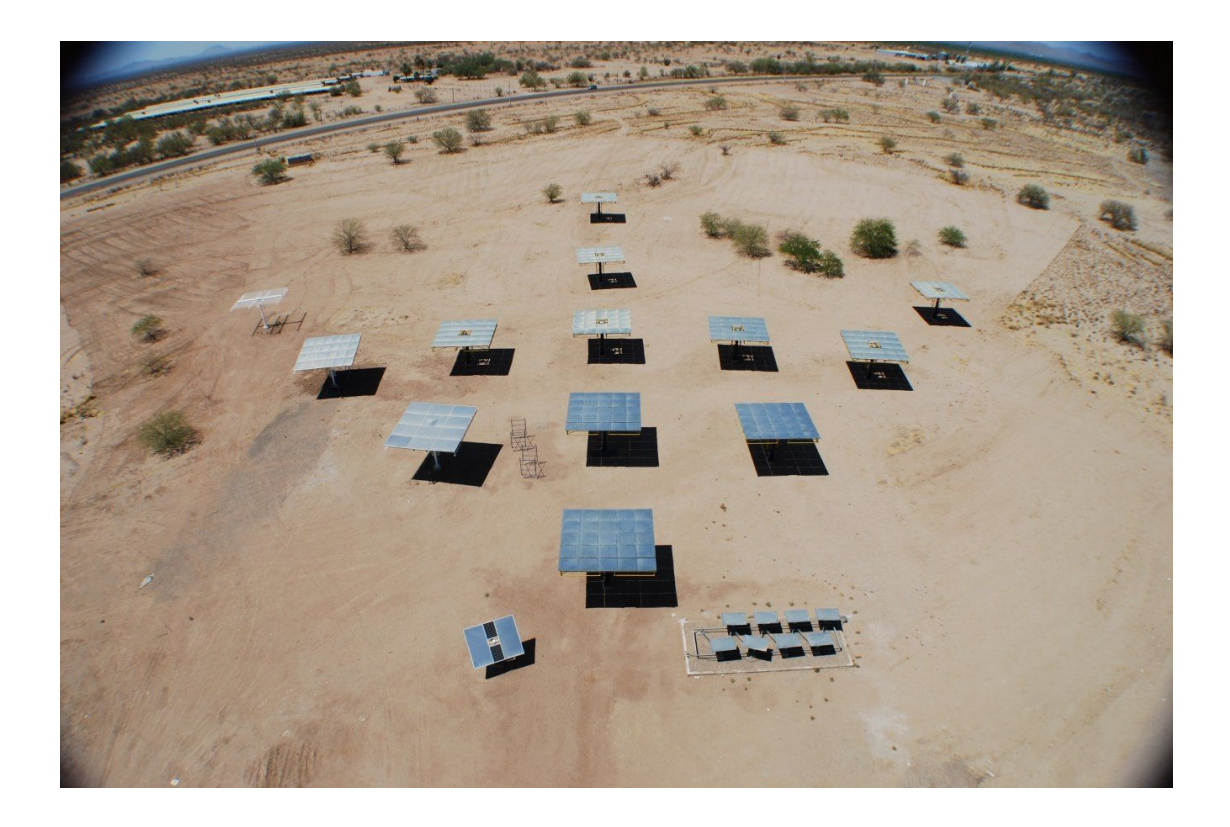

Fig. 4.2. Distribución real del Campo de Pruebas de Helióstatos,. Hermosillo, Sonora.

#### **4.1 Resultados Experimentales (Prueba de Seguimiento Solar)**

En la prueba de seguimiento solar, se tomaron numerosas fotografías del disco solar a lo largo del día. La prueba se realizó de las 10:00 am a las 4:00 pm con intervalos de 1 minuto entre cada imagen.

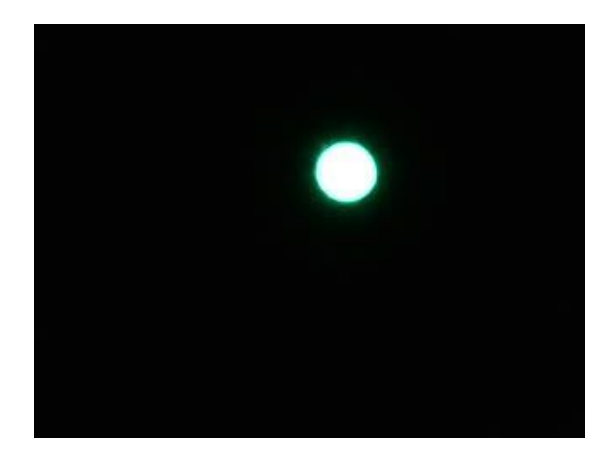

Fig. 4.3. Imagen tomada del disco solar para su análisis

Las imágenes tienen una dimensión de 320 x 240 pixeles y fueron tomadas en formato RGB, por lo que para trabajar con ellas fue necesario utilizar una conversión en el plano de intensidades (ver Capítulo 2, procesamiento de imágenes), para obtener así una matriz bidimensional representativa en valores de intensidad (0-255) en lugar de la original en escala de colores. Posteriormente, las imágenes se fueron almacenando en un archivo para su análisis. En la figura 3.14, se muestra la pantalla principal del sistema de caracterización de seguimiento solar. De él pueden extraerse datos y gráficas como la desviación que se tiene del centro solar de la imagen adquirida inicialmente (la cual se toma como referencia para las posteriores) con respecto a las imágenes subsecuentes, la posición del sol en la pantalla a lo largo del día y la longitud del tamaño del disco solar.

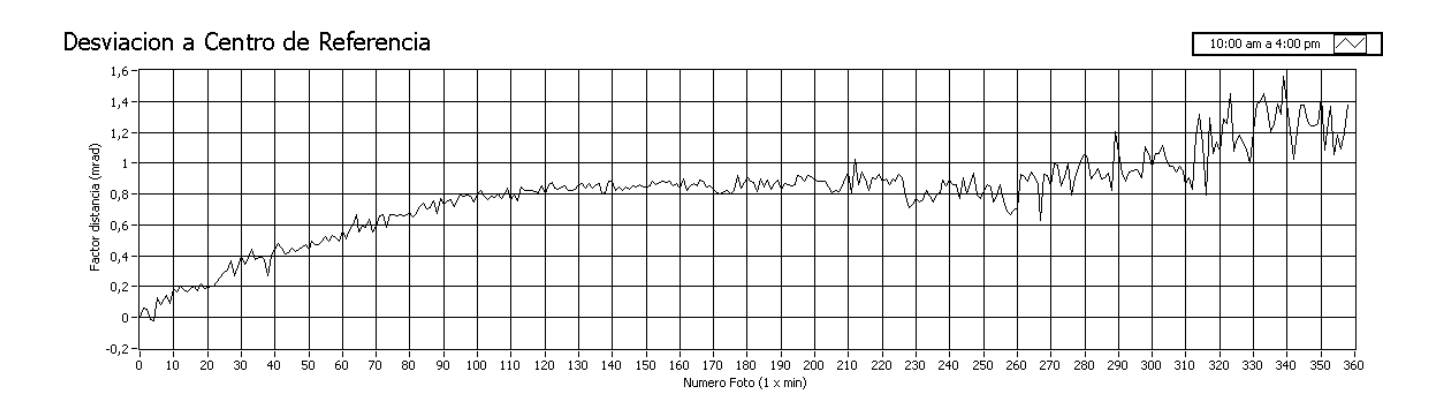

Gráfica 4.1. Desviación del centro del disco solar a lo largo del día, con respecto al punto inicial en la CCD (mrad)

En la gráfica 4.1 se observa el crecimiento en la desviación de la imagen solar a lo largo de 6 horas del día con respecto a la primera imagen del análisis, si bien el factor es pequeño, del orden de 4-5 pixeles, los cuales representan alrededor de 1.6 mrad de la semiesfera en el cielo, puede llegar a ser representativo al utilizar este algoritmo para ubicar al sol en el algoritmo de proyección a lo largo del día. El error de seguimiento se haría extensivo para helióstatos más alejados, afectando en mayor proporción al algoritmo de proyección. No es el objetivo aquí discutir las causas de dicha desviación, que tiene que ver más bien con la calibración del seguimiento, la cual se encuentra todavía en desarrollo en el CPH. Sin embargo resalta que el método permite observar tanto deriva, como oscilaciones. Las primeras tienen que ver con la calibración y método del seguimiento y las segundas más bien con las holguras mecánicas de las transmisiones.

La posición del sol en la pantalla puede observarse por las gráficas 4.2(a) y 4.2 (b), las cuales representan la desviación solar en el eje X y Y respectivamente.

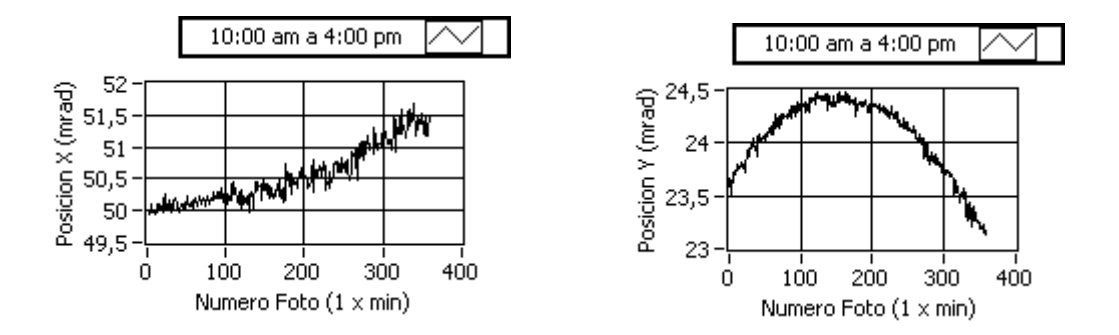

Gráfica 4.2. (a) Desviación en la pantalla en el eje X del sol, (b) Desviación en la pantalla del eje Y del sol (mrad).

De ellas se puede observar que el sol se desvía hacia la derecha (eje X positivo) del orden de 4-5 pixeles, los cuales representan una desviación de 1.5 a 1.6 mrad aproximadamente. Sobre el eje Y, se observa un movimiento parabólico, lo que nos indica un desplazamiento del sol hacia arriba de la pantalla para posteriormente regresar a su punto inicial. Estos resultados resultan consistentes con los obtenidos por la desviación del centro de referencia.

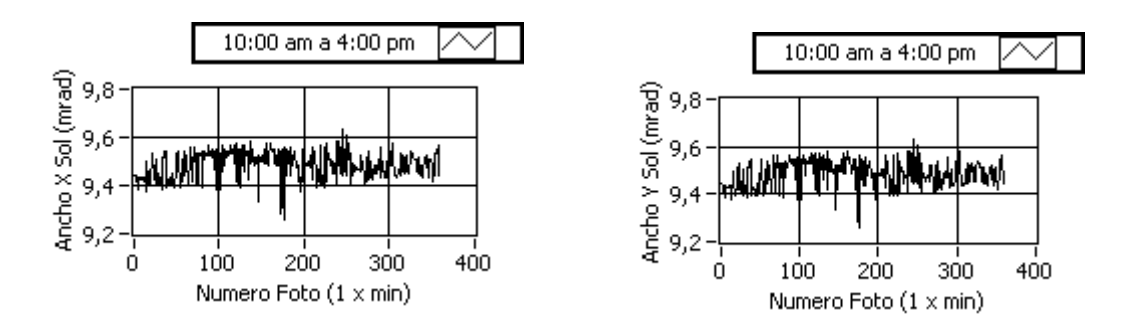

Gráfica 4.3. (a) Longitud del ancho disco solar X . (b) Longitud del ancho disco solar en Y.

De la longitud del ancho y alto del disco solar, podemos observar que su variación es mínima, del orden de 0.1 mrad, lo que representa prácticamente la incertidumbre del método. Si bien el método es altamente sensible a las variaciones de intensidad, podemos argumentar que para las horas del análisis y la fecha, el sol mantiene un tamaño constante. Sería ideal repetir la prueba para mayores intervalos de tiempo y en distintas épocas del año.

#### **4.2 Resultados Experimentales (Prueba de Proyección Solar)**

Para la prueba de proyección solar, se realizó un análisis de 9 horas (9:00 am a 6:00 pm) con un intervalo de adquisición de 1 minuto entre cada imagen. Las imágenes (tomadas con la cámara Pike) tienen una dimensión de 640 x 480 pixeles en una matriz bidimensional de escala de grises, por lo que no fue necesaria la conversión utilizada en la prueba de seguimiento. Se realizó de inicio la calibración del arreglo y se observó la mancha solar producida para su posterior análisis. Ver Figura 4.4(a), (b) y (c).

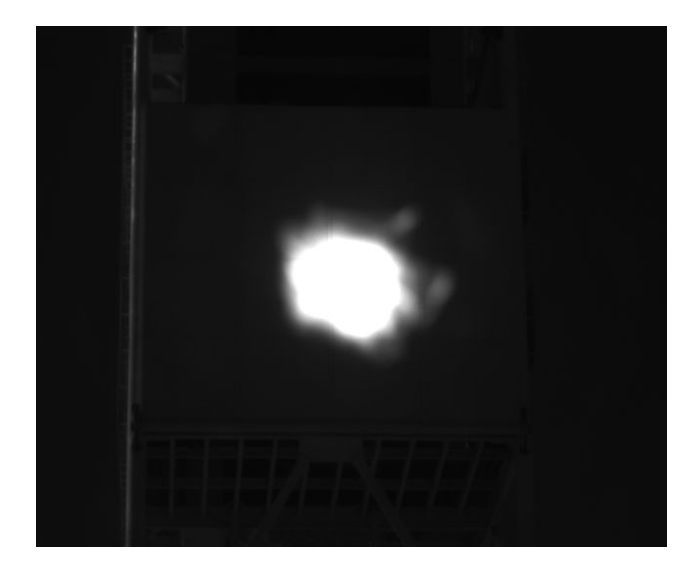

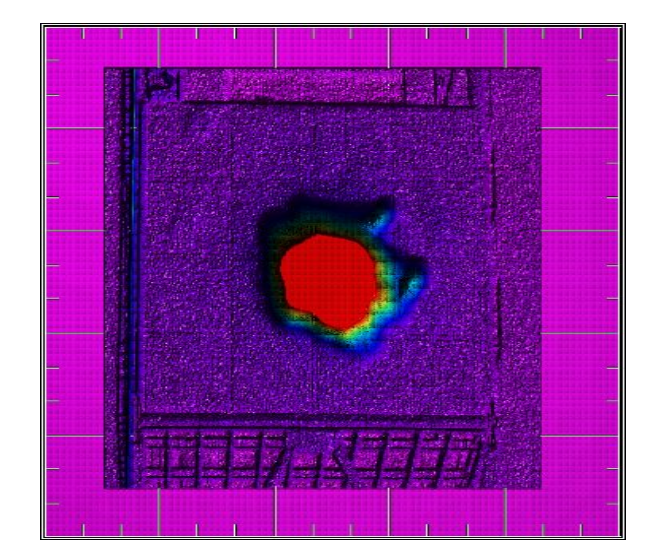

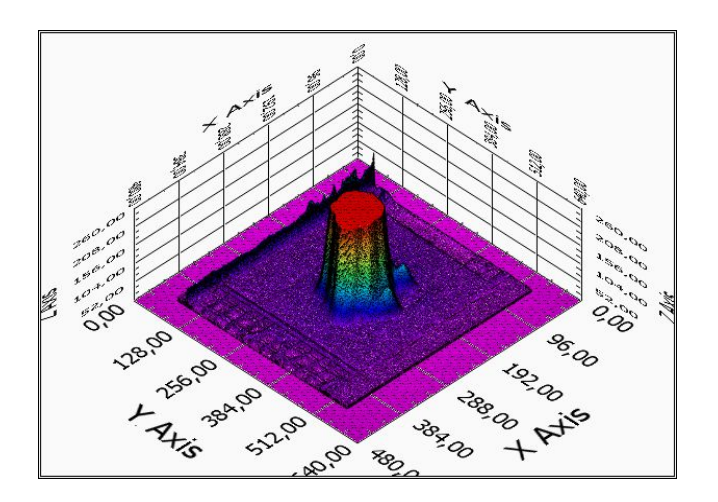

Fig. 4.4. (a) Imagen de mancha solar.,(b) Imagen de mancha solar en gráfica de intensidades, (c) Imagen en 3D de intensidad.

Manuel Ignacio Peña Cruz • Tesis de Maestría CIE-UNAM • mipec@cie.unam.mx 68

Las figuras en escala de intensidades (fig. 4.4 (b) y (c)) nos ayuda a determinar la distribución de la radiación solar concentrada, esto permite en análisis posteriores obtener su centro de energía, el cual representa el promedio de los valores de intensidad de la imagen. Los colores rojos representan los valores más altos en el sistema de unidades en que se esté procesando la imagen U16 (0-255) o Flotante normalizado (0-1), mientras que la degradación en amarillo y tonalidades azules representa valores menores. Aquí la imagen está saturada. Para poder evaluar correctamente la distribución de intensidad se requiere un mayor grado de filtrado, sin embargo este tipo de imágenes sí sirven para determinar centroides, siempre y cuando la distribución de la mancha no sea muy irregular (como se verá en el caso cerca del anochecer).

Posterior a la ubicación correcta del sistema de adquisición y calibración, se procedió a utilizar el sistema de análisis y caracterización, Figura 3.15, en el cual de la manera análoga al sistema de seguimiento solar, se pueden obtener las tablas de datos y gráficas referentes al factor de desviación de la mancha solar del centro del blanco, la ubicación del spot solar a lo largo de la pantalla en su dirección-x y su dirección-y, así como el tamaño del spot a lo largo del día. Como ya se mencionó, la imagen se calibra para obtener resultados en metros a partir de determinar el número de pixeles que ocupa un objeto de tamaño conocido, en este caso el blanco Lambertiano.

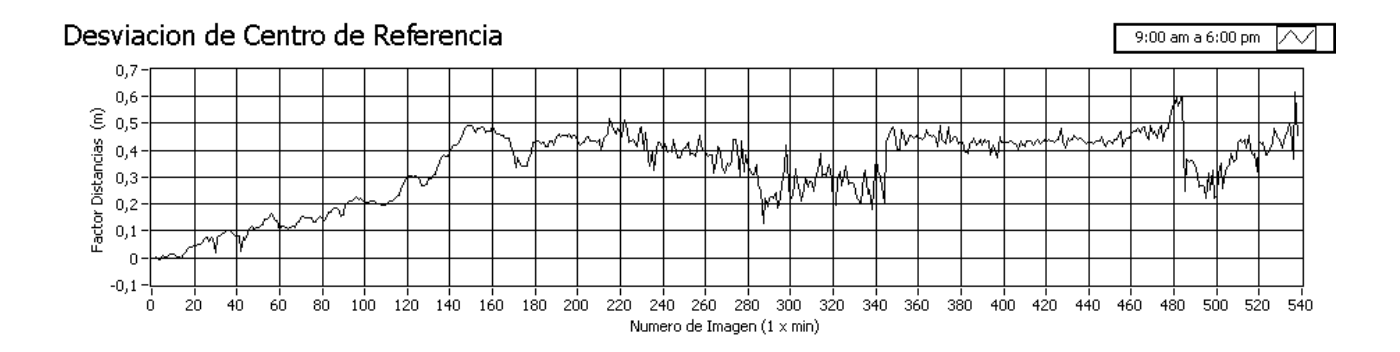

Gráfica 4.4. Desviación del centro solar de referencia a lo largo del día

En la gráfica 4.4 se observa el crecimiento en el desplazamiento de la mancha solar proyectada a lo largo del día. Se puede determinar que en las primeras horas del día (9:00 am a 12:00 pm), tiende a separarse de la posición central del blanco Lambertiano, mientras que al mediodía tiende a estabilizarse de nuevo en el centro, para posteriormente en la tarde volverse a separar del orden máximo de 60 a 70 centímetros.

Si bien las dimensiones del error no son muy grandes, si se puede observar una tendencia siempre creciente en la desviación, lo cual también refleja un problema de calibración en el seguimiento.

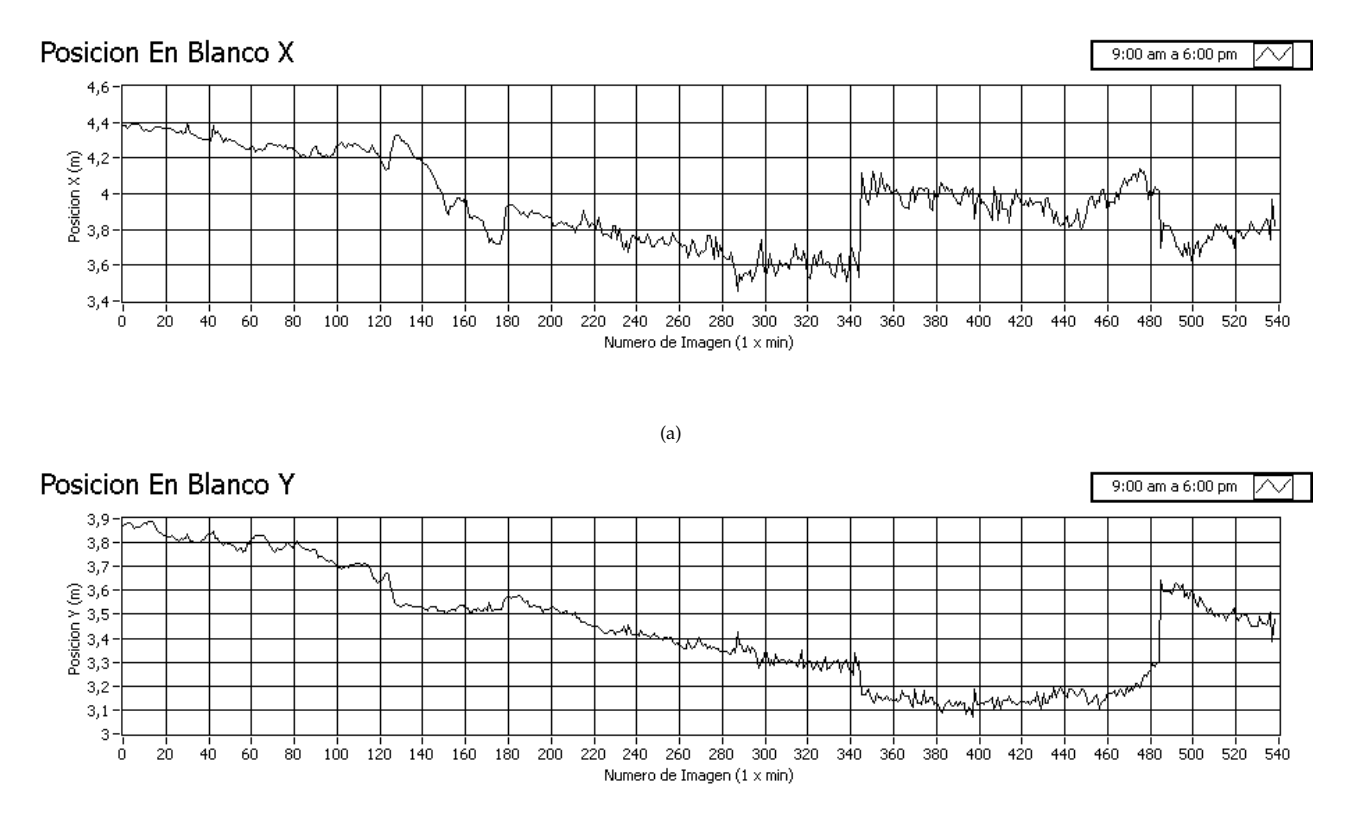

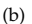

Gráfica. 4.5. (a) Desviación en el blanco en el eje X del spot solar, (b) Desviación en el blanco del eje Y del spot solar.

En las gráficas 4.5 (a) y (b) se puede observar que la mancha solar se desvía hacia el lado izquierdo de la pantalla (eje X) del orden de 1 metro, después de las 2 de la tarde, que es cuando tiene su desviación máxima, se observa un intento de retorno a su posición inicial, de la cual queda a medio metro desplazado hacia la izquierda al finalizar la prueba. Sobre el eje Y, se observa un movimiento hacia la parte supe rior del blanco Lambertiano del orden de 80 centímetros. Estos resultados son consistentes con la gráfica de la desviación presentada al inicio del subcapítulo.

Si bien el spot solar se mueve a lo largo del día, presenta tres grandes intervalos de tiempo en el cual permanece relativamente constante. De las 9:00 am a las 11:00 am, de las 12:00 pm a las 2:00 pm y de las 3:00 pm a las 5:00 pm. Esto podría no afectar de manera considerable a un receptor térmico, ya que por sus dimensiones y las distancias aquí obtenidas, el spot solar concentrado no saldría de él.

En lo referente a la prueba del tamaño del spot solar proyectado (gráfica 4.6 (a) y (b)), se nota claramente como se conserva la longitud de este a lo largo del día. Puesto que la mayor parte de los cálculos no sobrepasan el medio metro de estiramiento de la mancha solar.

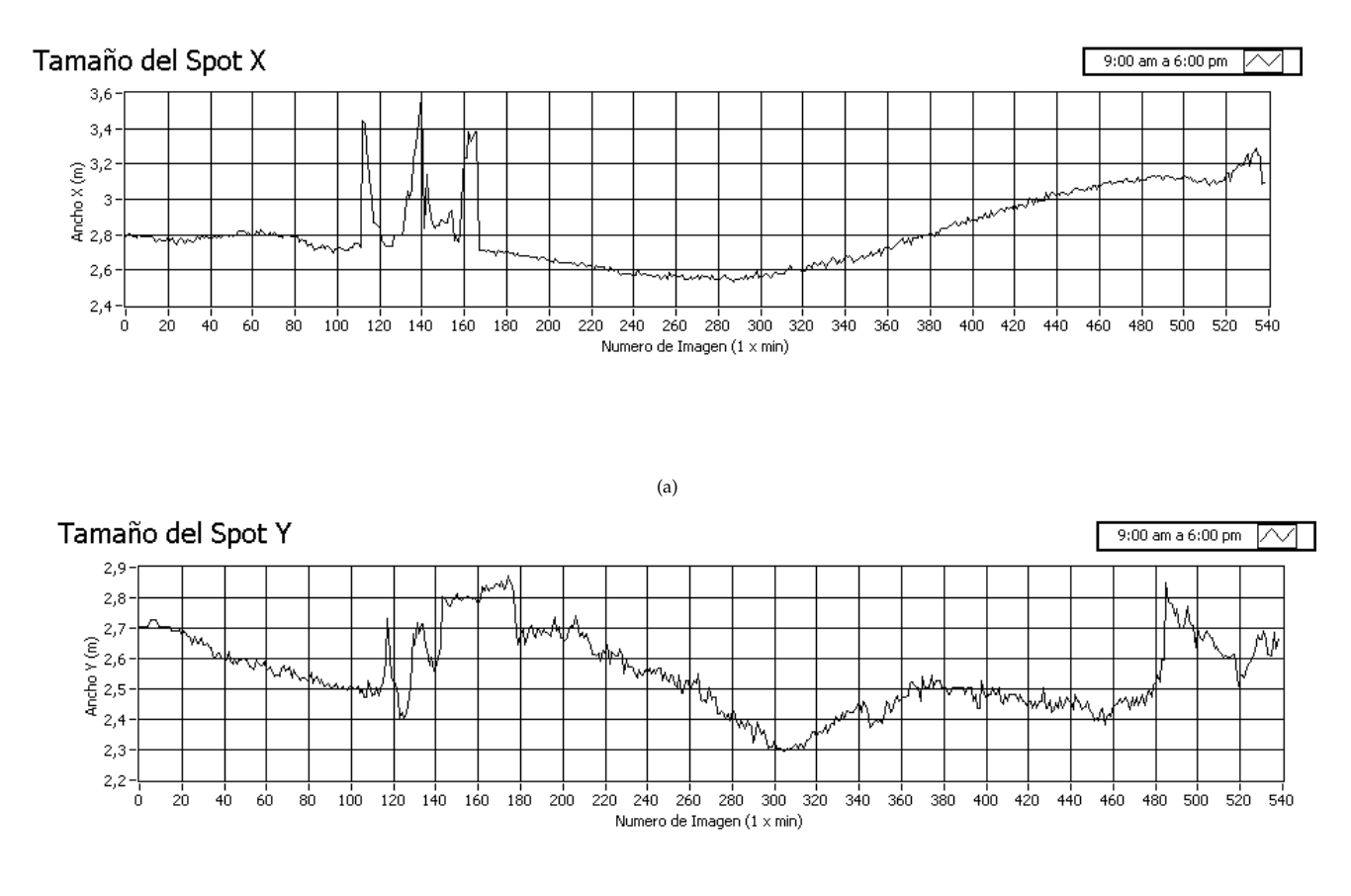

(b)

Gráfica 4.6 .(a) Tamaño de la mancha solar a lo ancho del eje X, (b) Tamaño de la mancha solar a lo alto del eje. Y

Cabe destacar fuera del buen comportamiento de las dimensiones del spot, un intervalo en el día de las 10:30 am a las 12:00 pm (imágenes 100 a 180), donde se observan picos de crecimiento en la mancha solar considerables, esto se debe a la intromisión de otro helióstato al momento de hacer las pruebas (H6, que se encontraba fijo a un ángulo tal que su reflejo pasó en ese momento por la pantalla). En la figura 4.6, se observa la evidencia y siendo que el método de análisis de tamaño de spot solar es muy sensible a gradientes de intensidades, hace una detección como si el spot inicial se hubiese ampliado.

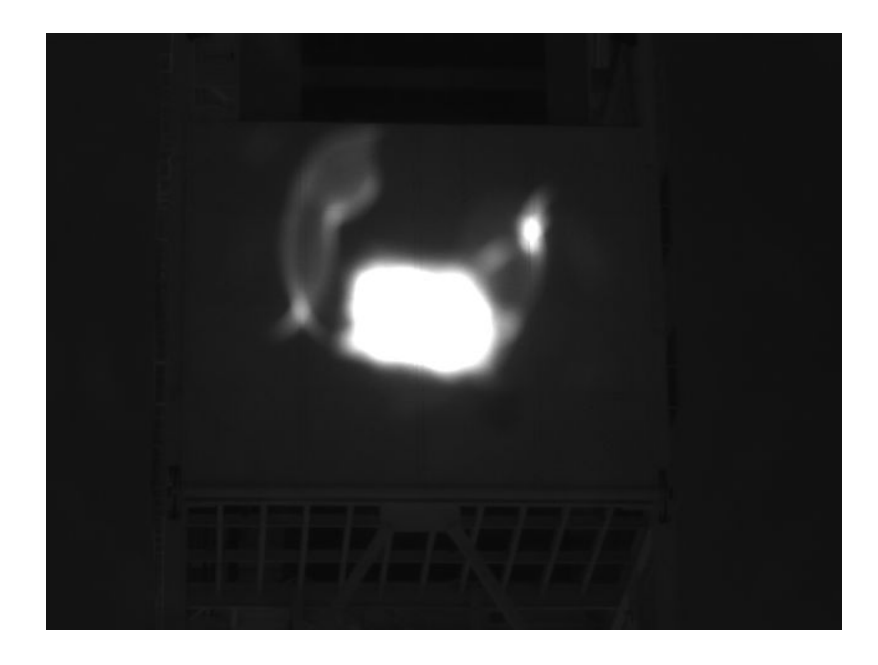

Fig. 4.5. Imagen de mancha solar con el reflejo de otro helióstato.

También se puede notar, que al final del día el spot solar creció considerablemente, del orden de medio metro en las dos direcciones. Esto es consistente con la naturaleza del sistema, debido a que a altas horas del día el reflejo del sol en el helióstato es de menor intensidad y con mayor ángulo de proyección.

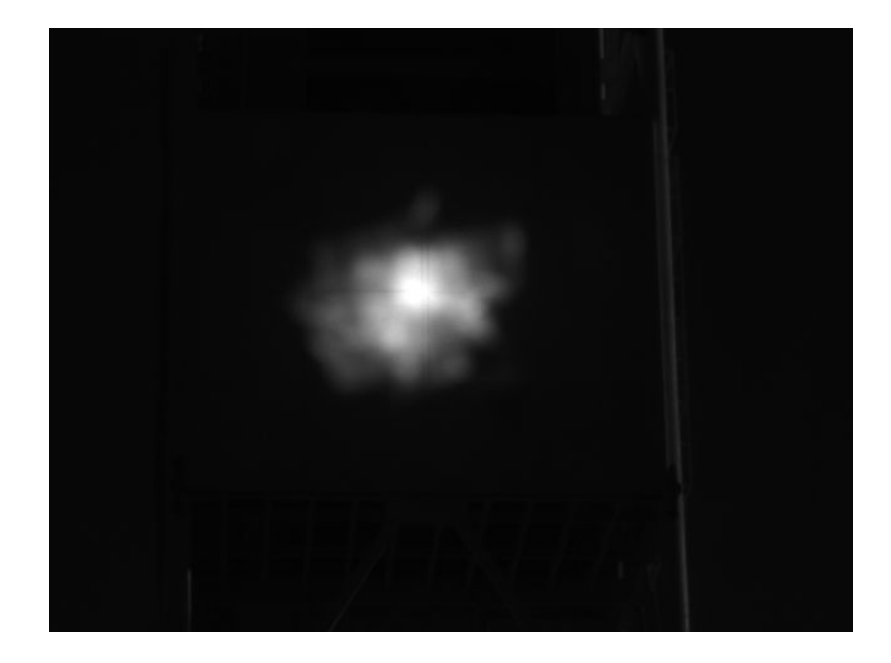

Fig. 4.6. Imagen de la proyección del sol a altas horas de la tarde.

#### **4.2 Resultados Experimentales (Prueba de Deflectometría)**

En lo referente a la prueba de deflectometría o proyección de franjas, se realizó el análisis nocturno para el helióstato H10 CCADET-CIE-DS900, con las facetas canteadas previamente. El canteo se hizo por el método diurno de observación del spot solar reflejado. Para la proyección de franjas sobre el blanco lambertiano se utilizó un proyector NEC® de 1100 lúmenes a una distancia aproximada de 25 metros de la torre, con el requerimiento de que las franjas abarcaran todo el blanco y su periodo fuera claramente visible. Además se usó la función de corrección de perspectiva del proyector para que las franjas se vieran del mismo ancho y grosor sobre todo el blanco.

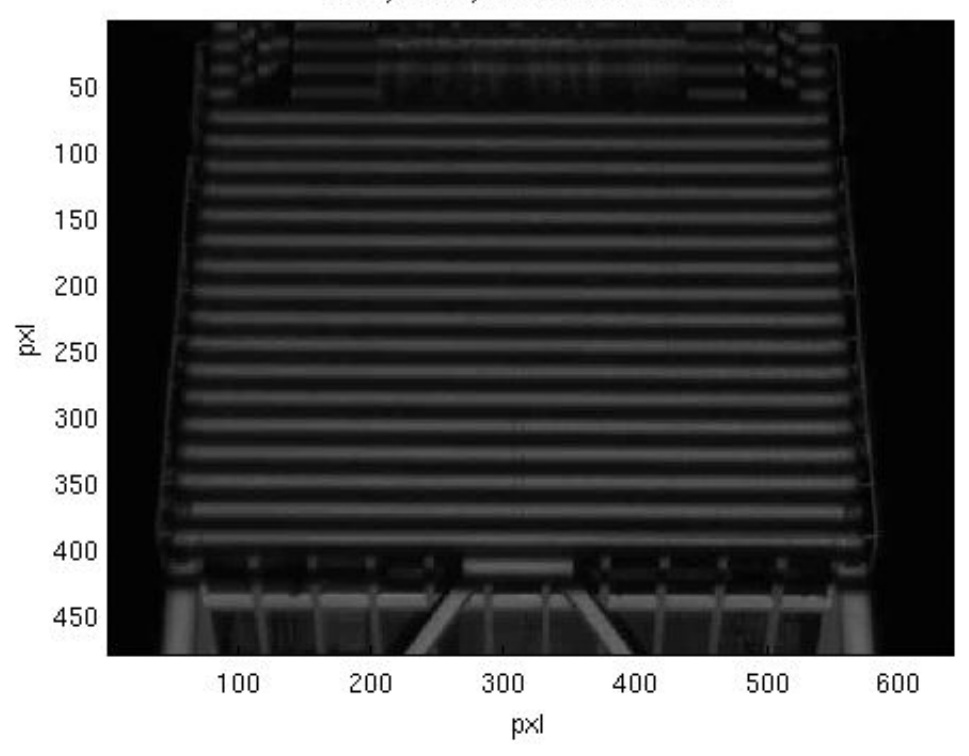

#### Franjas Proyectadas den Blanco

Fig. 4.7. Franjas sinusoidales proyectadas sobre el blanco lambertiano.

Posteriormente se realizó un análisis rápido de intensidad en las franjas para comprobar su linealidad, esto es, observar el promedio de intensidad de las franjas en la pantalla buscando localizar saltos grandes en los valores de intensidad de algunas franjas en particular que pudieran afectar en el desarrollo numérico del problema, una vez considerado lo anterior se prosiguió con la caracterización.

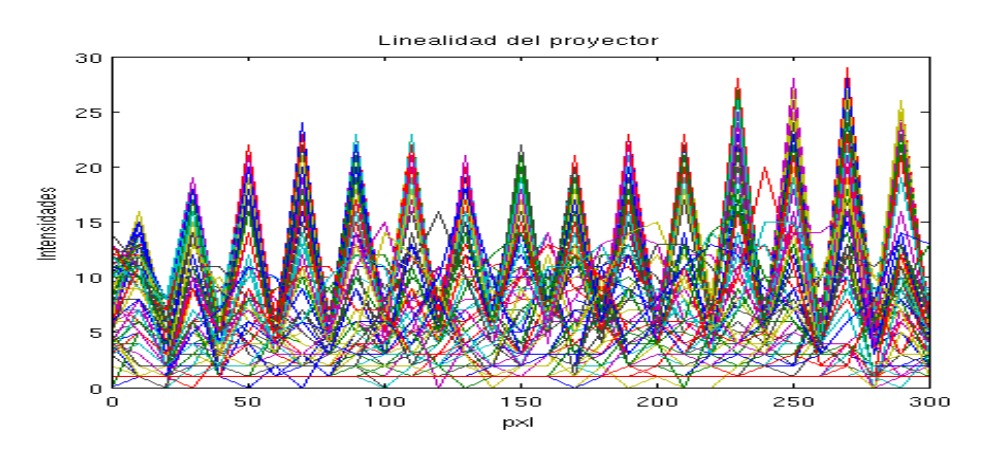

Fig. 4.8. Patrón de franjas en su valor de intensidad.

En la figura 4.8 se observan los picos de intensidad de las franjas, en ellos se puede apreciar que los valores son prácticamente lineales si consideramos que el rango de amplitud de la intensidad va de 0 a 255, y en nuestra imagen tenemos variaciones de cercanas a los 10.

Una vez determinado lo anterior, se prosiguió con la adquisición de las imágenes del helióstato con la variación en la fase. En la figura 4.9, se muestra un ejemplo de un patrón reflejado en el helióstato y toma do desde la parte superior de la torre. En ella se observa la distorsión de las facetas, que se produce por el estrés del canteo y por el método de pegado de las facetas a sus marcos.

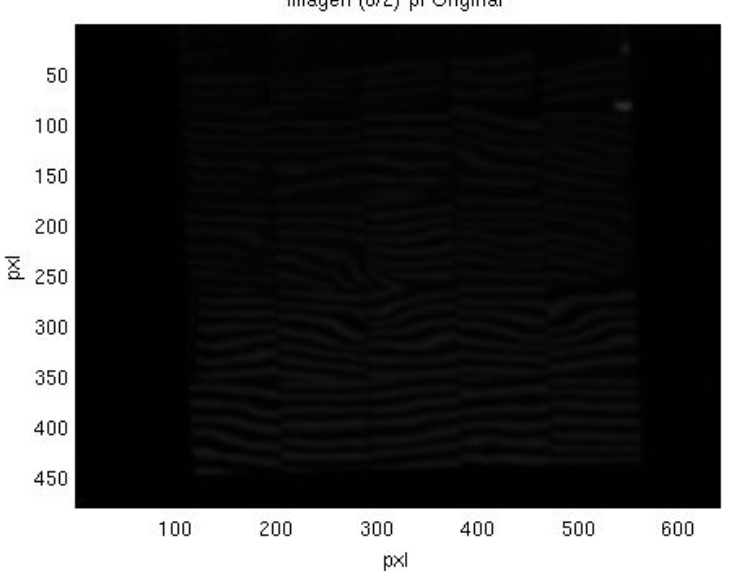

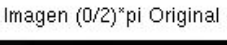

Para el análisis de franjas, se tomaron del orden de 5 a 10 fotografías por cada patrón proyectado, con una velocidad de milisegundos entre cada toma, esto para evitar una posible afectación por las corrientes de viento sobre el helióstato.

Una vez adquiridas las imágenes, el sistema de caracterización las procesa de manera que corrige la orientación del helióstato, la perspectiva y crea una máscara para evitar la intromisión de datos fuera de los relevantes para el análisis.

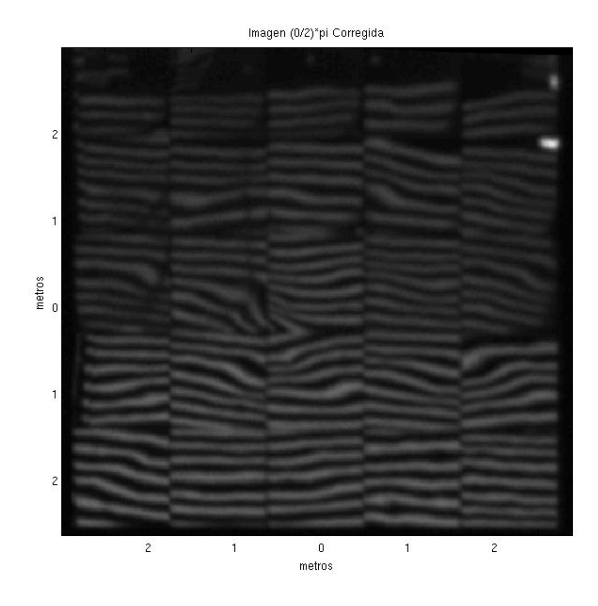

Fig. 4.10. Imagen procesada del helióstato.

En la figura 4.10 se puede observar un helióstato corregido en su rotación y únicamente se muestra la parte de interés. Además las dimensiones del helióstato corresponden a las del mundo real y el contraste de sus franjas se ve aumentado. Si bien aumentar el contraste en las franjas del helióstato modifica los valores de la matriz de intensidades haciéndolos crecer, esto no afecta para el análisis puesto que lo que la operación que se realiza con ellas es una resta (ver capítulo 2) precisamente de intensidades, y de esta manera ayuda considerablemente para la localización de puntos de interés y la ubicación correcta de las facetas.

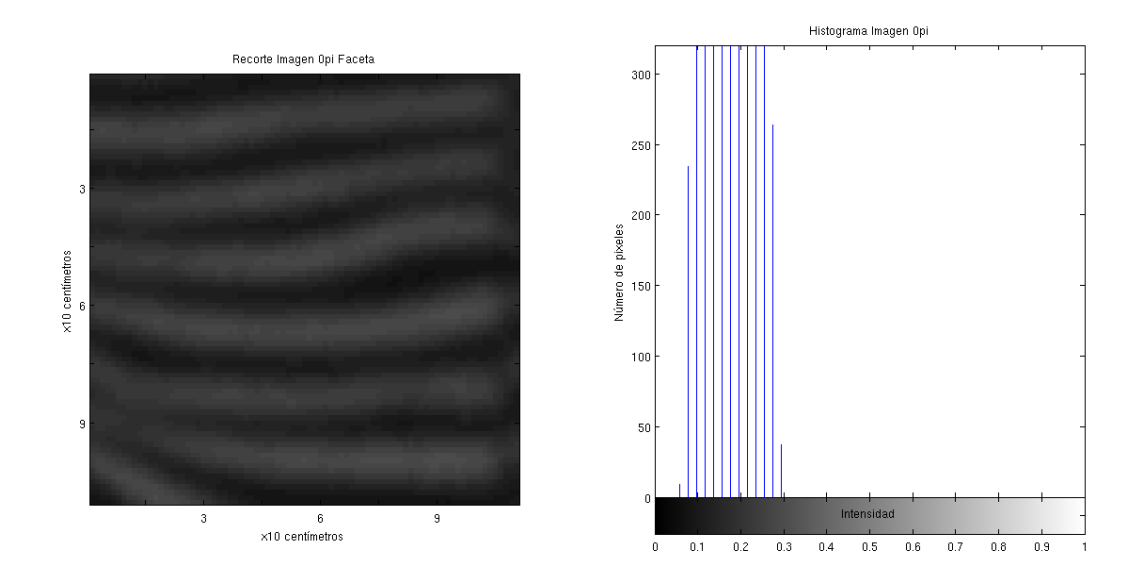

Fig. 4.11. Recorte del helióstato para mostrar su faceta central.

Para caracterizar una faceta individual, se realiza el recorte de la misma y se calcula su histograma. En este caso particular, se utiliza para el análisis la faceta central del helióstato. En una suposición inicial, se utilizó esta porque se consideraba la faceta más plana y por ser aquella que presentaba el arreglo geométrico mejor aproximado.

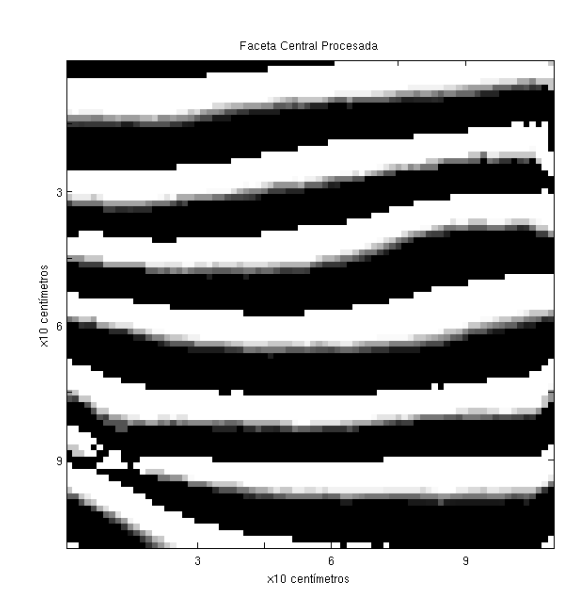

Fig. 4.12. Imagen de la faceta recortada y procesada.

Una vez determinado el tamaño de la faceta en pixeles, se procedió a realizar la resta de la matriz de intensidades acorde con la ecuación 3-4 (capítulo 2), este procedimiento tiene un nombre derivado del inglés llamado "skeleting", con el cual se puede observar con mayor precisión las ondulaciones que afectan a la faceta. Si observamos la figura 4.12, podemos notar que si bien las franjas no presentan demasiada distorsión, se puede ubicar la esquina superior derecha con estrés representativo al igual que la esquina inferior izquierda, que presenta una discontinuidad en la franja.

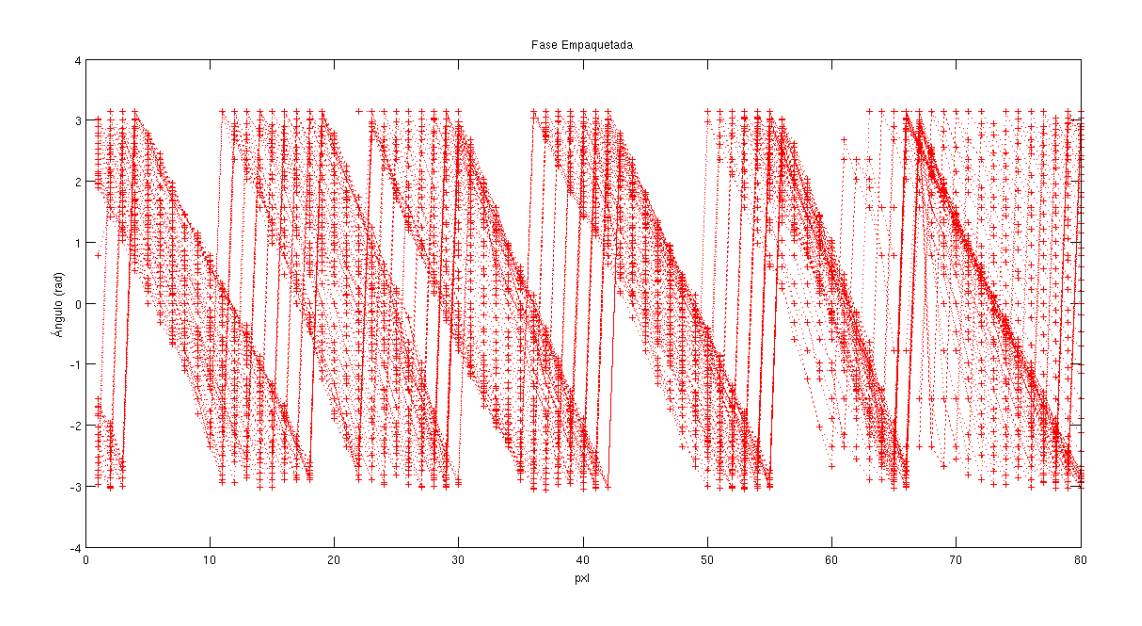

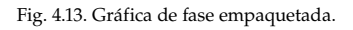

La gráfica anterior (figura 4.13) proviene de aplicar la función tangente (ver ecuación 3-4) que se utiliza para calcular la fase, si bien la fase que se obtiene inicialmente se encuentra en el rango de -pi/2 a pi/2, es necesario utilizar la tabla 2.2 o 2.3 según se requiera para obtener el despliegue en los cuatro cuadrantes, con lo cual se tiene la fase en el rango de -2pi a 2pi. En ella se pueden apreciar numerosos dientes de sierra, esto es debido a que cada una de las líneas graficadas representa una columna de la matriz de pixeles en la imagen.

Una vez determinada la gráfica "diente de sierra" es necesario utilizar alguna técnica de desempaquetamiento para obtener su distribución lineal. Para ello se desarrollo una versión modificada del algoritmo de Itoh y Malacara presentado en el capítulo 2. En él, se busca primero desenvolver de manera correcta una columna, a partir de la cual es posible desempaquetar las subsecuentes.

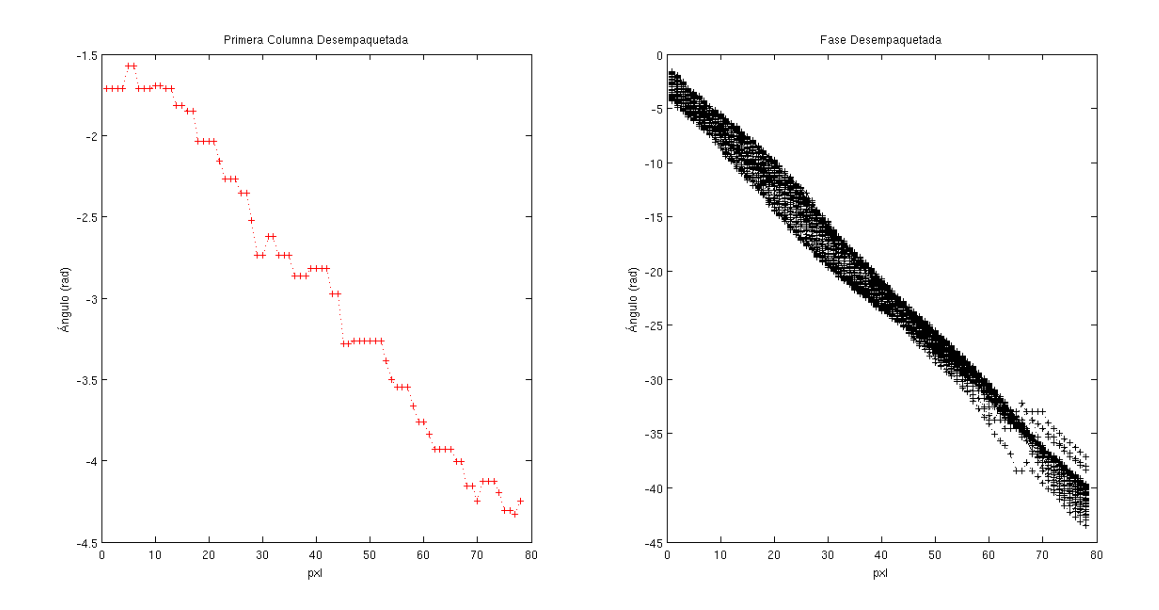

Fig. 4.14. Gráfica de columnas de fase desempaquetada.

La figura 4.14 muestra la fase desempaquetada por columnas, puesto que las franjas proyectadas son horizontales, solo permite el análisis en el eje vertical. En ellas se puede observar que al desenvolver la fase, esta no queda absolutamente plana, sino que presenta pequeñas ondulaciones las cuales nos indican la presencia de deformaciones en la faceta con respecto a una distribución ideal.

En la necesidad de que se requiera la caracterización para el eje X, es necesario proyectar franjas verticales y su análisis sería extensible modificando el orden de desempaquetamiento de columnas a renglones inicialmente.

Una vez determinado lo anterior, es necesario comparar el comportamiento de la fase desenvuelta con el de un patrón ideal desenvuelto con características similares, de esta manera se puede obtener las desviaciones angulares que la faceta presenta (ver figura 4.15).

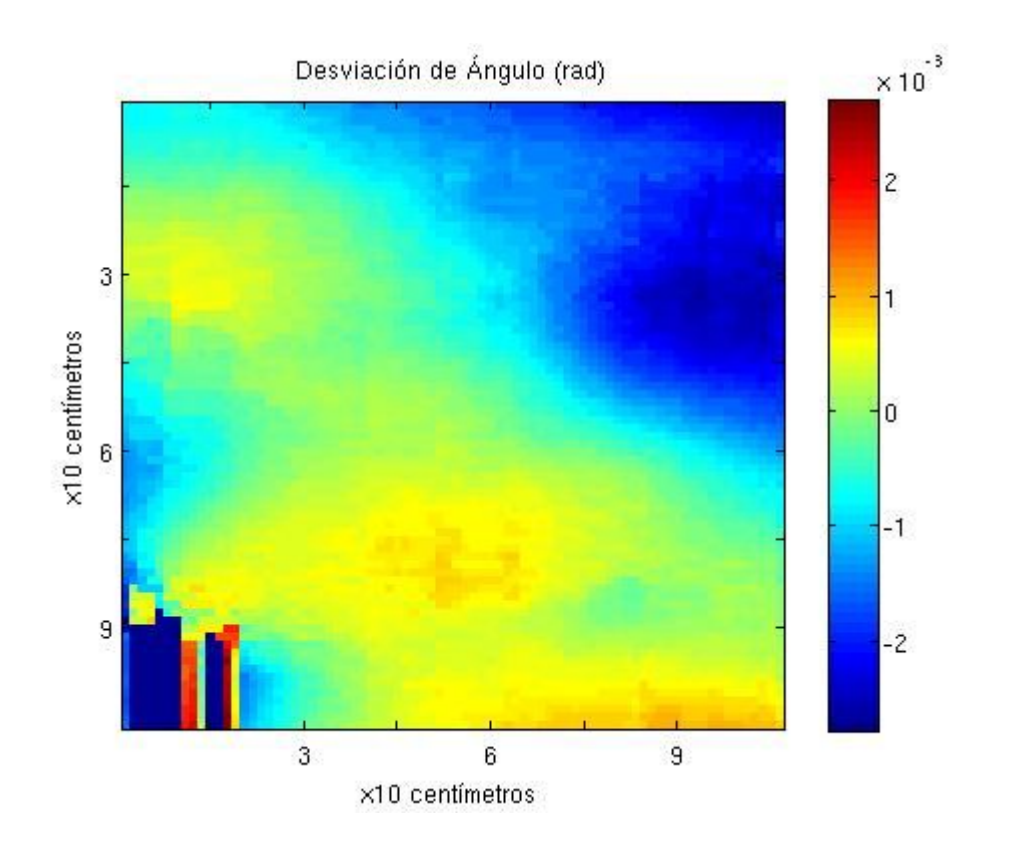

Fig. 4.15. Imagen representativa de valores de ángulo de desviación (radianes).

En la figura 4.15 se obtiene ya un mapa con los ángulos de desviación respectivos del eje Y, en ella se puede observar deformaciones considerables en las esquinas de la faceta, esto se cree debido al estrés producido en la faceta por los mecanismos de sujeción y a la desviación con respecto a una alineación ideal.

En la esquina inferior izquierda puede notarse desviaciones que están fuera de proporción, esto se debe a datos corruptos que se generaron por la discontinuidad en las franjas (en la figura 4.12 se observa claramente). Si bien este problema no se ataca en este documento, análisis posteriores podrían dar solución a este inconveniente.

Determinado lo anterior, es posible obtener la desviación estándar o error de superficie  $\sigma_{\rm sun}$  característico de la faceta, por lo que utilizando la ecuación (3-21) tenemos:

$$
\sigma_{\rm sup} = 7.6804 \times 10^{-04} \text{ rad}
$$

La desviación estándar o error de superficie es uno de los datos de mayor relevancia en las simulaciones ópticas, por lo que obtenerlo correctamente para distintas facetas nos ofrece un buen estimado de la calidad óptica global del helióstato.

A continuación se desarrolla el análisis de dos facetas más con distintas calidades, se hace únicamente la presentación de las facetas y sus resultados, puesto que el análisis numérico es similar al presentado anteriormente para la faceta central.

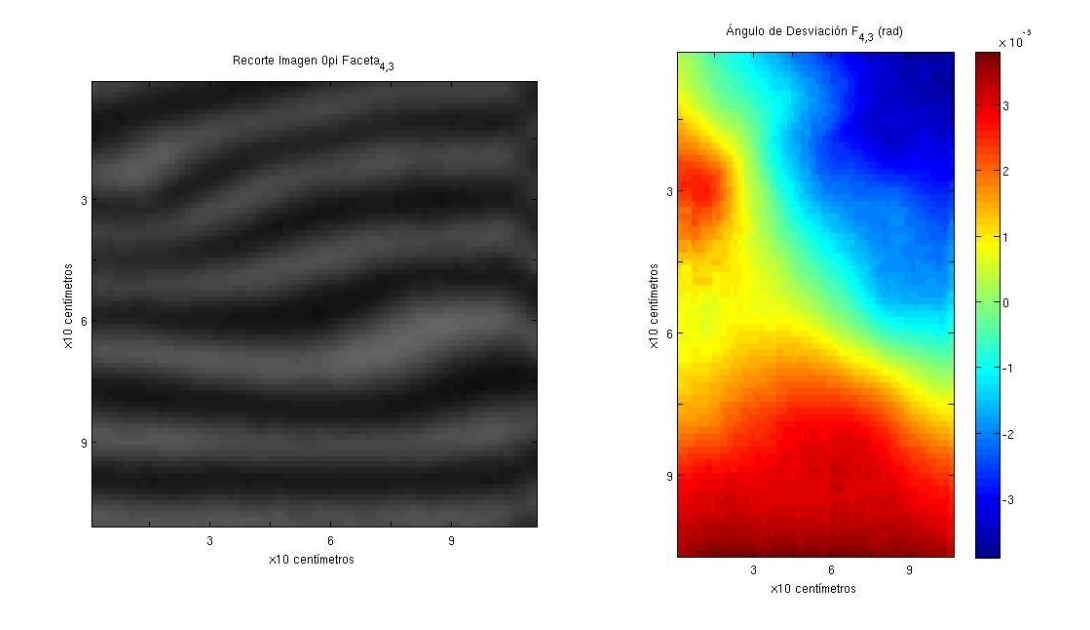

Fig. 4.17. Imagen representativa de la faceta (4,3) y sus valores de desviación angular.

En la faceta (4,3) se localiza sobre el mismo eje por debajo de la faceta central, en ella se observan defor maciones considerables en la esquina superior izquierda y en la parte central derecha.

$$
\sigma_{\text{sup}} = 1.900 \times 10^{-03}
$$
 rad

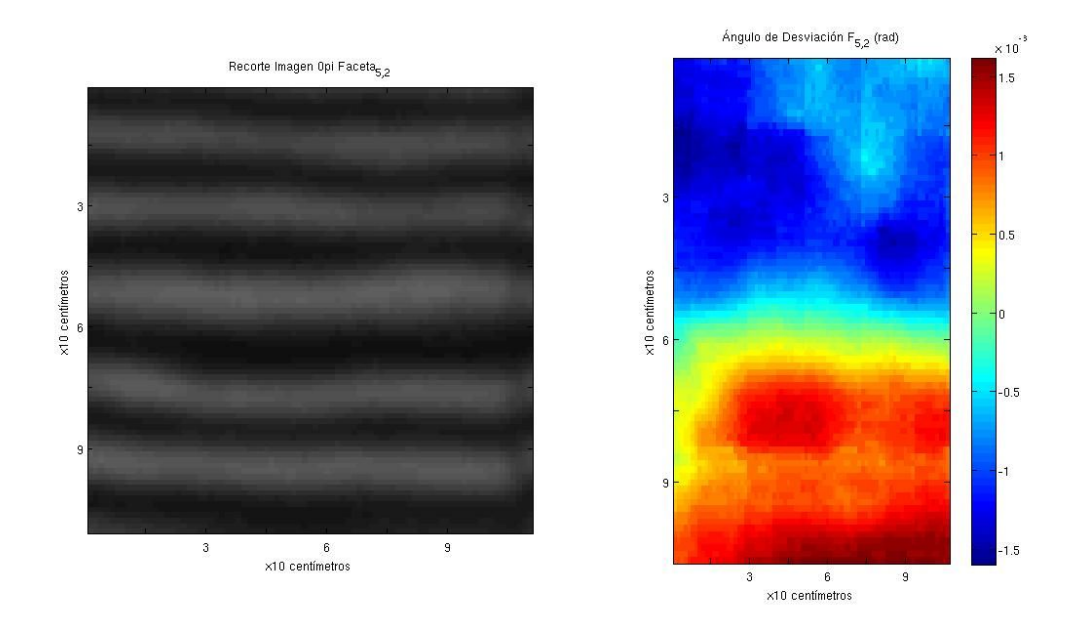

Fig. 4.17. Imagen representativa de la faceta (5,2) y sus valores de desviación angular.

La faceta de la figura 4.17 localizada en la última línea de facetas del helióstato (de arriba hacia abajo) presenta una de las menores deformaciones de todo el helióstato, se puede observar que sus franjas están prácticamente derechas, por lo que se considero pertinente incluirla en el análisis.

$$
\sigma_{\text{sup}} = 9.7406 \times 10^{-04}
$$
 rad

# Capítulo 5: CONCLUSIONES

En el presente trabajo en el cual se realizaron diversas pruebas de caracterización de helióstatos, se logró cumplir satisfactoriamente con las metas establecidas al inicio del programa, entre ellas; se establecieron metodologías para la evaluación de errores sistemáticos, que pueden ayudar a analizar tanto los algoritmos diseñados para su seguimiento y proyección solar, como los errores mecánicos presentes en las estructuras que conforman el helióstato; se realizó el análisis de los ángulos de desviación respecto a las pendientes ideales de las facetas y se implementó un software con la capacidad de realizar las pruebas en tiempo real y mostrar la estadística pertinente.

De las dos pruebas realizadas a los helióstatos en lo referente al seguimiento y proyección solar se puede apreciar que el método es suficiente para caracterizar el comportamiento de un helióstato a lo largo del día. En la prueba de seguimiento se logró obtener información de relevancia como lo es la desviación del sol con respecto al punto inicial de puesta en operación del helióstato, el tamaño del disco solar, entre otros.

Para la prueba de proyección se obtuvieron datos similares, los cuales son una representación del comportamiento del algoritmo de proyección desarrollado previamente junto con la mecánica del helióstato. Además puede proveer información respecto al canteo de la faceta, al calcular el tamaño del spot solar y la ubicación de este a lo largo del día.

Si bien fue posible implementar las pruebas requeridas para la caracterización correcta de los helióstatos, diversas cuestiones quedaron pendientes para una evaluación a mayor detalle en trabajos posteriores. En lo referente a las pruebas de seguimiento y proyección, si bien el algoritmo de software permite automatizar el proceso, hizo falta la implementación de estructuras fijas de soporte de los sistemas de adquisición en el campo para evitar modificar el código en cada evaluación y así lograr una caracterización más eficiente del sistema. Buscar un módulo de adquisición un poco más robusto, puesto que con el que se cuenta actualmente es necesario tener en consideración la limitación de espacio de datos almacenados, además de realizar el análisis para un mayor número de prototipos de helióstatos.

En lo que respecta a la prueba de proyección de franjas, aún falta trabajo que realizarse en la parte geométrica, puesto que es necesario establecer el arreglo geométrico de una manera precisa ya que este factor es de suma importancia para el análisis de resultados final. El método fue capaz de implementarse satisfactoriamente en el campo de pruebas de helióstatos, aunque es necesario el desarrollo de un software más robusto que permita analizar todo tipo de facetas. Además ampliar los algoritmos de desem-Manuel Ignacio Peña Cruz • Tesis de Maestría CIE-UNAM • mipec@cie.unam.mx 82

paquemiento, extendiendo la resolución para el mapa de fases consistentes a aquellos con regiones discontinuas (los cuales ya vimos en la sección de resultados puede llegar a ocurrir con facilidad). Quedó desarrollada la mayor parte del procesamiento de imágenes, se logró comprender la naturaleza del método y conocer que la resolución del mismo puede darse a través de caminos distintos, por lo que existen áreas de innovación a desarrollar. De igual manera, hacer las pruebas para helióstatos alejados del blanco Lambertiano y verificar los algoritmos desarrollados aquí. Al final del análisis se obtuvieron los ángulos de desviación característicos de cada faceta y el error superficial, datos de gran importancia para la caracterización óptica.

Se coadyuvo en el montaje e instalación de helióstatos en el Campo de Pruebas de Helióstatos (CPH), con lo cual se me permitió familiarizarme con el diseño, componentes y funcionamiento de estos sistemas de concentración solar, así como con las metodologías establecidas hasta este momento para el canteo de las facetas, cuestión de suma importancia para la operación y desempeño térmico del sistema.

Se pudo observar que con una metodología más trabajada, el sistema aquí desarrollado puede ser aplicable para cualquier tecnología de helióstato, independientemente de su ubicación y características. Es instalable con facilidad en cualquier planta comercial de torre central sin representar una inversión significativa, ya que los componentes requeridos para el análisis son asequibles en costos y no representa un cambio en la configuración de un campo ya instalado.

Al final de esta tesis se concluye que las pruebas realizadas permiten caracterizar con gran precisión las deficiencias posibles en un helióstato y que es necesario realizar un análisis más exhaustivo para continuar mejorando el desempeño de este tipo de tecnologías.

# BIBLIOGRAFÍA

Andraka, C., Sandlon, S., Myer, B., Trapeznik, K., Liebner, C., (2009). Rapid Reflective Facet Characterization Using Fringe Reflection Techniques. Proceedings of the Energy Sustainability, San Francisco, Califor nia, USA.

Arqueros, F., Jimenez, A., Valverde, A., (2003). A novel procedure for the optical characterization of solar concentrators, Solar Energy 75. pp. 135-142.

Bone, D.J., Fourier fringe analysis: the two dimensional phase unwrapping problem, Appl. Opt., 30, 3627– 3632, 1991.

Creath, K., Comparison of phase measuring algorithms, Proc. SPIE, 680, 19–28, 1986.

Creath, K. and Wyant, J.C., Aspheric measurement using phase shifting interferometry, Proc SPIE, 813, 553–554, 1987.

Creath, K., Phase measurement interferometry: beware these errors, Proc. SPIE, 1553, 213–220, 1991.

Ghiglia, D.C., Mastin, G.A., and Romero, L.A., Cellular automata method for phase unwrapping, J. Opt. Soc. Am., 4, 267–280, 1987.

Ghiglia, D.C. and Romero, L.A., Robust two dimensional weighted and unweighted phase unwrapping that uses fast transforms and iterative methods, J. Opt. Soc. Am. A, 11, 107–117, 1994.

González, R. & Woods, E., (2002). Digital Image Processing. 2nd edition. Prentice Hall.

Gonzales, R.C. and Wintz, P., Digital Image Processing, 2nd ed., Addison-Wesley, Reading, MA, 1987.

Gorthi, S. S. and Rastogi, P. (2010). Fringe Projection Techniques: Whither we are. Optics and Lasers in Engiering, 48(2):133-140.

Imenes, A., Stein, W., Hinkley, J., Benito, R., Bolling, R., Schramek, P., Ulmer, S., (2006). Ray Tracing and Flux Mapping as a Design and Research Tool at the National Solar Energy Centre, Paper number S06-81, ANZSES 2006 conference. Australia and New Zealand Solar Energy Society, Canberra, Australia.

Itoh, K., Analysis of the phase unwrapping algorithm, Appl. Opt. 21, 2470–2473, 1982.

Jain, A.K., Fundamentals of Digital Image Processing, Prentice Hall, Englewood Cliffs, NJ, 1989.

Jones, S., Neal, D., Gruetzner, J., Houser, R., Edgar, R., Kent, J., Wendelin, T., (1996). VSHOT: A Tool for Characterizing Large, Imprecise Reflectors, International Symposium on Optical Science Engineering and Instrumentation, Denver, CO.

Kammel, S., (2003). Deflectometry for quality control of specular surfaces. Technisches Messen tm 70, pp. 193– 8.

Knauer, M., Kaminski, J., Hausler, G., (2004). Phase Measuring Deflectometry: a new approach to measure specular free-form surfaces. Optical Metrology in Production Engineering, Proc. SPIE 5457

Macy, W. Jr., Two-dimensional fringe pattern analysis, Appl. Opt., 22, 3898–3901, 1983.

Malacara, D., & Servin, M., (2005). Interferogram Analysis for Optical Testing, Chapter 3. 2<sup>nd</sup> Edition. Taylor & Francis Group.

Malacara, D., Ed., Optical Shop Testing, 2nd ed., John Wiley & Sons, New York, 1992.

Márquez, C. (2008). An Overview of CSP in Europe, North Africa and The Middle East. CSP Today.

Monterreal, R., (1996). A New On-Axis Canting Method for Faceted Heliostats, Solar Thermal Concentrating Technologies, proceedings of the 8th International Symposium, October 6-11, 1996, Köln, Germany.

NextEra Energy Resources-SOLEL, Solar Electric Generating Systems (SEGS), 2008.

Pottler, K., Lüpfert, E., Johnston, G., Shortis, M., (2005). Photogrammetry: A Powerful Tool for Geometric Analysis of Solar Concentrators and Their Components, Journal of Solar Energy Engineering, Volume 127, Issue 1, pp. 94-101.

Pratt, W.K., Digital Image Processing, John Wiley & Sons, New York, 1978. Quiñonoes, J., Estrada, C., Cruz, F., Cervantes, J., (1997) Caracterización del DEFRAC. Parte II: Estudio Óptico. Memorias de la XIX Semana Nacional de Energía Solar, pp. 160-166.

Rivero-Rosas, D., Castrejón-García, R., Arancibia-Bulnes, C., Pérez-Rábago, C., Estrada, C., (2001). Evaluation of Two Reflective Coatings for Point Focus Solar Concentrators. Solar Energy.

Schell, S., (2010). Design and evaluation of esolar's heliostat field. Solar Energy 85 (2011) 614-619.

Schwider, J., Burow, R., Elssner, K.-E., Grzanna, J., Spolaczyk, R., and Mertel, K., Digital wave-front measuring interferometry: some systematic error sources, Appl. Opt, 22, 3421–3432, 1983.

Shramek, P., & Mills D. R. (2003). Multi- Tower Solar Array. Solar Energy 75, pp. 249–260.

Shramek, P., Mills, D., Stein, W., Le Lievre, P., (2009). Design of the Heliostat Field of the CSIRO Solar Tower. Journal of Solar Energy Engineering. Vol. 131 / 024505-1.

Tulsiani, D., (2000). A fringe Porjection System for Measurement of Condensing Fluid Films in Reduced Gravity. Master Thesis.

Ulmer, S., (1998). Influences of Cost Reduction Measures on the Beam Quality of a Large-Area Heliostat. Diploma Thesis. Plataforma Solar de Almería, Spain.

Ulmer, S., Heller, P., Reinalter, W., (2006). Slope Measurements of Parabolic Dish Concentrators Using Color Codified Targets. Proceedings of the 13th SolarPACES International Symposium on Concentrated Solar Power and Chemical Energy Technologies, ISBN: 84-7834-519-1. Seville, Spain.

Ulmer, S., Roger, M., (2007). Automatisierte hochaufgelöste Vermessung der Spiegelfehler von Heliostaten. 10. Kölner Sonnenkolloquium "F\*E mit hochkonzentrierter Strahlung. DLR, Köln-Porz.

Ulmer, S., Marzr, T., Prahl, C., Reinalter, W., Belhomme, B., (2010). Automated High Resolution measurement of heliostat slope errors. Solar Energy. Doi: 10.10.16/ j.solener. 2010.01.010

# **Bibliografía Web**

http://www.abengoasolar.com/corp/web/en/our\_projects/solucar/ps10/index.html

http://www.abengoasolar.com/corp/web/en/our\_projects/spain/andalucia/index.html

#### [www.torresolenergy.com](http://www.torresolenergy.com/)

[http://www.allinsolars.com/articles/Themis\\_Solar\\_Power\\_Tower.html](http://www.allinsolars.com/articles/Themis_Solar_Power_Tower.html)

<http://www.sollab.eu/psa.html>

ww.energy.ca.gov/sitingcases/**solartwo**/index.html

# ANEXO

# **Sistema de pruebas de seguimiento y proyección solar integrado (LabVIEW).**

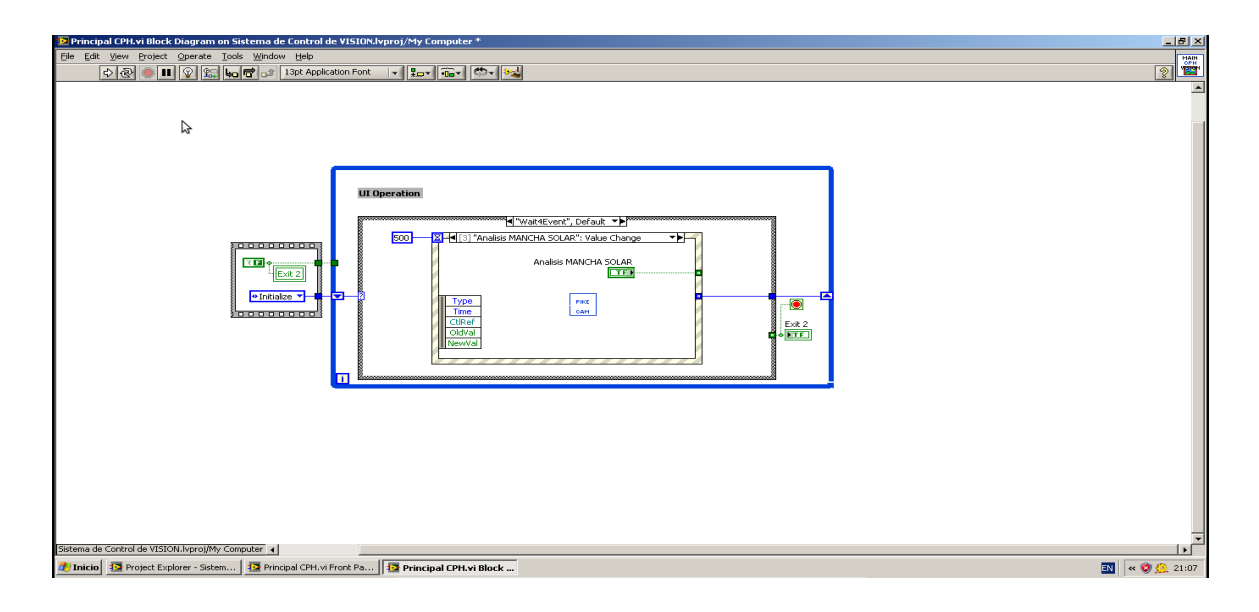

### **Análisis numérico de la prueba de seguimiento solar (LabVIEW).**

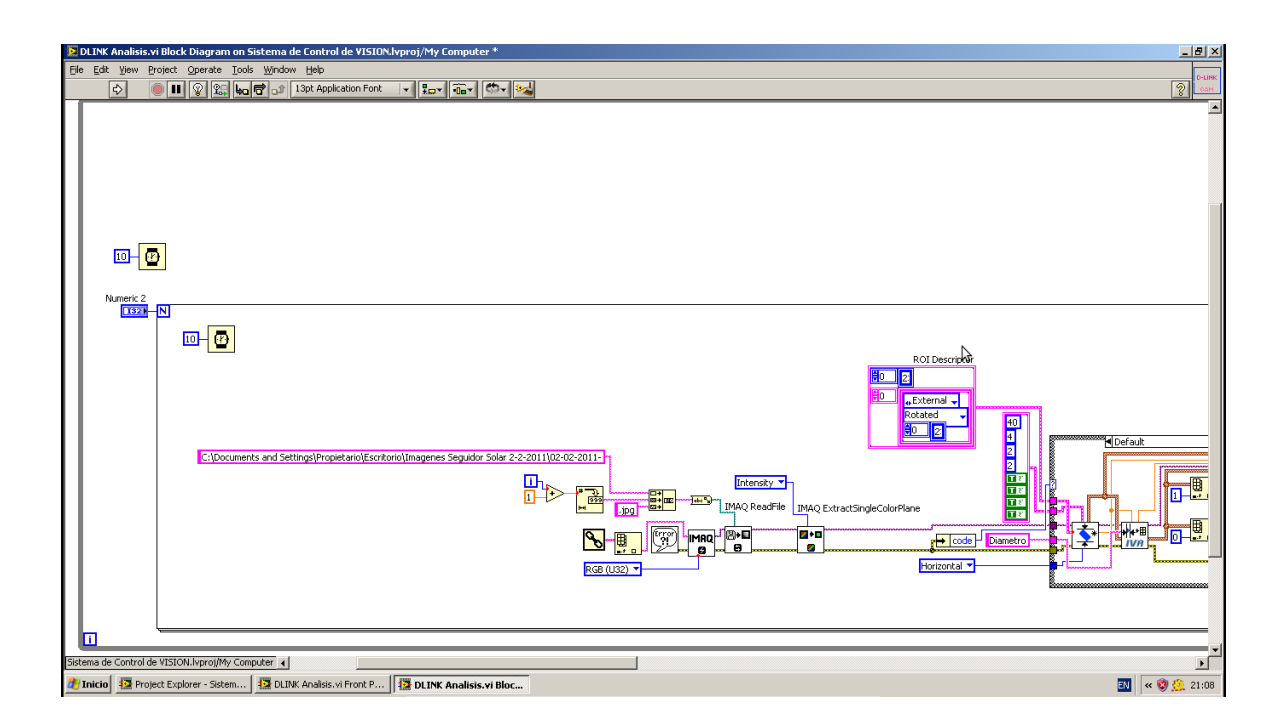

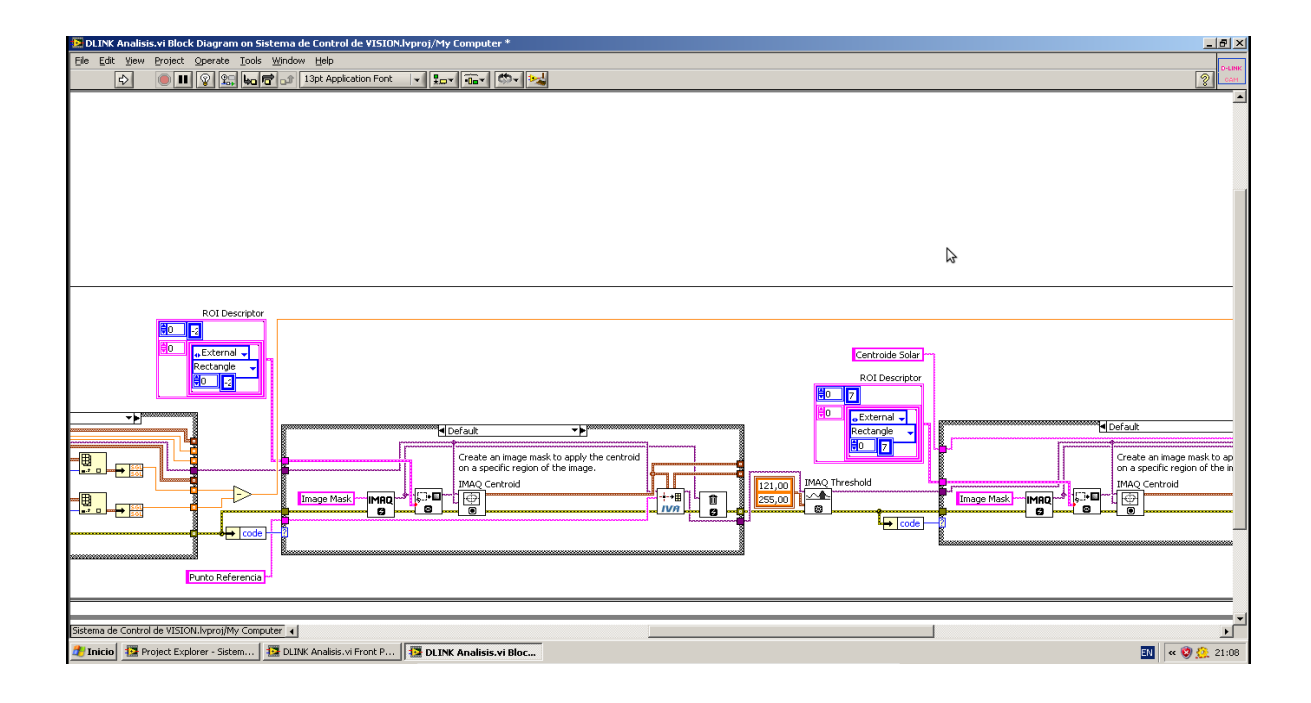

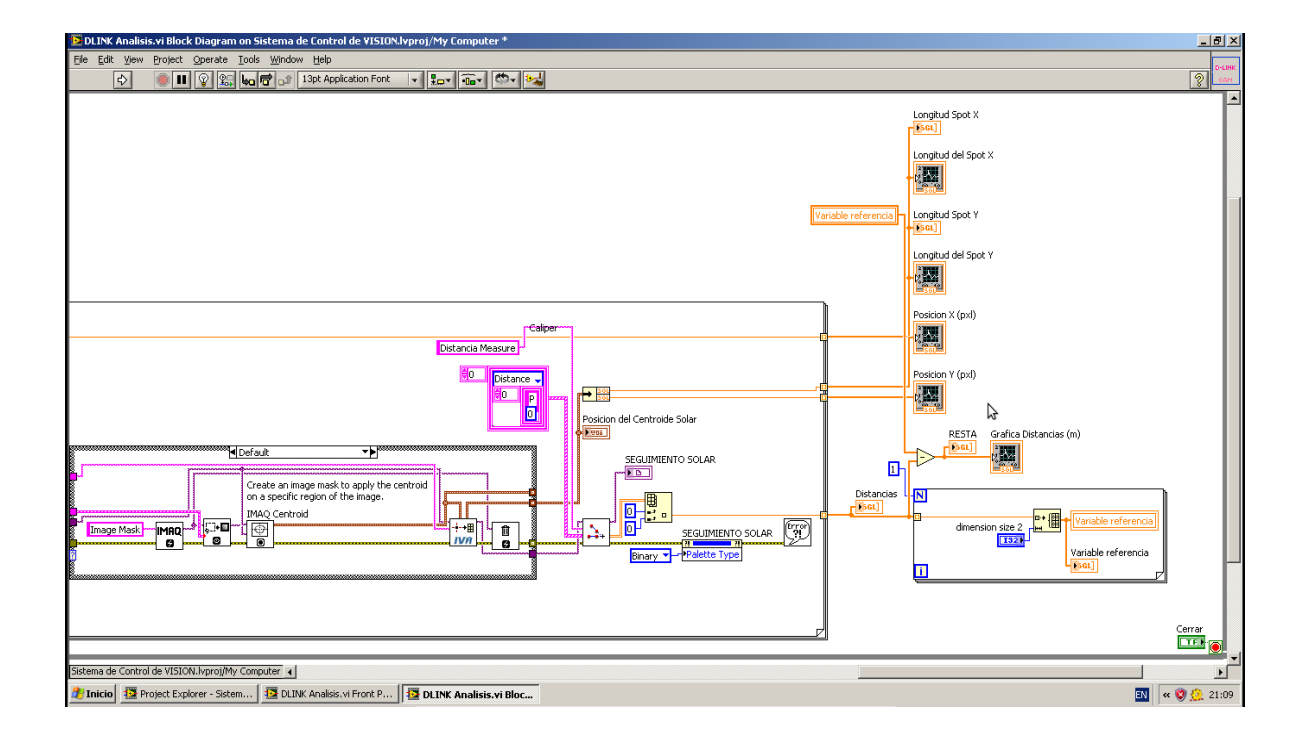

## **Análisis numérico de la prueba de proyección solar (LabVIEW).**

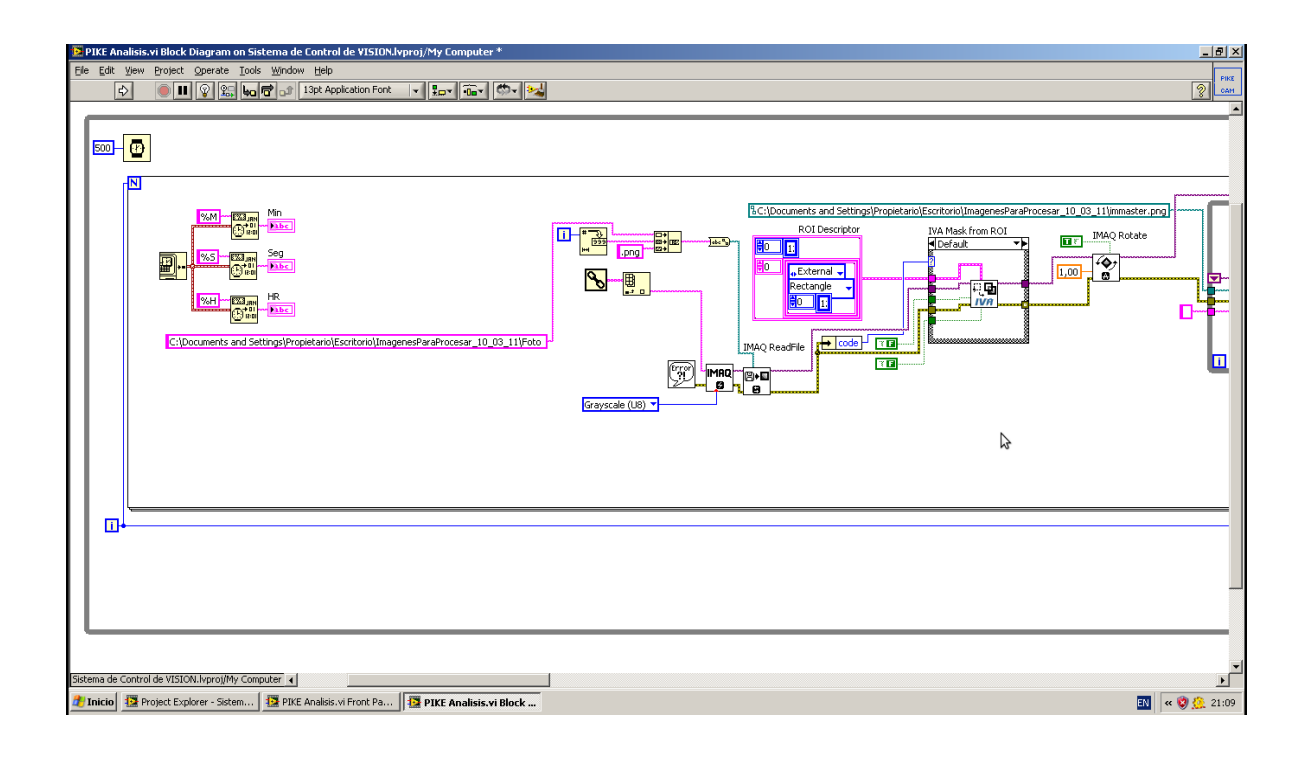

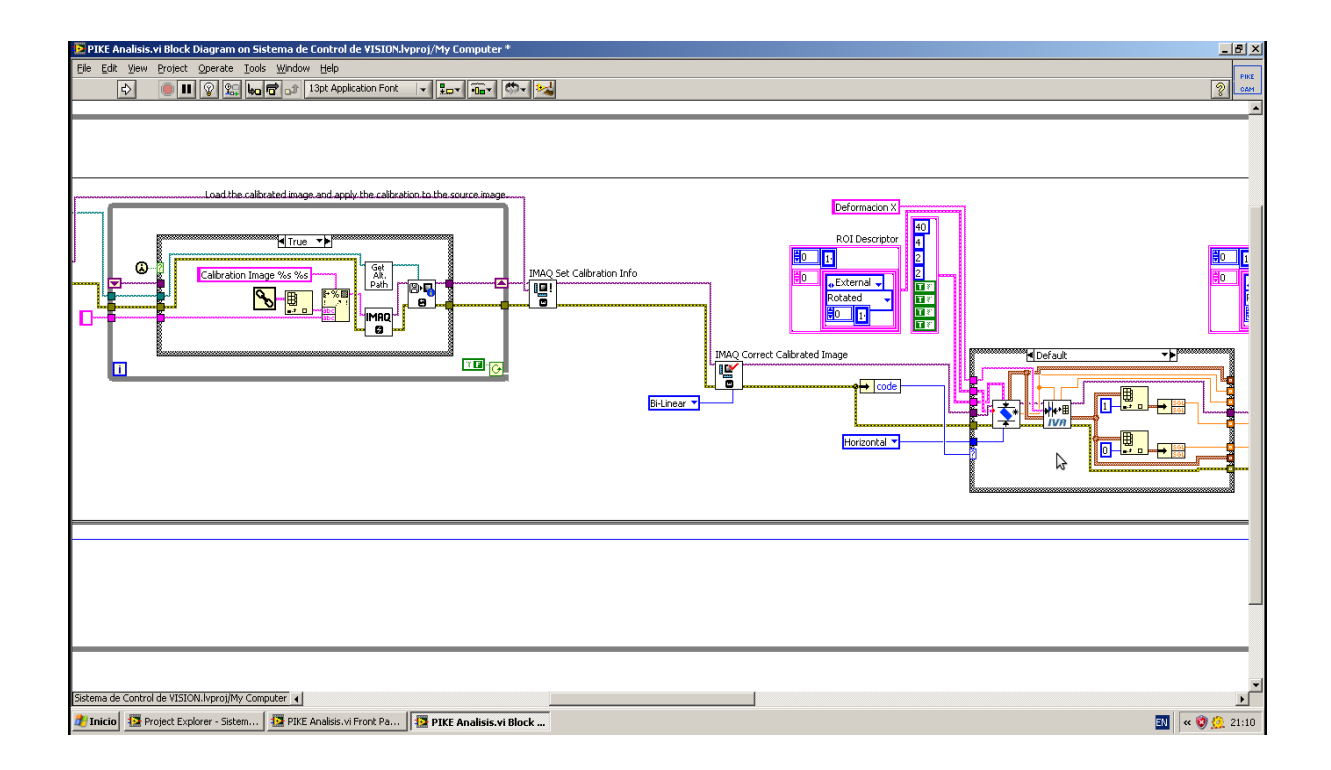

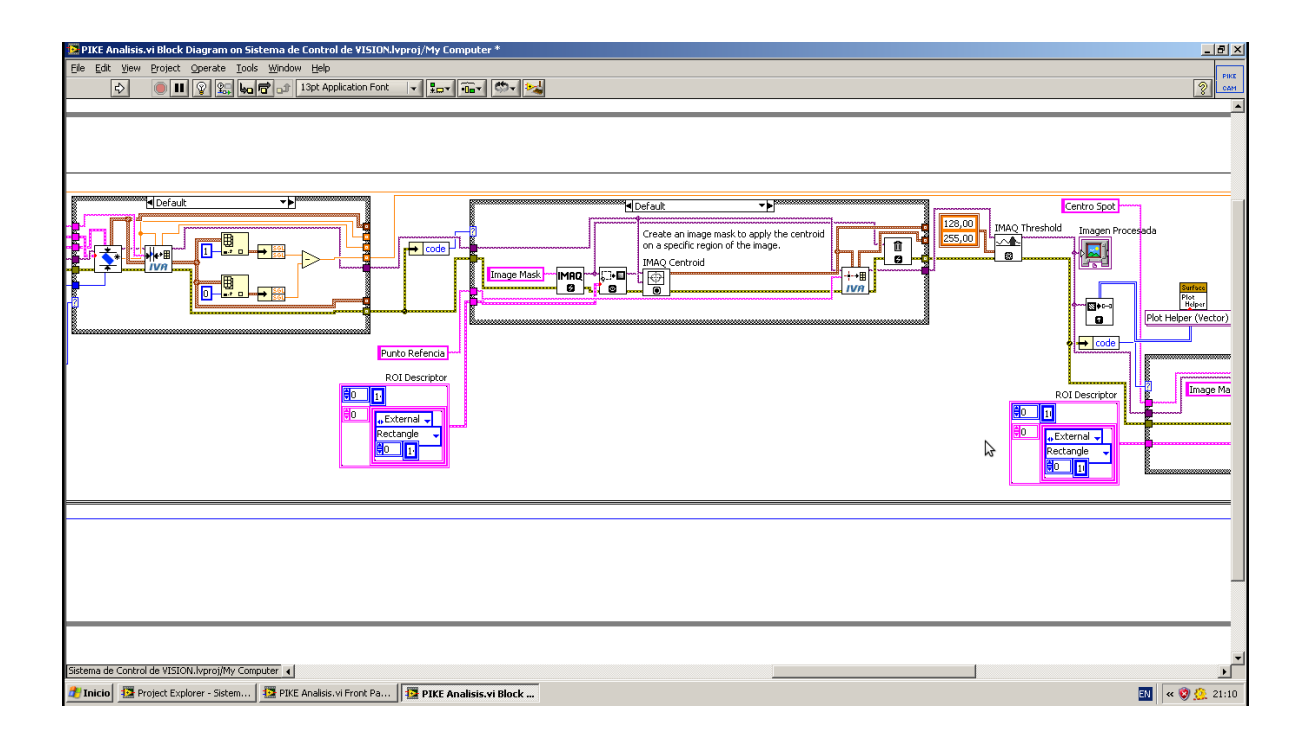

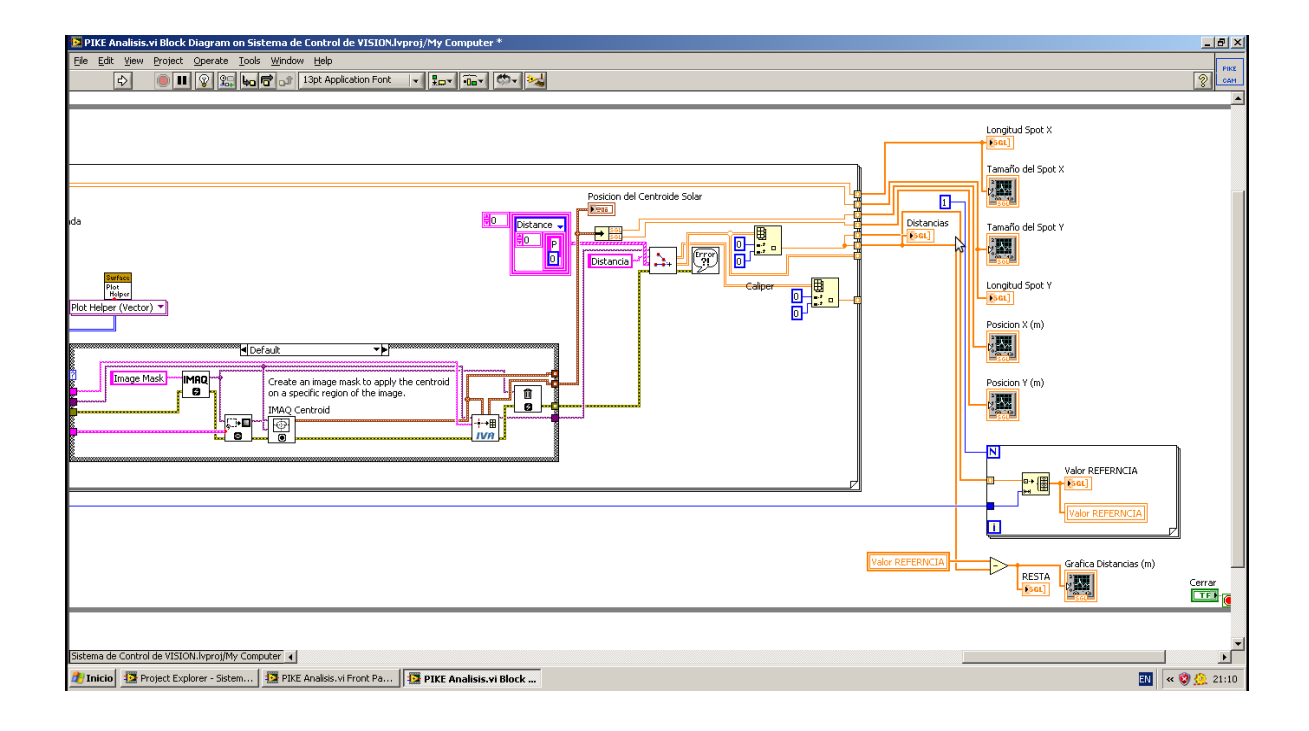

#### **Generación de patrones de franja (Matlab).**

%CENTRO DE INVESTIGACION EN ENERGIA - UNAM %MANUEL IGNACIO PEÑA CRUZ %METODO DE PROYECCION DE FRANJAS - GENERACION DE PATRONES

clc;

close all;

clear all;

%VERTICAL SINUSOIDAL PATRON

```
% imagen = A + B * cos(2pi*f * pfy + npi)% image0 = .5*ones([80 80]) + ones(1,80)' * .5*(cos( ((2*pi)/15)*(1:80) + ((pi*(0/2))*ones(1,80)))); 
\frac{1}{2}% image1 = .5*ones([80 80]) + ones(1,80)' * .5*(cos( ((2*pi)/15)*(1:80) + ((pi*(1/2))*ones(1,80))));
% 
% image2 = .5*ones([80 80]) + ones(1,80)' * .5*(cos( ((2*pi)/15)*(1:80) + ((pi*(2/2))*ones(1,80)));
% 
% image3 = .5*ones([80 80]) + ones(1,80)' * .5*(cos( ((2*pi)/15)*(1:80) + ((pi*(3/2))*ones(1,80)));
% 
\frac{1}{2}% figure, imshow(image0), title 'Patron 0pi'; 
% imwrite(image0,'patron0.png'); 
\mathcal{O}'_{\mathcal{O}}% figure, imshow(image1), title 'Patron 1pi'; 
% imwrite(image1,'patron1.png'); 
% 
% figure, imshow(image2), title 'Patron 2pi'; 
% imwrite(image2,'patron2.png'); 
% 
% figure, imshow(image3), title 'Patron 3pi'; 
% imwrite(image3,'patron3.png');
%HORIZONTAL COSENOIDAL PATRON 
% %% Faceta 3,3 central
```
image0 = cos( ((2\*pi)/15)\*(1:80)' + ((pi\*(0/2))\*ones(1,80)')) \*.5 \*ones(1,80) + .5\*ones([80 80]);

 $\frac{1}{2}$ 

```
image1 = cos( ((2*pi)/15)*(1:80)' + ((pi*(1/2))*ones(1,80)')) *.5 *ones(1,80) + .5*ones([80 80]); 
% 
image2 = cos((2*pi)/15)*(1:80)' + (pp*(2/2))*ones(1,80)')) * .5 *ones(1,80) + .5 *ones([80 80]);% 
image3 = cos( ((2*pi)/15)*(1:80)' + ((pi*(3/2))*ones(1,80)')) *.5 *ones(1,80) + .5*ones([80 80]); 
% % 
% imagen = A + B * cos (2pi*f * pfy + npi)figure, imshow(image0), title 'Patron 0pi'; 
imwrite(image0,'patron0.png'); 
figure, imshow(image1), title 'Patron 1pi'; 
imwrite(image1,'patron1.png'); 
figure, imshow(image2), title 'Patron 2pi';
```
imwrite(image2,'patron2.png');

figure, imshow(image3), title 'Patron 3pi'; imwrite(image3,'patron3.png');

### **Análisis numérico de la prueba de proyección de franjas (Matlab).**

%CENTRO DE INVESTIGACION EN ENERGIA - UNAM %MANUEL IGNACIO PEÑA CRUZ %METODO DE PROYECCION DE FRANJAS - ANALISIS DE IMAGENES ADQUIRIDAS

clc; close all; clear all; %% Variables geometricas  $I=4000.0;$ d=350.0; f=100/6;  $lambda$ p = 0.41;  $catetoadv = 40.0$ hipotenusa = 1961;

%% Lectura de imagenes

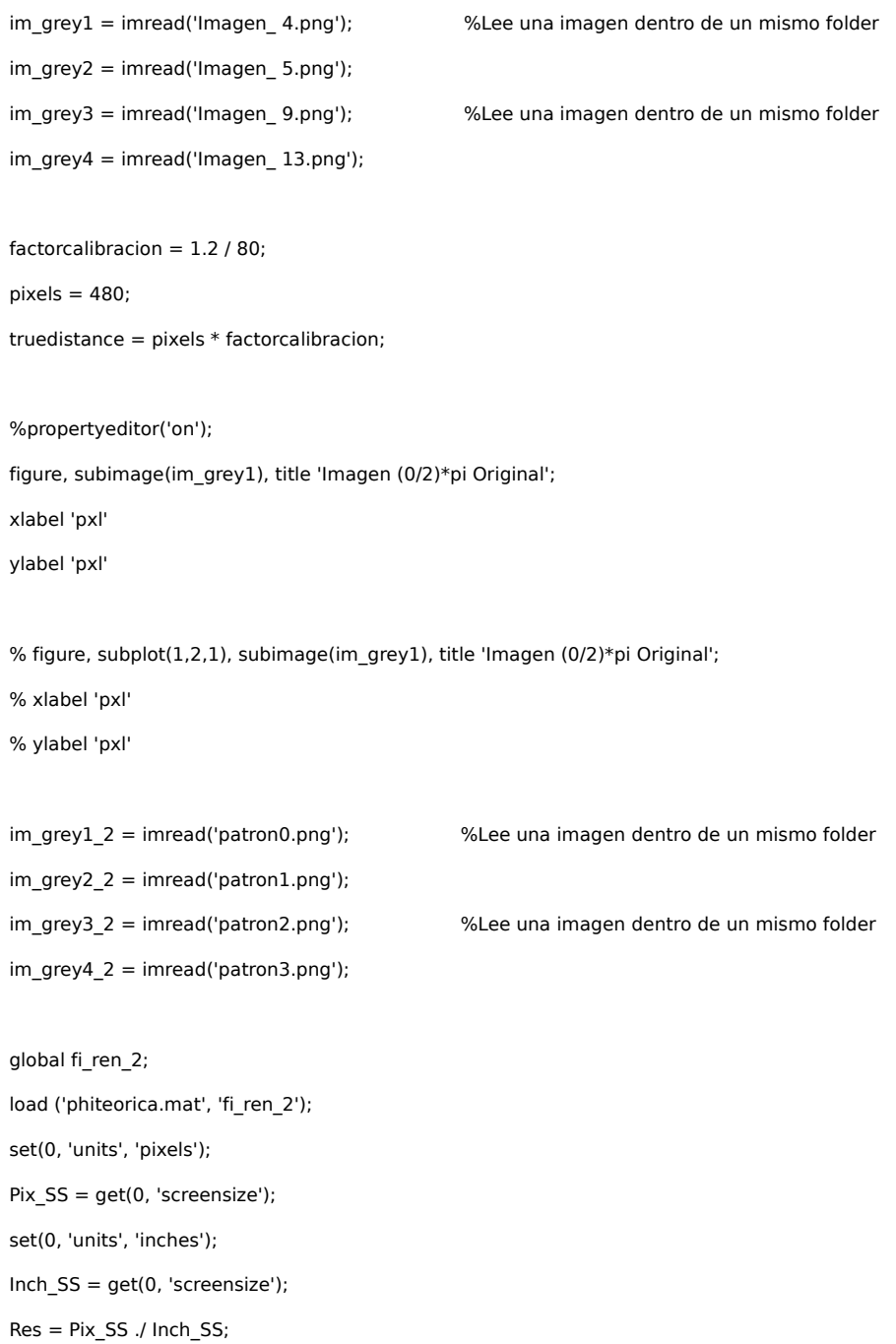

%% Filtrado espacial  $w = fspecial('average', [3 3]);$ im\_grey1 = imfilter(im\_grey1, w, 'symmetric'); im\_grey2 = imfilter(im\_grey2, w, 'symmetric'); im\_grey3 = imfilter(im\_grey3, w, 'symmetric'); im\_grey4 = imfilter(im\_grey4, w, 'symmetric');

%% Rotacion, Recorte y conversion a flotante im\_grey1 = imrotate(im\_grey1, -1.8, 'bilinear', 'crop'); im  $grey2 = imrotate(imgrey2, -1.8, 'bilinear', 'crop');$ im\_grey3 = imrotate(im\_grey3, -1.8, 'bilinear', 'crop'); im\_grey4 = imrotate(im\_grey4, -1.8, 'bilinear', 'crop');

fac inten  $= 5.0$ ; im\_grey1 = im\_grey1  $*$  fac\_inten; im\_grey2 = im\_grey2 \* fac\_inten; %aumenta la intensidad de las franjas por un factor im\_grey3 = im\_grey3  $*$  fac\_inten; im\_grey4 = im\_grey4  $*$  fac\_inten;

 $imgrey1 = im grey1(1:450, 100:570);$ imgrey2 = im\_grey2(1:450, 100:570);  $imgrey3 = im grey3(1:450, 100:570);$ imgrey4 = im\_grey4(1:450, 100:570);

```
figure, subimage(imgrey1), title 'Imagen (0/2)*pi Corregida'; 
h= gca; 
set(h,'XTickLabel',['3';' ';'2';' ';'1';' ';'0';' ';'1';' '; '2';' '; '3']) 
set(h,'XTick',[0:40:470])
```
set(h,'YTickLabel',['3';' ';'2';' ';'1';' ';'0';' ';'1';' '; '2';' '; '3']) set(h,'YTick',[0:40:450]) %set(h, 'ydir') %im\_grey1 = imrotate(imgrey1, 0, 'bilinear', 'crop'); xlabel 'metros' ylabel 'metros' % matrix1 = im\_grey1(270:350, 210:290); % matrix2 = im\_grey2(270:350, 210:290); % matrix3 = im\_grey3(270:350, 210:290); % faceta (4,2) Revisar discontinuidad % matrix4 = im\_grey4(270:350, 210:290);  $O_{\Lambda}$ % matrix1 = im\_grey1(270:350, 300:380); % matrix2 = im\_grey2(270:350, 300:380); % matrix3 = im\_grey3(270:350, 300:380); % faceta (4,3) % matrix4 = im\_grey4(270:350, 300:380);

```
% matrix1 = im_grey1(270:350, 475:555); 
% matrix2 = im_grey2(270:350, 475:555); 
% matrix3 = im_grey3(270:350, 475:555); % faceta (4,5) 
% matrix4 = im_grey4(270:350, 475:555); 
% matrix1 = im_grey1(360:440, 120:200); 
% matrix2 = im_grey2(360:440, 120:200); 
% matrix3 = im_grey3(360:440, 120:200); % faceta (5,1) 
% matrix4 = im_grey4(360:440, 120:200); 
\frac{1}{2}matrix1 = im_grey1(360:440, 210:290); 
matrix2 = im_grey2(360:440, 210:290); 
matrix3 = im_grey3(360:440, 210:290); % faceta (5,2)
matrix4 = im_grey4(360:440, 210:290);
```

```
% matrix1 = im_grey1(180:260, 300:380); 
% matrix2 = im_grey2(180:260, 300:380); 
% matrix3 = im_grey3(180:260, 300:380); % faceta (3,3) CENTRAL 
% matrix4 = im_grey4(180:260, 300:380);
```

```
I1 = im2double(matrix1);
```

```
I2 = im2double(matrix2);
```

```
I3 = im2double(matrix3);
```

```
I4 = im2double(matrix4);
```

```
I1_2 = im2double(im_grey1_2);
```

```
I2_2 = im2double(im_grey2_2);
```

```
I3_2 = im2double(im_grey3_2);
```

```
I4_2 = im2double(im_grey4_2);
```
% figure, subplot(1,2,1), subimage(I1), title 'Recorte Imagen 0pi Faceta';

 $% h = gca;$ 

```
% set(h,'XTickLabel',['0';' ';'3';' ';'6';' ';'9';' '])
```

```
% set(h,'XTick',[0:11:70])
```
#### %

```
% set(h,'YTickLabel',['0';' ';'3';' ';'6';' ';'9';' '])
```

```
% set(h,'YTick',[0:11:70])
```

```
% %set(h, 'ydir')
```
% %im\_grey1 = imrotate(imgrey1, 0, 'bilinear', 'crop');

% xlabel 'x10 centímetros'

% ylabel 'x10 centímetros'

% subplot(1,2,2), imhist(I1), title 'Histograma Imagen 0pi';

% xlabel 'Intensidad'

% ylabel 'Número de pixeles'

%% Correccion por Perspectiva

 $T =$  maketform('projective',[2 2 0; 1 2 0; 0 0 1]);

tformfwd([10 10],T);

 $im = im$  grey1;

 $transform = imtransform(im, T);$ 

% figure, subplot(1,2,1), imshow(im), title 'Imagen 0 Original';

% subplot(1,2,2), imshow(im), title 'Imagen 0 Corregida Perspectiva';

% T = MAKETFORM('projective',A) builds a TFORM struct for an N-dimensional

- % projective transformation. A is a nonsingular real  $(N+1)$ -by- $(N+1)$
- % matrix. A(N+1,N+1) cannot be 0. A defines a forward transformation
- % such that TFORMFWD(U,T), where U is a 1-by-N vector, returns a 1-by-N
- % vector X such that  $X = W(1:N)/W(N+1)$ , where  $W = [U 1]*A$ . Thas
- % both forward and inverse transformations.
- $\%$

% T = MAKETFORM('projective',U,X) builds a TFORM struct for a

- % two-dimensional projective transformation that maps each row of U
- % to the corresponding row of X. U and X are each 4-by-2 and
- % define the corners of input and output quadrilaterals. No three
- % corners may be collinear.

%% Calculo de Arc Tangente

 $r1 = 14 - 12;$ 

- $r2 = 11 13$ :
- $M = 80;$
- $N = 80;$

```
for i = 1:M
```

```
for j = 1:N
```

```
phi(i,j) = r1(i,j) / r2(i,j);
```

```
 end
```

```
end
```
phi2 = atan(phi); %calculo del angulo phi

```
%% Correccion del angulo de phase (-pi a pi)
```
for  $i = 1:M$ 

for  $j = 1:N$ 

```
if sign(r1(i,j)) == 1 && sign(r2(i,j)) == 1phi2(i,j) = phi2(i,j);
```

```
elseif sign(r1(i,j)) == 1 && sign(r2(i,j)) == -1
  phi2(i,j) = phi2(i,j) + pi;
```
end

```
if sign(r1(i,j)) == -1 && sign(r2(i,j)) == -1phi2(i,j) = phi2(i,j) - pi;
```

```
elseif sign(r1(i,j)) == -1 && sign(r2(i,j)) == 1
      phi2(i,j) = phi2(i,j);
```
end

```
if sign(r1(i,j)) == 1 \& sign(r2(i,j)) == 0
          phi2(i,j) = pi/2;
```

```
elseif sign(r1(i,j)) == 0 && sign(r2(i,j)) == -1
          phi2(i,j) = pi;
```
end

```
if sign(r1(i,j)) == -1 && sign(r2(i,j)) == 0 %REVISAR AJUSTE EXCEDE EL RANGO DE PI
              phi(1, j) = (-1/2)*pi;
```

```
elseif sign(r1(i,j)) == 0 && sign(r2(i,j)) == 1
```
 $phi2(i,j) = 0;$ 

end

end

end

 $x1 = 1:1::N;$ 

 $y1 = \frac{pi}{2}(1:M,1:N);$ 

```
figure,
```
plot(x1,y1(:,70),'red+:'), title 'Fase Empaquetada'; xlabel 'pxl' ylabel 'Ángulo (rad)' ValorMaximo = max(phi2); ValorMinimo = min(phi2);  $fi = phi2;$  $W = phi2;$ 

```
%% ITOH'S METHOD
```
% primer renglon...

for  $j = 1:N-1$ 

 $D_{col}(1,j) = f(i1,j+1) - f(i1,j);$  $delta_col(1,j) = atan(sin(D_col(1,j))/cos(D_col(1,j)))$ ; end

 $fi_{col}(1,1) = fi(1,1);$ 

for  $j = 2:N-2$ 

```
fi_col(1,j) = fi_col(1,j-1) + delta_col(1,j-1);
```
## end

figure, subplot(1,2,1);

plot(1:N-2,fi\_col(1,:),'red+:'), title 'Primera Columna Desempaquetada';

xlabel 'pxl'

ylabel 'Ángulo (rad)'

% primera columna y subsecuentes...

for  $q = 1:M-1$ 

```
for j = 1:ND_ren(q,j) = fi(q+1,j) - fi(q,j);
delta_ren(q,j) = atan(sin(D_ren(q,j))/cos(D_ren(q,j)));
end 
end 
j=1:N-2;fig_{\text{ren}}(1,j) = fig_{\text{coll}}(1,j);for j = 1:N-2for q = 2:M-2fig_{\text{ren}}(q,j) = fig_{\text{ren}}(q-1,j) + \text{delta\_ren}(q-1,j); end 
end 
subplot(1,2,2); 
plot(1:M-2,fi_ren(:,:),'black+:'), title 'Fase Desempaquetada'; 
xlabel 'pxl' 
ylabel 'Ángulo (rad)' 
%% RESTA DE FASE TEORICA - FASE EXPERIMENTAL 
Pr = 6/80;FASE = (fi ren - fi_ren_2);
%xlswrite('Faserestada15.xls',FASE); 
%% CALCULO DE ALTURAS (FACTOR GEOMETRICO) 
npixel = 1:1:N;d = npixel * (1/3) * 8;for i = 1:Nk(i) = (l/d(i)) * (1/(2*pi*f)); %calculo de constante K
end 
altura = k(i) * fi ren;
for s = 1:M-2
```

```
for t = 1:N-2delta(s,t) = ( (atan( (FASE(s,t) / (2*pi)) * ( (lambdap) * (catetoady / hipotenusa) ) ) ) / 2 ) *1;
     end 
end
```
%% Desviación Estandar

sumcol = nansum(delta)

promedio = sum(sumcol) / (78\*78)

DesviacionStd = (sum(nanstd(delta))) / 78

%% Graficas

 $xx = [1:1:M-2,1:1:N-2];$ 

for  $q = 1:M-2$ 

for  $j = 1:N-7$ 

 $z2(q,j) = fi\,\text{ren}(q,j) / xx(j);$ 

```
end
```
end

```
% subplot(1,3,3);
```
% plot(1:j,FASE(10,1:j),'black+:'), title 'Itohs Unwrap Plot RESTADO, FASE';

figure,

subimage(phi2), title 'Faceta Procesada';

h= gca;

set(h,'XTickLabel',['0';' ';'3';' ';'6';' ';'9';' '])

```
set(h,'XTick',[0:11:70])
```
set(h,'YTickLabel',['0';' ';'3';' ';'6';' ';'9';' ']) set(h,'YTick',[0:11:70]) %set(h, 'ydir') %im  $grey1 = imrotate(imgrey1, 0, 'bilinear', 'crop');$ xlabel 'x10 centímetros' ylabel 'x10 centímetros'

```
figure, subplot(1,2,1), subimage(I1), title 'Recorte Imagen 0pi Faceta_{4,3}'; 
h= gca; 
set(h,'XTickLabel',['0';' ';'3';' ';'6';' ';'9';' ']) 
set(h,'XTick',[0:11:70])
```

```
set(h,'YTickLabel',['0';' ';'3';' ';'6';' ';'9';' ']) 
set(h,'YTick',[0:11:70])
```
%set(h, 'ydir') %im\_grey1 = imrotate(imgrey1, 0, 'bilinear', 'crop'); xlabel 'x10 centímetros' ylabel 'x10 centímetros'

subplot(1,2,2); imagesc(delta); colorbar, title 'Ángulo de Desviación F\_{4,3} (rad)'; h= gca; set(h,'XTickLabel',['0';' ';'3';' ';'6';' ';'9';' ']) set(h,'XTick',[0:11:70])

set(h,'YTickLabel',['0';' ';'3';' ';'6';' ';'9';' '])

set(h,'YTick',[0:11:70]) %set(h, 'ydir') %im\_grey1 = imrotate(imgrey1, 0, 'bilinear', 'crop'); xlabel 'x10 centímetros' ylabel 'x10 centímetros' % figure, % %subplot(1,2,1), % imagesc(fi\_ren(:,1:j)), title 'Itohs FI, fi\_ren 3D'; % colorbar;

% figure, % imagesc(FASE), title 'FASE ABSOLUTA'; % colorbar;

% figure, % imagesc(FASE), title 'FASE Restada Teo-Exp'; % colorbar;

% subplot(1,2,2), % surf(z2(:,1:j)), title 'Itohs FI, z2 3D'; % colorbar;

% figure, % %subplot(1,2,2), % imagesc(altura), title 'ALTURAS'; % colorbar;

```
%% GOLDSTEINS ALGORITHM
```
for  $n = 1:M-1$ 

for  $m = 1:N-1$ 

 $sum\_wrap(n,m) = ((W(n,m+1)-W(n,m)) + (W(n+1,m+1)-W(n,m+1)) + (W(n+1,m)-W(n+1,m+1)) + (W(n,m)-W(n+1,m)))$ ;

```
 end
```
## end

```
for n = 1:N-1
```

```
for m = 1:M-1
```

```
if sum_wrap(m,n) == 2*pi;
```

```
res\_pos(m,n) = sum\_wrap(m,n);
```
else

```
res pos(m,n) = 0;
```
end

```
if sum_wrap(m,n) == -2*pi
```

```
res\_neg(m,n) = sum\_wrap(m,n);
```
else

```
res\_neg(m,n) = 0;
```
end

end

end